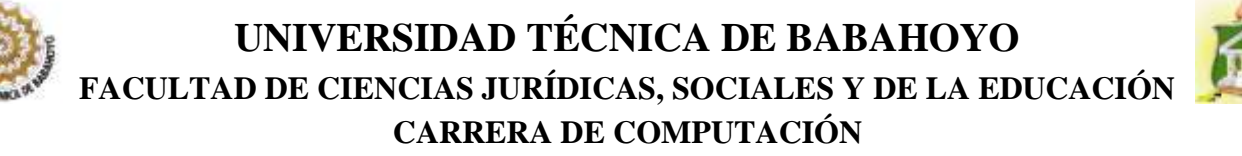

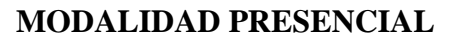

# **INFORME FINAL DEL PROYECTO DE INVESTIGACIÓN**

# **PREVIO A LA OBTENCIÓN DEL TÍTULO DE LICENCIADA EN CIENCIAS DE LA EDUCACIÓN: MENCIÓN COMPUTACION**

# **TEMA**

<span id="page-0-0"></span>**EL USO DE LAS HERRAMIENTAS VIRTUALES Y SU INCIDENCIA EN EL APRENDIZAJE SIGNIFICATIVO DE LOS ESTUDIANTES DEL SEGUNDO AÑO BACHILLERATO DE EDUCACION BASICA DE LA UNIDAD EDUCATIVA "JOSE RODRIGUEZ LABANDERA" DEL CANTON QUEVEDO.**

# **AUTORA:**

CARMEN LUCIA ORTEGA ALBIÑO

# **TUTORA:**

MSc. JOHANNA MACKENCIE ÁLVAREZ

# **LECTOR:**

MSc. WALTER CHANG MUÑOZ

**QUEVEDO - LOS RIOS -ECUADOR**

**2017**

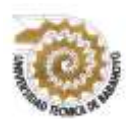

.

# **UNIVERSIDAD TÉCNICA DE BABAHOYO FACULTAD DE CIENCIAS JURÍDICAS, SOCIALES Y DE LA EDUCACIÓN CARRERA DE COMPUTACIÓN**

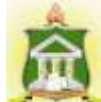

# **MODALIDAD PRESENCIAL**

# **DEDICATORIA**

<span id="page-1-0"></span>Dedico este trabajo principalmente a dios, por haberme dado la vida y permitirme el haber llegado hasta este momento tan importante de mi formación profesional.

A mis padres, por ser pilar fundamental y por demostrarme siempre su cariño y apoyo incondicional.

A mi esposo por compartir momentos significativos conmigo y por siempre estar dispuesto a escucharme y ayudarme en cualquier momento.

A mis hermanas, familiares y demás amigos que tuvieron una palabra de apoyo para mí durante mis estudios.

A mi tutora MSc. JOHANNA MACKENCIE ÁLVAREZ por su gran apoyo y motivación para la culminación de mis estudios profesionales y para la elaboración de esta tesis. A mi lector MSc. WALTER CHANG MUÑOZ por su apoyo en este trabajo por su tiempo compartido y por impulsar el desarrollo de mi formación profesional.

*CARMEN LUCIA ORTEGA ALBIÑO*

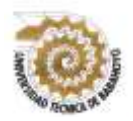

# **UNIVERSIDAD TÉCNICA DE BABAHOYO FACULTAD DE CIENCIAS JURÍDICAS, SOCIALES Y DE LA EDUCACIÓN**

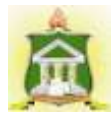

**MODALIDAD PRESENCIAL**

**CARRERA DE COMPUTACIÓN**

# **AGRADECIMIENTO**

# **El presente trabajo va dirigido con una expresión de gratitud**

<span id="page-2-0"></span>Principalmente me gustaría agradecerte a Dios por bendecirme para llegar hasta donde he llegado, porque hiciste realidad este sueño anhelado.

Le doy gracias a mis padres María Albiño y Medario Ortega por apoyarme en todo momento, por los valores que me han inculcado, y por haberme dado la oportunidad de tener una excelente educación en el transcurso de mi vida. Sobre todo por ser un excelente ejemplo de vida a seguir. A mis hermanos por ser parte importante de mi vida y representar la unidad familiar.

A mis distinguidos maestros, que con nobleza y entusiasmo, vertieron todo su apostolado en mi alma; Y a mí querida UNIVERSIDAD TÉCNICA DE BABAHOYO EXT. QUEVEDO, porque en sus aulas recibí las más gratas enseñanzas que nunca olvidare.

*CARMEN LUCIA ORTEGA ALBIÑO*

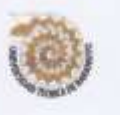

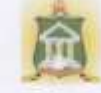

### **MODALIDAD PRESENCIAL**

# AUTORIZACIÓN DE LA AUTORÍA INTELECTUAL

Yo, CARMEN LUCIA ORTEGA ALBIÑO, portador de la cédula de ciudadania C.I. 1205745258 en calidad de autor (a) del Informe Final del Proyecto de Investigación, previo a la Obtención del Título de Licenciada en Ciencias de la Educación Mención COMPUTACIÓN, declaro que soy autor del presente trabajo de investigación, el mismo que es original, auténtico y personal, con el tema:

EL USO DE LAS HERRAMIENTAS VIRTUALES Y SU INCIDENCIA EN EL APRENDIZAJE SIGNIFICATIVO DE LOS ESTUDIANTES DEL SEGUNDO AÑO BACHILLERATO DE EDUCACION BASICA DE LA UNIDAD EDUCATIVA "JOSE RODRIGUEZ LABANDERA" DEL CANTON QUEVEDO.

Por la presente autorizo a la Universidad Técnica de Babahoyo, hacer uso de todos los contenidos que me pertenecen.

> CARMEN LUCIA ORTEGA ALBIÑO. Cl. 1205745258

îú

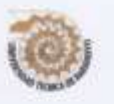

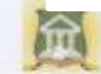

#### **MODALIDAD PRESENCIAL**

#### CERTIFICADO DE APROBACIÓN DE LA TUTORA DEL INFORME FINAL DEL PROYECTO DE INVESTIGACIÓN PREVIA A LA SUSTENCIÓN.

Quevedo 30 de octubre del 2017

En mi calidad de Tutora del Informe Final del Proyecto de Investigación, designado por el Consejo Directivo con oficio 021 mediante resolución CD-FAC-CJ.S.E-SO-006-RES-002-2017, certifico que la Srta. CARMEN LUCIA ORTEGA ALBIÑO ha desarrollado el Informe Final del Proyecto titulado:

EL USO DE LAS HERRAMIENTAS VIRTUALES Y SU INCIDENCIA EN EL APRENDIZAJE SIGNIFICATIVO DE LOS ESTUDIANTES DEL SEGUNDO AÑO BACHILLERATO DE EDUCACIÓN BASICA DE LA UNIDAD EDUCATIVA "JOSE RODRIGUEZ LABANDERA" DEL CANTON QUEVEDO.

Aplicando las disposiciones institucionales, metodológicas y técnicas, que regulan esta actividad académica, por lo que autorizo al egresado, reproduzca el documento definitivo del Informe Final del Proyecto de Investigación y lo entregue a la coordinación de la carrera de la Facultad de Ciencias Jurídicas, Sociales y de la Educación y se proceda a conformar el Tribunal de sustentación designado para la defensa del mismo.

*<u>AMACKENCIE ALVAREZ</u>* MSc. JOHANN **DOCENTE DE LA FCJSE.** 

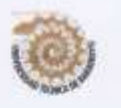

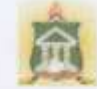

#### MODALIDAD PRESENCIAL

### CERTIFICADO DE APROBACIÓN DE LA LECTOR DEL INFORME FINAL DEL PROYECTO DE INVESTIGACIÓN PREVIA A LA SUSTENCION.

#### Ouevedo 30 de octubre del 2017

En mi calidad de la Lector del Informe Final del Proyecto de Investigación, designado por el Consejo Directivo con oficio 021 mediante resolución CD-FAC-CJS.E-SO-006-RES-002-2017, certifico que la Srta. CARMEN LUCIA ORTEGA ALBIÑO, ha desarrollado el Informe Final del Proyecto de Investigación cumpliendo con la redacción gramatical, formatos, Normas APA y demás disposiciones establecidas:

EL USO DE LAS HERRAMIENTAS VIRTUALES Y SU INCIDENCIA EN EL APRENDIZAJE SIGNIFICATIVO DE LOS ESTUDIANTES DEL SEGUNDO AÑO BACHILLERATO DE EDUCACION BASICA DE LA UNIDAD EDUCATIVA "JOSE RODRIGUEZ LABANDERA" DEL CANTON QUEVEDO.

Por lo que autorizo al egresado, reproduzca el documento definitivo del Informe Final del Proyecto de Investigación y lo entregue a la coordinación de la carrera de la Facultad de Ciencias Jurídicas, Sociales y de la Educación y se proceda a conformar el Tribunal de sustentación designado para la defensa del mismo.

MSc. WALTER CHANG MUNOZ DOCENTE DE LA FCJSE.

vi

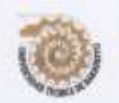

# UNIVERSIDAD TÉCNICA DE BABAHOYO

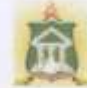

FACULTAD DE CIENCIAS JURÍDICAS, SOCIALES Y DE LA EDUCACIÓN CARRERA DE COMPUTACIÓN

#### MODALIDAD PRESENCIAL

Quevedo, 02 de Marzo del 2018

٠

## **INFORME FINAL DEL SISTEMA DE URKUND**

En mi calidad de Tutora del Informe Final del Proyecto de Investigación de la Srta ORTEGA ALBIÑO CARMEN LUCIA. Cuyo tema es: "EL USO DE LAS HERRAMIENTAS VIRTUALES Y SU INCIDENCIA EN EL APRENDIZAJE SIGNIFICATIVO DE LOS ESTUDIANTES DEL SEGUNDO AÑO BACHILLERATO DE EDUCACION BASICA DE LA UNIDAD EDUCATIVA "JOSE RODRIGUEZ LABANDERA" DEL CANTON OUEVEDO, PERIODO 2017 - 2018

Certifico que este trabajo investigativo fue analizado por el Sistema Antiplagio Urkund, obteniendo como porcentaje de similitud de (9 %), resultados que evidenciaron las fuentes principales y secundarias que se deben considerar para ser citadas y referenciadas de acuerdo a las normas de redacción adoptadas por la institución.

Considerando que, en el Informe Final el porcentaje máximo permitido es el 10% de similitud, queda aprobado para su publicación.

Por lo que se adjunta una captura de pantalla donde se muestra el resultado del porcentaje indicado.

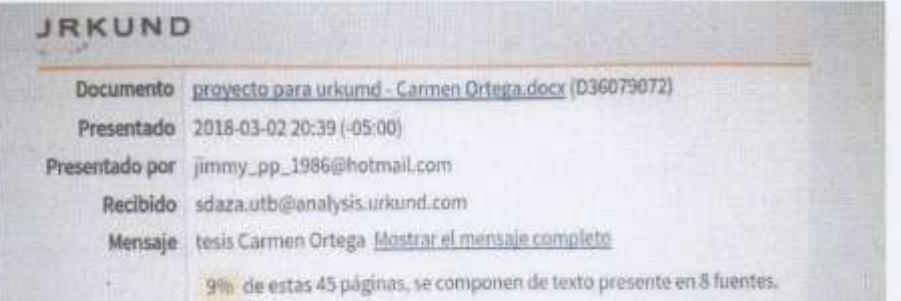

MSc. JOHANNA MACKENCIE ALVAREZ

DOCENTE DE LA FCJSE.

vii

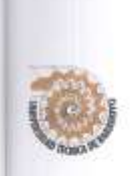

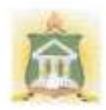

#### **MODALIDAD PRESENCIAL**

# RESULTADO DEL INFORME FINAL DEL PROYECTO DE **INVESTIGACIÓN**

EL TRIBUNAL EXAMINADOR DEL PRESENTE INFORME FINAL DE INVESTIGACIÓN, TITULADO: "EL USO DE LAS HERRAMIENTAS VIRTUALES Y SU INCIDENCIA EN EL APRENDIZAJE SIGNIFICATIVO DE LOS ESTUDIANTES DEL SEGUNDO AÑO BACHILLERATO DE EDUCACION BASICA DE LA UNIDAD EDUCATIVA "JOSE RODRÍGUEZ LABANDERA" DEL CANTON QUEVEDO, PRESENTADO POR LA SEÑORITA:

## CARMEN LUCIA ORTEGA ALBIÑO

#### OTORGA LA CALIFICACIÓN DE:

 $\overline{9}$ 

**EQUIVALENTE A:** 

**NUEVE** 

TRIBUNAL:

**MSC. FLOR CARRIEL PAREDES** 

DELEGADO DEL DECANO

MSC. WALTER CHANG MUÑOZ

DELEGADO DEL COORDINADOR DE **CARRERA** 

ABG **CELA BERE** 

**SECRETARIA DE LA** FAC.CC.JJ.JJ.SS.EE

**MSC. ROSA NAVARRETE ORTEGA** 

**DELEGADO DEL CIDE** 

viii

# ÍNDICE GENERAL

<span id="page-8-0"></span>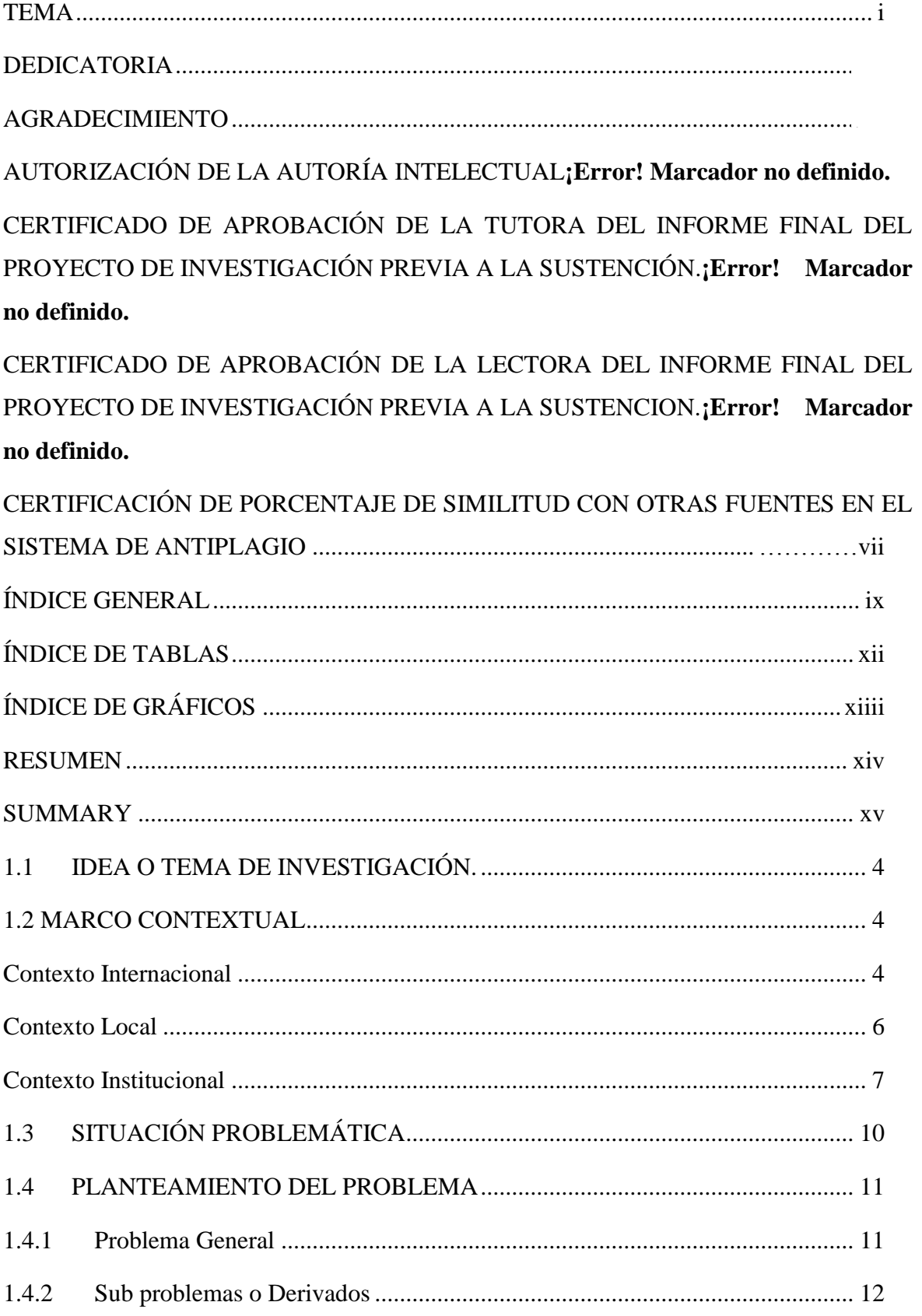

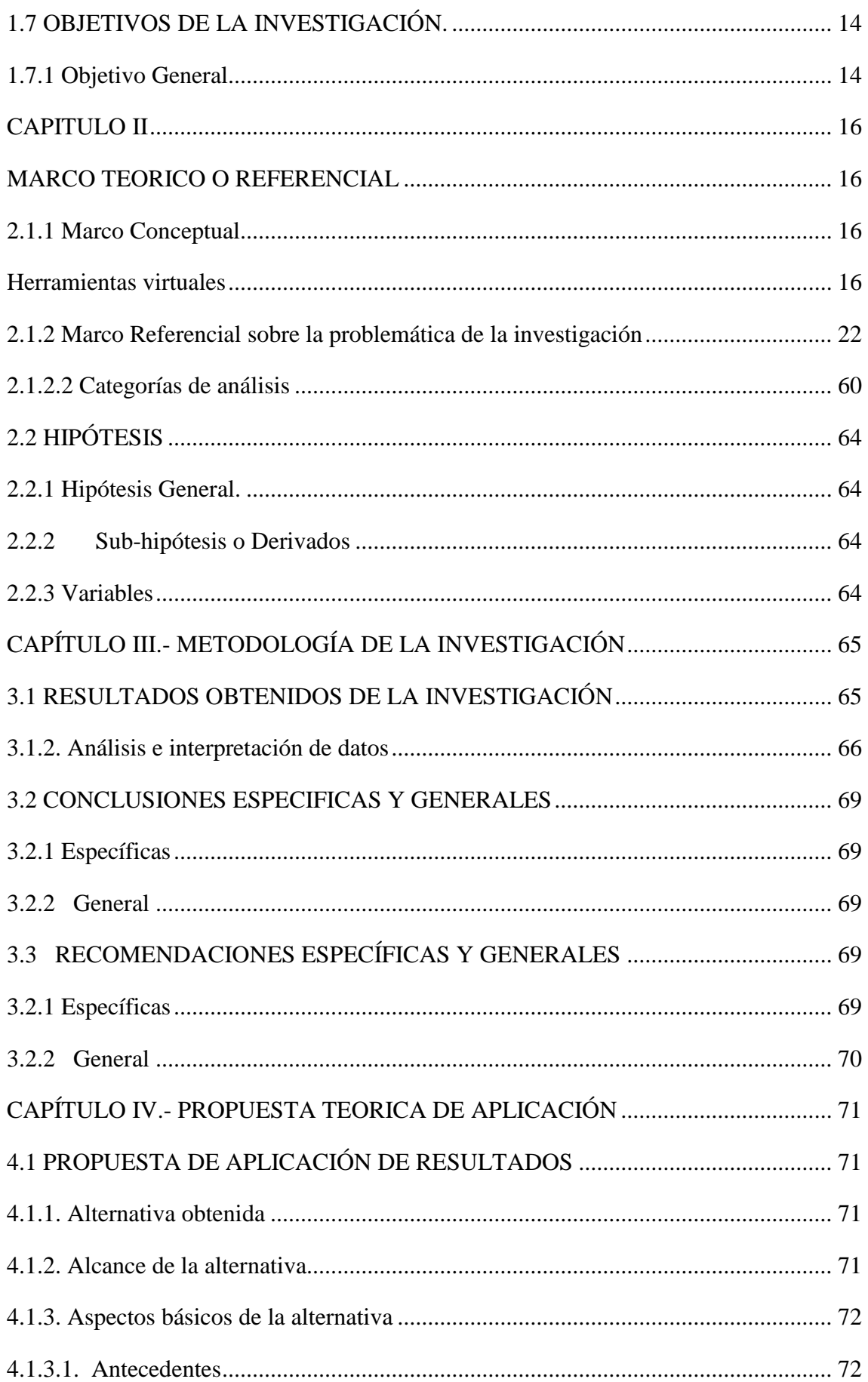

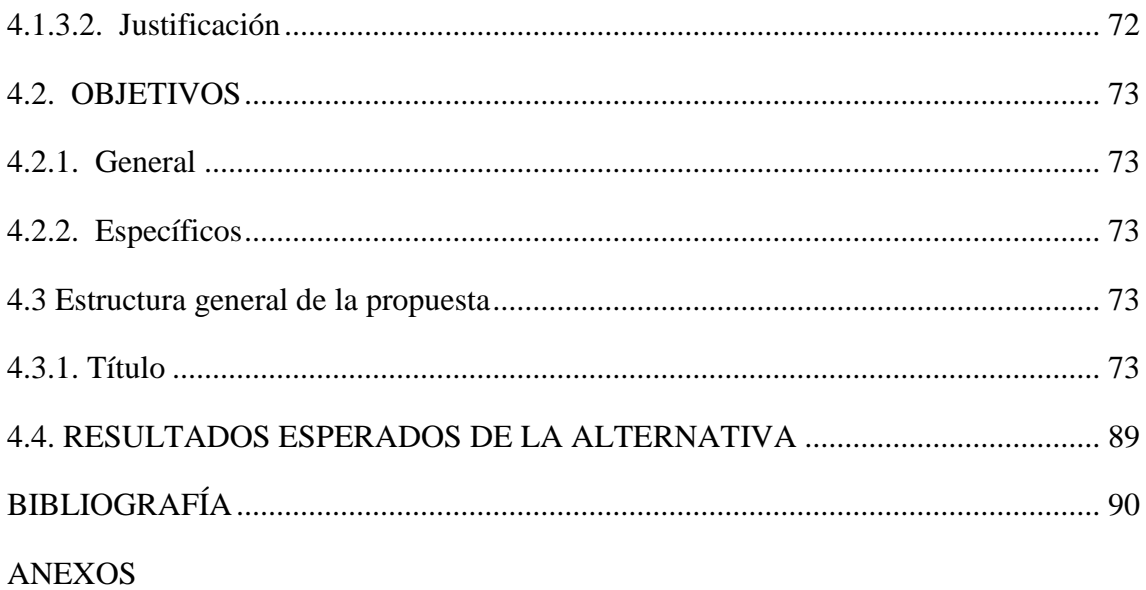

# **ÍNDICE DE TABLAS**

<span id="page-11-0"></span>Tabla Nº 1. ¿Está usted de acuerdo en que se organicen actividades para integrar las herramientas virtuales en la enseñanza aprendizaje de los estudiantes?

Tabla Nº 2. ¿Está usted de acuerdo en que se organicen actividades para integrar las herramientas virtuales en la enseñanza aprendizaje de los estudiantes?

Tabla Nº 3. ¿Está usted de acuerdo en que se organicen actividades para integrar las herramientas virtuales para aprender mejor y adquirir mayores conocimientos?

# **ÍNDICE DE GRÁFICOS**

<span id="page-12-0"></span>Gráfico Nº 1. ¿Está usted de acuerdo en que se organicen actividades para integrar las herramientas virtuales en la enseñanza aprendizaje de los estudiantes?

Gráfico Nº 2. ¿Está usted de acuerdo en que se organicen actividades para integrar las herramientas virtuales en la enseñanza aprendizaje de los estudiantes?

Gráfico Nº 3. ¿Está usted de acuerdo en que se organicen actividades para integrar las herramientas virtuales para aprender mejor y adquirir mayores conocimientos?

## **RESUMEN**

<span id="page-13-0"></span>El desarrollo de este trabajo se centra en el uso de las herramientas virtuales y su incidencia en el aprendizaje significativo de los estudiantes de la Unidad Educativa "José Rodríguez Labandera", Cantón Quevedo, Provincia de Los Ríos" "para ayudar a los alumnos a estar abiertos a la participación utilizando las tecnologías de la información y la comunicación. Con respecto a la información contenida dentro de los datos teóricos determinados según las variables de estudio, también las hipótesis correspondientes a la formación y sistemática del problema desarrollado. La metodología de investigación tiene un enfoque cualitativo, porque las preguntas relacionadas con los subproblemas se desarrollaron para implementar el universo de prueba, en este caso se utilizaron padres de familia, docentes y estudiantes de la entidad educativa. De acuerdo con los resultados de estas dos herramientas de investigación, se determinó que los estudiantes no se sienten totalmente motivados, porque el docente no emplea la metodología apropiada para técnicas innovadoras, con un procesamiento interactivo que facilite el aprendizaje significativo. "Se espera que mediante este instrumento, con el fin de contribuir a una mejor comprensión de este tema, de esta manera, los estudiantes pueden lograr un alto rendimiento y el dominio de los diversos elementos del equipo de aprendizaje con la condición de que la propuesta beneficiará principalmente a los estudiantes y docentes de la institución educativa porque pueden estar a la par de las instituciones que utilizan este tipo de técnica.

## **SUMMARY**

<span id="page-14-0"></span>The development of this work focuses on the use of virtual tools and their impact on the meaningful learning of students of the Educational Unit "José Rodríguez Labandera", Cantón Quevedo, Province of Los Ríos "" to help students to be open to participation using information and communication technologies With regard to the information contained within the theoretical data determined according to the study variables, also the hypotheses corresponding to the training and systematics of the problem developed. a qualitative approach, because the questions related to the subproblems were developed to implement the test universe, in this case parents, teachers and students of the educational institution were used, according to the results of these two research tools, determined that the students do not feel totally This is because the teacher does not use the appropriate methodology for innovative techniques, with an interactive processing that facilitates meaningful learning. "It is hoped that through this instrument, in order to contribute to a better understanding of this subject, in this way, students can achieve high performance and mastery of the various elements of the learning team with the proviso that the proposal It will mainly benefit the students and teachers of the educational institution because they can be on a par with the institutions that use this type of technique.

# **1. INTRODUCCIÓN**

La tecnología a nivel mundial, siempre ha sido parte importante dentro de la sociedad y de la educación, esta ha evolucionado a pasos agigantados y ha contribuido en todas las profesiones en las que se desenvuelve el ser humano, de una manera satisfactoria, gracias a la tecnología el individuo ha experimentado nuevas formas de aprender, nuevos conocimientos, logrando obtener un aprendizaje satisfactorio, para adquirir nuevos hábitos, actitudes y valores que permita convivir en una sociedad justa y avanzada, y así, elevar el nivel académico en el proceso de enseñanza – aprendizaje a través de la aplicación de nuevos métodos y técnicas de enseñanza, para que el sujeto pueda enriquecer su formación personal y profesional.

La presente investigación se llevara a cabo en la Unidad Educativa "José Rodríguez Labandera", ubicada en el Cantón Quevedo, Provincia de Los Ríos, considerando como población a los estudiantes, y a los docentes de dicho establecimiento educativo, teniendo como objetivo el uso de las herramientas virtuales como recurso digital docente y en los estudiantes. El gobierno Nacional a través del Ministerio de Educación ayuda a los docentes, mediante ofertas de capacitación educativa en seminarios, invitándolos a participar en talleres virtuales. Es importante que docentes asistan a estos cursos para que puedan actualizarse y mejorar su formación profesional, especialmente aquellos sobre el manejo de las herramientas virtuales.

El uso de las herramientas virtuales para el aprendizaje significativo, en referencia al enfoque socio constructivista, se presenta como un modelo eficiente para integrar estas tecnologías en las prácticas de enseñanza y aprendizaje. El conocimiento de los principios y enfoques que estructuran el diseño, implementación y evaluación de las actividades correspondientes a este modelo es una necesidad para los profesores que deseen utilizar las dichas metodologías en el aula (Jorge, 2014, pág. 37).

Las herramientas virtuales son uno de los factores más importantes en las sociedades contemporáneas. El sector de la educación no es una excepción y muchos gobiernos están invirtiendo en este sector, esperando una mayor eficiencia y eficacia en sus sistemas educativos. De hecho, la necesidad de dar cabida a estas herramientas en la educación ya no parece ser un objeto de debate en sí mismo; casi en todas partes del mundo, hay un consenso de que este es un movimiento inevitable. Por ejemplo, la mayoría de los países en el marco de sus políticas públicas tienen programas para la integración de las herramientas virtuales en la educación.

Sin embargo, la integración de las mismas en la educación implica cuestionar los métodos tradicionales centrados en la educación, que dependen de la transmisión del conocimiento por parte del profesor. La integración de las herramientas virtuales para mejorar la calidad de la enseñanza y el aprendizaje requiere el uso habitual y regular de ellas por parte de los estudiantes y profesores en un contexto de aprendizaje activo, y significativo. Con este cambio en las prácticas pedagógicas, que conduce a un enfoque en el estudiante, el uso de las herramientas virtuales en la enseñanza afecta las profesiones de alumno y maestro al transformar profundamente sus respectivas relaciones con el conocimiento (Adam, 2016, pág. 43).

Este trabajo destaca el uso de las herramientas virtuales para el aprendizaje activo y activo, con referencia al enfoque socio constructivista (basado en el aprendizaje basado en proyectos y el aprendizaje cooperativo). Este uso se presenta como un modelo eficiente para integrar estas tecnologías en las prácticas de enseñanza y aprendizaje. Para los docentes que quieran utilizar las herramientas virtuales dentro y fuera del aula, deben tomar en cuenta los principios que estructuran el diseño, la implementación y la evaluación de las actividades correspondientes al modelo socio constructivista. De igual manera describir las etapas del proceso de estructuración y realización de situaciones de aprendizaje que responden a las características de la pedagogía basada en proyectos y el aprendizaje significativo.

Por lo tanto, estos estudios se desarrollarán en tres secciones, divididas de la siguiente manera:

Las variables examinadas para el problema actual se describen en el

**Capítulo I.** Por otro lado, el enfoque del problema, los objetivos, la justificación de nuestra investigación y las limitaciones que presentamos al mismo tiempo.

**El capítulo II.** contiene un marco teórico a través de marcos conceptuales y varias teorías subyacentes a los valores de las variables semánticas, antecedentes de investigación del proyecto titulado "el uso de las herramientas virtuales y su incidencia en el aprendizaje significativo de los estudiantes de la Unidad Educativa "José Rodríguez Labandera"

**El capítulo III.** Proporciona un marco metodológico para la explicación de las hipótesis, una metodología en la que usted es el tipo de investigación, diseño, metodología de investigación, técnicas y herramientas para la recopilación de datos y finalmente la población y la muestra.

**Capítulo III** se presenta un marco metodológico, explicando hipótesis, metodología, donde usted es el tipo de investigación, diseño metodología de investigación, técnicas y herramientas para la recopilación de datos y finalmente, la población y la muestra.

**Capítulo IV. -** La propuesta se define como la solución al problema de investigación, el rango de alternativas, objetivos, elementos y resultados esperados de la solución alternativa.

Al final se presenta la bibliografia y los anexos

# **CAPITULO I**

# **PROBLEMA**

# <span id="page-18-0"></span>**1.1 IDEA O TEMA DE INVESTIGACIÓN.**

El uso de las herramientas virtuales y su incidencia en el aprendizaje significativo de los estudiantes del segundo año bachillerato de educación básica de la unidad educativa "José Rodríguez Labandera" del cantón Quevedo Provincia de Los Ríos".

# <span id="page-18-1"></span>**1.2. MARCO CONTEXTUAL**

#### <span id="page-18-2"></span>**1.2.1 Contexto Internacional**

Las herramientas virtuales, a nivel global, son ahora parte de la corriente principal de nuestra sociedad y la escuela ya no puede ignorar su influencia, pues ya a nivel universal se recomendó el uso de herramientas informáticas para asegurar que la formación escolar se adapte al mundo exterior y para animar a los jóvenes, con la ayuda de sus maestros, para adquirir una capacidad de reflexión abierta a la creatividad, la colaboración y el razonamiento superior (Condemarin & Blomquist, 2016, pág. 66).

La presión de la comunidad, el aumento de la autoridad del consejo escolar en cuestiones pedagógicas, la competencia entre las escuelas a través de la evaluación del desempeño y los presupuestos asignados para tecnologías hacen que la escuela se sienta obligada a explotar las herramientas virtuales. Sin embargo, el acceso a equipos informáticos y conexiones a Internet no garantiza el éxito de la integración de las herramientas informáticas en las escuelas, pues aunque los maestros y los estudiantes dependen de computadoras y herramientas de comunicación, los usan muy poco. En este contexto, la cuestión de la obligación de explotar estas ayudas virtuales y los cambios resultantes es totalmente pertinente (Bergman & Sams, 2014)**.**

 Las herramientas virtuales ofrecen cambiar la forma de aprender, ya que permiten el acceso a los recursos y servicios que permiten la comunicación e interacción para los propósitos educativos, apoyan la presentación y el acceso a los contenidos en diferentes formas, tales como video, imagen, sonido y texto. El aprendizaje puede tener lugar de varias formas: usando dichas herramientas, el primero de ellas es el uso práctico de las tecnologías de la información y la comunicación (Youtube, Facebook, Blogger, Web 2., entre otros).

 Participa en la introducción de las tecnologías de la información y la comunicación como una herramienta necesaria que puede ser incluido en los diversos campos del conocimiento, haciendo el trabajo en el aula más interactivo, con amplios conocimientos en la que el estudiante tiene una mayor autonomía, la libertad, la trascendencia, que se prepara para un trabajo eficiente, colaborativa y globalizado.

#### **1.2.2 Contexto Nacional**

En el Ecuador se ha hecho muy común el uso de las herramientas virtuales tanto en las compañías como en las instituciones educativas. En el año 1990 varias instituciones fiscales no constaban con estas herramientas tecnológicas, puesto que muchas personas no tenían conocimiento de aquello, aunque había instituciones particulares que contenía aulas virtuales, pero con insuficientes equipos tecnológicos.

Ahora en la actualidad el Gobierno Nacional se ha preocupado por dotar a los centros educativos no solamente de textos escolares y alimentación, sino también, implemento las herramientas y equipos tecnológico de alta calidad, para el uso de nuevos instrumentos, como el software multimedia, con la finalidad de que los estudiantes de diferentes instituciones conozcan, interactúen y aprendan con creatividad, tomando en cuenta que no solamente se puede realizar presentaciones en un solo programa de computador y aplicación, se tiene varias herramientas como el software Prezi, mediante el cual se puede elaborar presentaciones multimedia y hacer que los estudiantes se sientan motivados con los que ofrece el mundo de la tecnología, logrando que muchos estudiantes a nivel nacional logren desarrollar sus conocimientos, para tener un aprendizaje significativo.

Hoy en día las herramientas virtuales han cambiado nuestra manera de trabajar en el contexto de la educación, el aprendizaje y la enseñanza. Hay muchas maneras de introducir las tecnologías de la información y la comunicación en la educación: y de cómo aprender de la tecnología (el modelo de aprendizaje basado en las TIC en la información y la comunicación como herramienta de trabajo); del aprendizaje a través de la tecnología (utilizando la tecnología como herramientas y enfoques de aprendizaje que ayudan a desarrollar las habilidades cognitivas y procedimentales) y del aprendizaje a través de la tecnología (apoyo a la instrucción a través del acceso a la información con actividades educativas). Las dos últimas formas son, en estos momentos, las más importantes para la educación e incluyen innovaciones en las tecnologías de enseñanza y aprendizaje (Salvatierra, 2013, pág. 63)**.**

La presencia y el acceso a las herramientas virtuales han provocado cambios en las actividades educativas en busca del aprendizaje significativo, logrando que los estudiantes y docentes, cuya enseñanza aprendizaje no es ajena a esta tecnología les permite racionalizar la gestión de la información en dicho aprendizaje, incluido el procesamiento, la distribución y el acceso a la información. Se ha superado la cuestión del acceso a la información, es más, se dispone de mucha información a través de las tecnologías de la información y la comunicación.

Esto conduce a nuevas formas de enseñanza y aprendizaje en el contexto de la tecnología de la información, el replanteamiento de la enseñanza y el aprendizaje tradicionales y la adquisición de nuevas habilidades de gestión de la información en alumnos y profesores para su uso, han cambiado la definición típica de aprendizaje para buscar, procesar, seleccionar, evaluar y transformar conocimiento. En la actualidad, las herramientas virtuales proporcionan acceso a recursos y servicios que permiten la comunicación y la interacción con fines educativos y favorecen el aprendizaje significativo.

## <span id="page-20-0"></span>**1.2.3 Contexto Local**

Está demostrado que la enseñanza en el cantón Quevedo, en las diversas instituciones educativas, de acuerdo al sistema curricular aplicado, debe ser significativa, es decir, fortalecer su interacción con el entorno natural y social, siendo una de las maneras de lograr este aprendizaje un proceso activo. El uso de las herramientas virtuales de acuerdo con los principios de aprendizaje permite este proceso: activo, constructivo, cooperativo, dialógico, contextualizado, reflexivo, favoreciendo el proceso en la adquisición de conocimientos del estudiante.

Se puede ver claramente, como los niños y niñas, jóvenes y adultos de la Provincia, utilizan sin ningún problema el ordenador, navegando en redes sociales, juegos on-line, YouTube, entre otros, pero se ha encontrado falencias al momento de utilizar alguna operación, para la elaboración de tareas, no aprovechando los beneficios que ofrece la tecnología en el campo educativo. Por lo tanto, el software de aplicación Prezi como recurso didáctico digital en el proceso de enseñanza - aprendizaje es una herramienta sumamente útil, para la elaboración de trabajos de exposición pero muy poco conocida y puesta en práctica en los centros educativos en la localidad, por lo que, se ha puesto en marcha, permitiendo que el docente investigue y plantea nuevos métodos y técnicas de enseñanza, para el mejor aprendizaje significativo de los estudiantes.

Se ha considerado que lo que facilita el proceso de aprendizaje significativo a través de las herramientas virtuales, son: a) ofrecer estímulos de entrada presentando contenidos en diferentes formatos que son descodificados por los estudiantes; b) a través cognitiva mediación, que le permite cambiar las estructuras de los estudiantes mentales en el contexto de ofrecer elementos básicos de aprendizaje interno y externo, en el primer caso, el acceso a la información pertinente, las nuevas estrategias cognitivas, mientras que en el segundo caso, la continuidad de la información, la repetición y el refuerzo; (c) facilitar la interacción y la comunicación apoyando el trabajo en equipo mediante la creación de redes y el debate, dado que el entorno social es esencial para el aprendizaje; d) permitir la personalización del aprendizaje y del ritmo, teniendo en cuenta las diferencias de los alumnos (Cornejo, 2013, pág. 15).

## <span id="page-21-0"></span>**.2.4 Contexto Institucional**

La Unidad Educativa José Rodríguez Labandera está situada en la ciudad de Quevedo, en la ciudadela Progreso, calle Tercera y Carrera Cuarta. En el año 1980 en la ciudad de Quevedo hubo una gran demanda de matrículas y los colegios fiscales no pudieron dar cabida a todos los jóvenes deseosos de prepararse, el Sr. Lic. Simón Avilés Naranjo, supervisor de Educación de Los Ríos, recogiendo las inquietudes, junto con otros compañeros enviaron un informe al Ministerio de Educación pidiendo se cree un nuevo plantel, para dar cabida a todos los estudiantes que no habían podido conseguir matrícula. Llega el Acuerdo de creación del plantel con fecha 1ro. De mayo de 1980 y con No. 9723, siendo presidente de la República el Ab. Jaime Roldós Aguilera y Ministro de Educación y Cultura el Dr. Galo García Feraud.

Bajo el encargo de Rector, el Lic. Simón Avilés da inicio al período de matrículas, el 15 de mayo de 1980, en la escuela fiscal Guillermo Durán Arcentales, hoy Jorge Carrera Andrade, ubicada en la parroquia Viva Alfaro, vía El Desquite, donde funcionó el nuevo colegio sin nombre. A fines del mismo año a pedido del Lic. Enrique Jibaja, supervisor de educación, se le puso el nombre "José Rodríguez Labandera

La Unidad Educativa José Rodríguez Labandera, de la ciudad de Quevedo es una institución educativa de carácter público cuya finalidad es brindar una educación científica, humana y sustentable , Se sustenta en el respeto y cumplimiento a la Constitución de las normas legales de la Ley Orgánica de Educación Intercultural y Leyes, Reglamentos y más disposiciones sobre educación, Nuestra educación está orientada en el buen vivir, la interculturalidad, la plurinacionalidad, la inclusión social y fomentar ideas que terminen con las discriminación, desigualdad y explotación de las personas y el reconocimiento a nuestra identidad nacional.

 Basamos nuestros principales ejes en los derechos humanos, el civismo, la democracia, el amor a la patria, la libertad, la solidaridad y el respeto mutuo como base de la armonía, las paz y el desarrollo de los pueblos, rechazamos toda forma de colonización y anti valores opuestos, al desarrollo social, Toda la familia Rodriguistas, autoridades, funcionarios, docentes, estudiantes, padres de familia, entre otros tenemos derecho a participar activamente con planes, programas y proyectos que impulsen una educación sustentable a favor de los intereses nacionales, Como institución técnica en agropecuaria, impulsamos el cuidado y preservación del medio ambiente, la defensa de la biodiversidad y riqueza naturales como el aire agua y entre otro,

La educación de calidad y calidez debe formar en base a la investigación, la ciencia y la tecnología, ciudadanos patriotas presentes, creativos, críticos y autocríticos, defensores del laicismo y la gratuidad de la enseñanza para tener igualdad de oportunidades en el desarrollo educativo. Los docentes son los responsables de impulsar una educación democrática, transformadora, transparente, libertadora, de crear al hombre nuevo para la patria nueva, para la convivencia social y todas las formas que sin violencia, respetando la equidad permita se mejore la vida y el bienestar de los Ecuatorianos.

Se ha determinado que en la Unidad Educativa "José Rodríguez Labandera", el concepto que tienen los maestros acerca de lo que significan las herramientas virtuales, juegan un papel fundamental en la aceptación o el rechazo de la innovación tecnológica en el proceso del aprendizaje significativo de los estudiantes. De hecho, no todos los maestros deciden utilizar la tecnología de la información y la comunicación, en base a las herramientas virtuales, porque consideran que son eficaces, en cambio los otros las consideran peligrosas en sus actividades educativas.

En el actual periodo lectivo, no todos los docentes saben cómo utilizar una operación de presentaciones multimedia y mucho menos, el uso de las herramientas virtuales. Por otra parte, los estudiantes que no reciben clases con medios didácticos tecnológicos, se les dificulta la asimilación de los conocimientos, haciendo de ellos, un aprendizaje rutinario y desmotivador. Las autoridades del plantel, incentivan a sus docentes, para que actualicen sus conocimientos profesionales mediante seminarios que promueve el Ministerio de Educación o por su propia cuenta.

Por otro lado, los fracasos del pasado condicionan las creencias de los profesores de tecnología y promueven la difusión de que dichas herramientas virtuales son moda pasajera y que verdaderamente no tienen usos prácticos en la educación. En la Unidad Educativa "José Rodríguez Labandera" se ha podido observar que los estudiantes necesitan una orientación en el uso de las herramientas virtuales, lo cual puede favorecer en su aprendizaje significativo.

# <span id="page-24-0"></span>**1.3 SITUACIÓN PROBLEMÁTICA**

 La Unidad Educativa José Rodríguez Labandera, cuenta con un laboratorio en el área de computación, que consta de 50 computadoras, las cuales no están completamente en buen estado, por lo que es evidente el excesivo número de alumnos; al momento de utilizar un computador, para realizar sus actividades escolares, muchos estudiantes se, Quedan sin recibir las prácticas, en la cual hay que organizar a los estudiantes por grupos de trabajos que permitan lograr la garantía en el aprendizaje significativo.

El poco conocimiento que tienen gran parte de los docentes sobre el manejo de Tic`s, aplicación informáticas, en especial de la herramienta virtuales, genera que las clases sean muy poco interactivas, creativas, generando muchas veces un clima de apatía. Esta investigación se realizara con el propósito de mejorar la calidad de aprendizaje significativo, basada en los parámetros de las respectivas asignaturas, utilizando nuevas herramientas, nuevas aplicaciones que permitieron mejorar las falencias encontradas en las formas de enseñar y aprender, utilizando estas nuevas herramientas como un recurso didáctico digital, logrando el desarrollo de destrezas con criterio de desempeño de manera práctica, creativa, motivando a los estudiantes.

Actualmente, las autoridades de la Unidad Educativa, motivan a los docentes, la necesidad de instruirse digitalmente, para facilitar ciertas tareas repetitivas, para mejorar la calidad de vida; y en especial, ejercer la profesión eficientemente y al progreso de la Sociedad para su Conocimiento de lo que son las herramientas virtuales. Para comprender plenamente el fenómeno de la integración de las herramientas en el aprendizaje significativo en los establecimientos, se deben realizar investigaciones sobre el impacto pedagógico de las mismas, las barreras que afectan su integración y los factores que la favorecen. La integración de las herramientas virtuales implica un cambio en las prácticas de enseñanza.

Urge la necesidad de que los profesores centren su atención no principalmente en el dominio de la tecnología como tal, sino en la integración de esta tecnología para mejorar el aprendizaje de los estudiantes. Aún el maestro no comprende que debe ayudar a los estudiantes a aprender, consultar, estructurar, analizar, sintetizar y comunicar en

10

comparación con el enfoque tradicional en el que las cantidades de información se transmiten de manera lineal, la informática constituye una disciplina separada.

La significativa integración de las herramientas virtuales en la escuela requiere que el docente reconsidere su concepción del aprendizaje y la enseñanza y haga hincapié en las prácticas en una fuerte contextualización de la información y el aprendizaje). Sin estos cambios en la práctica docente no se podrá conducir a un cambio de rol en que el profesor utiliza una red de expertos y actúa como guía en la búsqueda de información, Este problema se produce porque en la mayoría de los casos los estudiantes no tienen conocimientos básicos o básicos sobre el uso de herramientas virtuales; Del mismo modo, los profesores no cooperan con tutorías que complementen los requisitos de la educación moderna.

No hay apoyo para lo que es la educación virtual, por lo que en esta institución educativa no es posible formar maestros en ciencia y tecnología, conduce a horarios y guías después de la enseñanza son igualmente utilizados en forma primaria, causando insatisfacción y falta de interés para los estudiantes, al menos sí estos procesos se transforman en actividades obsoletas. Tenemos el caso de que en la Unidad Educativa "José Rodríguez Labandera" no se han establecido programas de educación virtual que beneficie el aprendizaje significativo de los estudiantes y docentes y que cuya causa es una notoria falta de interés en el tema, además de que los laboratorios, que están totalmente desactualizados, no cumplen con los requisitos que la tecnología actual requiere**.**

# <span id="page-25-0"></span>**1.4 PLANTEAMIENTO DEL PROBLEMA**

## <span id="page-25-1"></span>**1.4.1 Problema General**

¿De qué manera el uso de las herramientas virtuales incide en el aprendizaje significativo de los estudiantes de la Unidad Educativa "José Rodríguez Labandera", Cantón Quevedo, Provincia de Los Ríos"?

#### <span id="page-26-0"></span>**1.4.2 Sub problemas o Derivados**

¿Cuáles son las ventajas del uso de las herramientas virtuales en el aprendizaje significativo de los estudiantes?

¿Qué tipos de herramientas virtuales favorecen el aprendizaje significativo de los estudiantes?

¿Qué alternativa sugerir sobre el uso adecuado de las herramientas virtuales que permita mejorar el aprendizaje significativo?

# **1.5 DELIMITACIÓN DE LA INVESTIGACIÓN.**

Este proyecto investigativo se encuentra delimitado de la siguiente manera:

#### **Delimitador espacial**:

El presente trabajo de investigación se encuentra limitado a la Unidad Educativa "José Rodríguez Labandera", Cantón Quevedo, Provincia de Los Ríos".

**Área:** Computación

**Campo:** Educativo

#### **Línea de investigación de la Universidad**:

Educación y Desarrollo Social

## **Línea de investigación de la Facultad:**

Talento Humano, Educación y Docencia

#### **Lineación de investigación de la Carrera:**

Tecnología de la información y las comunicaciones en el sistema escolar

#### **Sub-Línea de investigación:**

Los recursos digitales y su influencia en la creatividad

Metodología aplicada por los docentes de la asignatura de informática y su repercusión en el aprendizaje

#### **Delimitación temporal:**

Esta investigación se efectuará en agosto a diciembre periodo 2017

#### **Delimitación demográfica**:

Los beneficiarios directo de la presente investigación serán docentes y estudiantes

# **1.6. JUSTIFICACIÓN**

 Esta investigación busca establecer cuál es la incidencia que tiene el uso de las herramientas virtuales de los estudiantes de la Unidad Educativa José Rodríguez Labandera, ubicada en el cantón Quevedo, provincia de Los Ríos, mejorando la forma de enseñar y aprender, porque se está en un mundo mediado por la tecnología, misma que brinda diversas aplicaciones gratuitas, fáciles de descargar y factibles para el aprendizaje.

Por medio de este trabajo de investigación los docentes y estudiantes podrán conocer los beneficios que ofrece el uso de las herramientas virtuales, mediante una guía didáctica que le permita usar las herramientas con facilidad, y de esta forma, podrán crear verdaderos ambientes de aprendizajes, logrando la motivación de los estudiantes, y asimilación de conocimientos de manera práctica y dinámica; fomentan en los educandos el interés y amor hacia la tecnología.

 Para el desarrollo de la investigación, se cuenta con el apoyo de las autoridades de la Unidad Educativa, de los docentes, estudiantes, padres de familia y demás miembros de la comunidad. Además, se cuentan con los recursos humanos, materiales, tecnológicos necesarios. Los principales beneficiarios directos serán los estudiantes, docentes y autoridades de la institución, los indirectos, los padres de familia y la comunidad educativa. La importancia de investigar este tema recae en las autoridades, los profesores, los estudiantes y los padres, para implementar la tecnología que mejora el aprendizaje significativo y las herramientas virtuales como una estrategia clave para los futuros métodos de enseñanza.

 El propósito de este proyecto de investigación es aportar contribuciones innovadoras y originales a las autoridades, docentes y estudiantes de esta institución educativa para que participen en cambios pedagógicos que han contribuido a incrementar el nivel de aprendizaje significativo y mejorar la educación de la Unidad Educativa objeto de esta investigación. La posibilidad de este proyecto es posible porque las autoridades, profesores y estudiantes de la institución están preparados en términos de posibilidades técnicas, ya que están en línea con la presente investigación, confiando en toda seguridad con el apoyo necesario.

De la misma manera, el estudio beneficiará a muchos estudiantes. Al permitir el uso correcto de las herramientas virtuales, se ofrece una amplia formación en lo que representa dichos procesos. Por lo tanto, los beneficiarios de este proyecto de investigación serán toda la comunidad interna y externa de la institución educativa.

# <span id="page-28-0"></span>**1.7 OBJETIVOS DE LA INVESTIGACIÓN.**

# <span id="page-28-1"></span>**1.7.1 Objetivo General**

Establecer la incidencia del uso adecuado de las herramientas virtuales que en el aprendizaje significativo de los estudiantes de la Unidad Educativa "José Rodríguez Labandera", Cantón Quevedo, Provincia de Los Ríos"

# **1.7.2 Objetivos Específicos**

Analizar el uso de las herramientas virtuales en el aprendizaje significativo de los estudiantes.

Identificar qué tipos de herramientas virtuales favorecen el aprendizaje significativo de los estudiantes.

<span id="page-29-0"></span>Proponer una alternativa del uso de las herramientas virtuales que permita mejorar el aprendizaje significativo de los estudiantes.

# <span id="page-30-0"></span>**CAPITULO II. MARCO TEORICO O REFERENCIAL**

## <span id="page-30-1"></span>**2.1. MARCO TEORICO**

#### **2.1.1 Marco Conceptual**

#### <span id="page-30-2"></span>**Herramientas virtuales**

Son herramientas educativas o programas también llamadas plataformas que permiten al profesor desarrollar su contenido digital (materiales educativos digitales y medios de comunicación). Son plataformas para crear materiales educativos en su computadora, de igual manera la creación de materiales virtuales de aprendizaje en línea (Bravo, V. Luis, 2014, pág. 21).

Es un instrumento importante para crear y facilitar la creación de materiales virtuales y materiales educativos así como la capacidad de crear módulos educativos e hipervínculos para una variedad de materiales educativos que pueden ser publicados en la web (Arévalo, 2014, pág. 45).

Las herramientas virtuales son programas, plataformas o aplicaciones que se utilizan para dedicar tiempo libre, educación y trabajo que no necesitan ser descargados, sino sólo a través de Internet y de un buen conocimiento" (Valdiviezo Emilia, 2016, pág. 63)*.*

#### **Tipos de herramientas virtuales**

## **Correo Electrónico**

El Correo Electrónico permite enviar, recibir mensajes de nuestros compañeros, tutores y directores de curso y viceversa para socializar un tema determinado (Carrasco, 2014, pág. 42).

#### **Foros**

Los Foros colaborativos es un ambiente virtual de aprendizaje donde todos los compañeros podemos manifestar nuestros aportes acerca de una tarea encomendada por el tutor y por medio de la crítica y el análisis llegamos a una conclusión y así sintetizar un trabajo final significativo (Bravo, 2015, pág. 78).

#### **El Blog**

Es un sitio web que recopila textos, documentos, videos, imágenes con enlaces que sirven para ampliar la información, esta herramienta nos sirve como intercambio de información y comunicación (Ascencia, 2015, pág. 64).

## **Los Wikis**

Son sitios web que a partir de un tema pueden ser creados y modificados en forma instantánea por el grupo colaborativo (Bartlett et al, 2014, pág. 3).

Los recursos académicos informáticos que favorecen el aprendizaje autónomo y la interacción en los trabajos colaborativos mediante la comunicación sincrónica y asincrónica son: la synergeia, Fle3 y CMaptool (Chavez , 2014, pág. 5).

### **La Synergeia**

Es un sistema en donde mediante la Web se crean sitios virtuales para que los estudiantes puedan acceder a los trabajos individuales y colaborativos (Carrillo, Y, 2013, pág. 16).

Es, de hecho, una optimización del BSCW para el mundo educativo, ya que incorpora facilidades para la construcción del conocimiento, para la negociación, además de ofrecer una simplificación de funciones, una interfaz más agradable para los usuarios y nuevas posibilidades para la comunicación sincrónica: la "pizarra cooperativa" y el servicio de mensajería instantánea. (Carrillo, Y, 2013, pág. 16).

#### **Fle3 (Future Learning Environment)**

Es una herramienta de aprendizaje individual o en grupo, a través de la Web; está compuesta por tres formas: virtual Web Top, Construcción y comprensión del conocimiento y herramientas de gestión, viene en diferentes idiomas (Ayala, 2016, pág. 14).

## **CMaptoo**

Es un Software especializado en dibujos de mapas que pueden ser conceptuales y diagramas como la comunicación textual o escrita entre los alumnos que participan en el mismo programa (García y Berruezo , 2015, pág. 63).

## **JClic reports.**

Esta otra aplicación nos permitirá gestionar una base de datos en la que se recopilarán los resultados obtenidos por los alumnos al realizar las actividades de los proyectos JClic. El programa trabaja en red y ofrece también la posibilidad de generar informes estadísticos de los resultados. (Ayala, 2016, pág. 14).

### **¿Qué tipos de actividades podemos desarrollar con JClic?**

JClic permite realizar siete tipos básicos de actividades:

- Las asociaciones: pretenden que descubramos las relaciones existentes entre dos conjuntos de información.
- Los juegos de memoria: donde tenemos que ir descubriendo parejas de elementos iguales o relacionados entre ellos que se encuentran escondidos.
- Las actividades de exploración, identificación e información.
- $\triangleright$  Los puzles: donde debemos reconstruir una información que se presenta inicialmente desordenada.
- $\triangleright$  Las actividades de respuesta escrita que se resuelven escribiendo un texto.
- $\triangleright$  Las actividades de texto: en ellas se plantean ejercicios basados siempre en las palabras, frases, letras y párrafos de un texto que hay que completar, entender, corregir u ordenar. Los textos pueden contener también imágenes y ventanas con contenido activo.
- $\triangleright$  Las sopas de letras y los crucigramas consisten en descubrir palabras escondidas.

## **CD rayuela.**

Herramienta de fácil utilización y permite crear materiales educativos interactivos para web usado para el desarrollo de actividades educativas. (CDcervantes.es, 2015).

#### **El Internet**

Desde un punto de vista documental, Internet es un archivo y una biblioteca universal, donde el usuario, desde la pantalla de una computadora, tiene acceso directo a la fuente de información más grande que jamás haya existido. Internet es una red de millones de computadoras en todo el mundo. Sin embargo, contrariamente a la opinión popular, Internet no es sinónimo de la World Wide Web. La red es solo una parte de Internet, es solo uno de los muchos servicios que se ofrecen en Internet para que las personas difundan y accedan a documentos e información (Durán, 2015).

Con este fin, Internet tiene muchas herramientas y aplicaciones que le permiten al usuario interactuar con el dispositivo.

Según Internet, es un medio, no un objetivo, por lo que los resultados dependen del trabajo educativo realizado a través de Internet, y esto a su vez depende de la aplicación que hagan el moderador y los alumnos. Una vez más, muestran que los maestros comprenden las habilidades mentales de los estudiantes que provienen del conocimiento previo y un conjunto de estrategias, planes o guiones utilizados por los sujetos en las tareas (Martínez, 2013).

#### **Ventajas y desventajas del Internet**

 Internet es un medio, no un fin, por lo que los resultados dependen de la labor educativa hecho uso de Internet, y esto a su vez depende del uso del moderador y los internos para hacerlo (Durán, 2015).

## **Ventajas más importantes del Internet**

Las ventajas más importantes de Internet

Entre las ventajas más importantes de Internet, debemos

- Alienta el uso de nuevas formas y diferentes formas de aprendizaje / construcción.
- Tiene buenas herramientas para apoyar el trabajo en equipo, diseño, desarrollo y evaluación de proyectos, investigación, experimentos y trabajo interdisciplinario.
- Ayuda a aprender de los demás y con los demás.
- $\triangleright$  Facilita aprender haciendo, construir cosas y resolver problemas
- Alienta el desarrollo y el uso de habilidades de cooperación, comunicación e interacción.
- $\triangleright$  Estimula el desarrollo y el uso de habilidades sociales y cognitivas.
- Facilita la comunicación (Durán, 2015).

# **Entre las desventajas tenemos**

 Estas son herramientas que ayudan en el intercambio de información visual, escrita y de audio (Durán, 2015)

# **Los servicios del Internet**

Son herramientas que ayudan en el intercambio de informaciones visuales, escritas y sonoras.

# **El Correo Electrónico o E-Mail**

El uso del correo electrónico en general, y en particular las listas de correo, permite la comunicación constante entre estudiantes y docentes (Moncada, 2013).

#### **La Worldwide Web**

 Es una colección de archivos, llamados sitios web o sitios web, que incluye información en forma de texto, gráficos, sonido y películas, así como enlaces a otros archivos, etc. (Serafini, 2014).

#### **Usos pedagógicos del Internet**

- Las aplicaciones pedagógicas de Internet son las siguientes:
- Internet como herramienta pedagógica: generador de herramientas, software educativo (juegos interactivos, applets, etc.),
- $\triangleright$  Herramientas para desarrollar habilidades y / o áreas de programas específicos.
- $\triangleright$  Internet como medida de construcción: sitios web, sitios web personales, proyectos y actividades, sitios web de cursos, establecer cursos (Colomer & Camps, 2013).

#### **El estudiante y el Internet**

A través del "modem" de la computadora y de una línea de teléfono, los estudiantes tienen acceso a una cantidad infinita de información y tienen la oportunidad para la interacció n (Speer, L., 2014).

La mayor parte de los servicios de conexión les proporcionan a los estudiantes recursos tales como enciclopedias, noticieros, acceso a bibliotecas y otros materiales de valor. Ellos pueden usar la computadora para comunicarse con sus amigos y para jugar. La capacidad de ir de un lado a otro con un solo "clic" (Carrillo, 2013)

# **El aprendizaje**

"Tenemos mucho que decir sobre el aprendizaje en línea y el acceso abierto Desde un punto de vista técnico, significa que Internet no tiene idea de lo que se transmite, ya sea una gran base de datos de archivos o una película de vacaciones cortas. En definitiva, es una arquitectura neutral que está abierta a todos los posibles tipos de aplicaciones que se pueden desarrollar en todo el mundo, pero para muchos de nosotros la neutralidad de la red con respecto a nuestros derechos como usuarios de Internet, para que podamos introducir innovaciones sólo con limitaciones a los protocolos técnicos." (García y Berruezo, 2015, pág. 37).
"Las herramientas son elementos y recursos que sirven para lograr una serie de logros necesarios para que los estudiantes aprendan, recuerden y desarrollen conceptos en procesos del trabajo científico, y exploren nuevos espacios científicos que creen comunidades virtuales como grupos de colaboración intercambiando experiencias y conocimientos." (Alvarez, 2014, pág. 23).

### **El aprendizaje significativo**

El aprendizaje significativo se entiende por estructura cognitiva, al conjunto de conceptos e ideas expresadas simbólicamente de modo no arbitrario, es decir, "no al pie de Por consiguiente, es la cantidad de información que posee, cuáles son los conceptos o proposiciones que maneja, y finalmente el grado de estabilidad. Esto permitirá al docente una mejor orientación en la labor educativa, es decir, el maestro ya no pensará que su trabajo se desarrolla con "mentes en blanco" o que el aprendizaje de los estudiantes comience de "cero"; pues esto no es así ya que los aprendices. (Ausúbel; Novak, y Hanesia, 2011, pág. 37) .

# **2.1.2, Marco Referencial sobre la problemática de la investigación**

#### **2.1.2.1 Antecedentes investigativos**

Entre las investigaciones realizadas por diversos autores, nacionales y extranjeros sobre el tema del uso de las herramientas virtuales y su incidencia en el aprendizaje significativo de los estudiantes, nos encontramos con los siguientes que reforzaron el presente proyecto investigativo:

(Ausúbel; Novak, y Hanesia, 2011, pág. 37) en su trabajo de titulación "Elaboración de la guía metodológica para el uso de herramientas virtuales afirma que son herramientas que permiten marcar nuevas maneras de uso de los diferentes servicios que ofrece la red, permitiendo navegar e interactuar de manera dinámica con la información, intercambiar contenidos, socializar opiniones, aportar en la construcción de aprendizaje significativo. Con respecto a lo que indica el autor sobre la elaboración de la guía metodológica para el uso de herramientas virtuales es uno de los recursos que el docente debe utilizar de manera propositiva, para el proceso de enseñanza – aprendizaje, por lo tanto, el docente debe aplicar esta herramienta en el aula para que los alumnos no se adapten solamente a lo tradicional utilizando herramientas que se viene usando como lo es PowerPoint y cambien esta modalidad, motivando al estudiante en utilizar la herramienta virtuales, debido a su interactividad.

Universidad de Guayaquil Unidad de Postgrado Investigación y Desarrollo Programa de Maestría en Docencia y Gerencia de Educación Superior El uso de las Tecnologías de Información y Comunicación en el Aprendizaje Significativo de los Estudiantes del Instituto Pedagógico "Los Ríos", Propuesta de Guía Didáctica para Docentes sobre el uso de Tic"s. Tesis de grado que se presenta como requisito para optar por el título de Magister en Docencia y Gerencia de Educación Superior. Autor: Ávila, Ortega Washington F. Tutor: Yépez, Aldaz Edison R. Guayaquil: Julio 2012.

El uso de la tecnología es casi indispensable en todas las áreas de la ciencia, y en ese momento las herramientas y los servicios tecnológicos que los especialistas de todas las disciplinas deben tener en cuenta en el desempeño de sus tareas, el trabajo investiga los fundamentos teóricos de las tecnologías de la información y la comunicación y el aprendizaje significativo de los estudiantes universitarios. Proporciona un tutorial que permite a los profesores utilizar las TIC en los procesos del aula, con base en este instrumento de datos, la recopilación para todos los alumnos, profesores y el Instituto Pedagógico de Los Ríos y la información mediante análisis estadístico para identificar los débiles y fuertes. El uso de las TIC será el mismo proceso que se utilizará para la formación de los profesores de esta institución, además de ser un documento de referencia para cada sistema de educación superior (Washington, 2017).

En otro Trabajo de Grado Universidad Estatal de Bolívar Facultad de Ciencias de la Educación, Sociales, Filosóficas y Humanísticas. Escuela de Ciencias Básicas. Las TICS educativas en el aprendizaje significativo de los niños/as del Cuarto A Séptimo Año de Educación General Básica de la Escuela de Educación Básica "República De España", Cantón Buena Fe, Provincia de Los Ríos en el Período Lectivo 2014 – 2015. Autoras Fernández Solís Amelia Rosario Paguay Yépez María Dolores Trabajo de Tesis presentado en opción a obtener el título de Licenciadas en Ciencias de la Educación, Mención Educación Básica. 2015

La tecnología en la educación ha hecho transformaciones significativas, ya que muchos actores prefieren tanto el diseño como la presentación del tiempo, los recursos y el esfuerzo de los empleados que necesitan diseñarlos y producirlos. La idea de la educación, que subrayamos, es contraria a la idea de existencia asociada a la meta, asume la esperanza de que todos los individuos y grupos viajen por senderos inéditos, tengan la oportunidad de construir un lugar distinto de la historia. A nivel global, el progreso tecnológico estimula la necesidad de combinar la enseñanza y el aprendizaje, ya que se ha demostrado que el uso de la tecnología facilita la interacción del aprendizaje y permite la difusión del conocimiento sobre una manera más eficaz mediante el desarrollo de técnicas de enseñanza tradicionales y la implementación del progreso tecnológico (Paguay, 2015)

Otra investigación para Maestría en Educación derivada en la Universidad Estatal de Milagro Unidad Académica de Educación Semipresencial y a Distancia Proyecto Previo a la Obtención del Título de Licenciados en Ciencias de la Educación Mención: Educación Básica Titulo del Proyecto: Recursos Didácticos en la Enseñanza Aprendizaje Significativo del Área De Estudios Sociales Autores: Tomalá Alcívar Kléber Aníbal Murillo Quinto Edwin Aquilino Milagro 2013.

La mayoría de los profesores no se están desarrollando o están interesados en la metodología de las circunstancias que se pueden utilizar en la enseñanza y el aprendizaje de los estudiantes, todavía ofrece sillas mediante la realización de los leen relacionados con el dictado de la exposición, que mantiene la escuela en el período de indiferencia, que no expresa su consentimiento para tener una visión de la comprensión el tema al que pertenece la clase, y por lo tanto no tendrá un uso perfecto en la ciencia.

Esta es la situación que nos llevó a cabo esta investigación, tomando la muestra se compone de 89 estudiantes de 4º grado de la escuela primaria, después de completar los estudios de los profesores y estudiantes, y un análisis apropiado, se determinó que los recursos de la enseñanza siempre se deben utilizar para enseñar a todas las clases del mejor proceso de enseñanza-aprendizaje y es preocupante que la mayoría de las veces no los uso mucho la falta de interés por parte de los maestros para ejecutar la clase disponga de suficientes ayudas de enseñanza, motivadores y atraer la atención y el interés del alumno, por lo tanto, nuestra solicitud para diseñar recursos educativos y estrategias innovadoras

La enseñanza y aprendizaje en las ciencias sociales, contamos con juegos que involucran actividades escolares, teatrales, de observación, interactuando con el medio ambiente y concienciando a nuestra cultura e identificándonos como seres humanos y amor a nuestro país, Personalice el aprendizaje de sus estudiantes y aumente su éxito como estudiantes como profesionales en el futuro (Aníbal, 2013)

#### **La inclusión de las herramientas virtuales para la enseñanza y el aprendizaje**

La inclusión de las herramientas virtuales para la enseñanza y el aprendizaje tiene un gran impacto en el concepto de la escuela, ahora ya no es visto como un sistema cerrado, en el que todo es la expiación por la clase, la mediación oral, la fuerza de la maestra como el propietario del conocimiento. Y quien determina qué aprender.

Los procesos de enseñanza y aprendizaje en combinación con las TIC permiten espacios abiertos para el acceso continuo a la información a través de medios culturales, científicos y tecnológicos; de esta manera, los currículos se convierten en propuestas de investigación en el campo de la formación desde una perspectiva de red que contribuyen a la consolidación de una sociedad basada en el conocimiento. La tecnología penetra en todos los sectores sociales, incluida la educación. Esto se refleja en la verificación de la transformación de conceptos, prácticas y acceso al conocimiento. Este efecto fue significativo en las representaciones mentales y del comportamiento de los actores que intervienen directamente en los procesos de formación, forzando la apertura de la evolución de las disciplinas que amplían sus formas de intervenir en una prácticas eficaces y eficientes para resolver los problemas contemporáneos (Carrasco, 2014).

#### **Las instituciones educativas y las innovaciones virtuales**

Las instituciones educativas no ignoran la posibilidad de que les está abierto a las innovaciones en sus estructuras para reflexionar sobre sus prácticas, formación, y, esencialmente, cambiar el modelo actual del hombre, cuando los niños y los jóvenes a desarrollar la capacidad de utilizar medios tecnológicos en una amplia gama, dejando la obsoleta convencional metodologías. Se puede decir que hoy en día, mientras que los

eventos científicos y tecnológicos a superar la incapacidad de obtener rápidamente los resultados a través de interacciones con las redes y los conocimientos científicos, las instituciones continúan con la práctica y la instrucción oral, lo que hace que la tensión entre lo que los estudiantes saben, aprender y requiere requisitos de las prácticas a través de los sectores productivos y económicos (Ayala, 2016).

En resumen, este momento es decisivo para que los profesores amplíen su competencia pedagógica ejerciendo influencia en sus alumnos a través de formas pedagógicas relacionadas con el momento actual. La reflexión sobre este tema en particular comienza con una discusión sobre lo que se entiende por educación como un mecanismo utilizado por la Sociedad para la persona a acceder a los procesos de socialización a través del conocimiento de normas, costumbres, creencias, formas de comportamiento y esencialmente entrar en una cultura particular, en la que se quiere tuvo la oportunidad de desarrollar formas específicas de hacer las cosas en una sociedad sentido más amplio se encomienda esta tarea a la escuela, que es responsable de la sistematización de las formas de socialización, no sólo en relación con las formas de interacción, pero el acceso al conocimiento, en este sentido, es la institución responsable de la creación de mecanismos de respuesta rápida para la formación de la unidad.

La educación basada en los paradigmas y tradiciones a dar forma a su práctica de manera tal que se establece el trabajo en el aula en la que el profesor interactúa con un grupo de estudiantes, a fin de proporcionar actividades pedagógicas destinadas a permitir tareas específicas que los estudiantes puedan alcanzar los objetivos de conocimiento establecidas con montañas. La operación está limitada por el tiempo de interacción y trabajo que el alumno debe desarrollar (Condemaría, 2015).

#### **La Internet como el principal medio de comunicación y acceso a la información**

La Internet se ha configurado como el principal medio de comunicación y acceso a la información, herramientas tales como motores de búsqueda, blogs, wikis, bases de datos, bibliotecas digitales han contribuido a los profesores y estudiantes para encontrar información de manera eficiente y eficaz; Por otro lado, los medios como el chat, el foro y el correo electrónico han generado nuevas formas de comunicación e interacción entre los actores del proceso. La reflexión no sólo se centra en el impacto de las TIC en la educación producida, sino también en la transformación del papel de un profesor antes de girar los medios de comunicación y su responsabilidad en este proceso (Baquero, 2014).

En las últimas décadas, la tecnología ha penetrado, entre otros, en áreas sociales, científicas, económicas y educativas. El interés en la educación consiste principalmente en transformar estos recursos en elementos importantes para diferentes modelos de enseñanza. En vista de la necesidad de crear un modelo de aprendizaje que se desarrolle con el desarrollo tecnológico, el uso de la tecnología se convierte en una razón importante para comprender que el uso de estas herramientas puede transformar el aprendizaje y la enseñanza de diversas maneras. Áreas de programa.

#### **Las herramientas virtuales**

Vale la pena señalar que hay muchas plataformas virtuales que cuentan con software diseñado para ayudar a padres, estudiantes y profesores, permitiéndoles crear, diseñar y evaluar cursos de alta calidad y entornos en línea. Aprendizaje, algunas de estas plataformas son Software Libre. De igual manera, de forma general en cualquier plataforma educativa virtual encontraremos un entorno informático con muchas herramientas agrupadas y optimizadas para la enseñanza (Bernardo, 2013, pág. 22).

Por lo tanto, vemos que las plataformas educativas suelen tener una estructura modular que les permite adaptarse a la realidad de los distintos centros educativos. Tienen una variedad de módulos para responder a las necesidades de la gestión de centros en tres niveles: administración administrativa y gestión y gestión del aprendizaje (Boboli, 2014).

Las herramientas y plataformas virtuales, poseen características como:

1. Son de código abierto, es decir, cuando son plataformas o programas, se puede modificar el código de programación, comunicarse y trabajar directamente con las personas que lo desarrollan.

2. Son libres, en cuyo caso las concesiones no expiran.

3. Están en línea con las normas, permitiendo la reutilización de los recursos y la interoperabilidad entre sistemas y software heterogéneo.

4. Tienen una interfaz sencilla que no requiere mucho conocimiento para usarlos.

5. Su uso está aumentando, ahora varias universidades del mundo, y especialmente las nuestras, se benefician de estos entornos virtuales como apoyo al aprendizaje (Carrillo, Y, 2013, pág. 41)

## **Las herramientas virtuales en la educación**

La gran variedad de herramientas virtuales ofrece a sus usuarios un espacio de trabajo común para intercambiar contenido, incluyendo herramientas de comunicación (chats, correos electrónicos, foros de discusión, videoconferencias, blogs, etc.).

Herramientas para Actividades:

Dentro de estas se pueden citar:

### **Base de datos**

Una base de datos permite crear, mantener y buscar información en el repositorio de documentos

# **Chat**

- Esta actividad permite debatir en formato de texto sincrónicamente en tiempo real.
- El chat puede estar activo en el momento adecuado, o puede repetirse a la misma hora todos los días o semanas. Las sesiones de chat se guardan y se pueden compartir públicamente para que todas sean vistas o restringidas a los usuarios que tienen acceso a ver los registros de chat.
- El chat es especialmente útil cuando el grupo no puede encontrarse físicamente cara a cara, por ejemplo
- $\triangleright$  Reuniones programadas de estudiantes matriculados en cursos en línea para permitirles compartir experiencias con otros colegas del mismo curso, pero de diferentes ciudades o países.
- Un estudiante que está temporalmente incapacitado para asistir puede ser capaz de hablar con el maestro para ponerse al día con el trabajo en la escuela
- Los estudiantes que empiezan el trabajo se reúnen para discutir sus experiencias entre sí y con el maestro
- Niños pequeños en casa por las noches, como introducción controlada (monitoreada) al mundo de las redes sociales
- $\triangleright$  Sesión de preguntas y respuestas con el hablante de otra ubicación (remotamente)
- Sesiones para ayudar a los estudiantes a prepararse para exámenes donde un maestro o estudiante hace preguntas por ejemplo.

# **Consulta**

- El módulo de consulta permite hacer una pregunta para las posibles respuestas.
- La consulta puede ser usada para una revisión rápida que anima a los estudiantes a reflexionar sobre el tema.
- Para ver rápidamente si los estudiantes o los docentes han entendido algo específico
- $\triangleright$  Para facilitar la toma de decisiones, por ejemplo, permitiendo que los estudiantes pregunten sobre algún interrogante.

# **Cuestionarios**

• El cuestionario permite diseñar y crear cuestionarios de respuesta múltiple, verdaderos / falsos, coincidentes, de respuesta corta y numéricos.

• Permite que el cuestionario sea probado varias veces, con preguntas ordenadas o seleccionadas al azar del banco de preguntas. Puede establecer un límite de tiempo.

• Cualquier intento se registra automáticamente, a excepción de las preguntas de "ensayo", y el puntaje se registra en la nota.

• Se puede determinar si los resultados, la retroalimentación y las respuestas correctas se muestran y se muestran al usuario.

Se puede usar cuestionarios

• Exámenes

- Mini Test para tareas de lectura o al final del tema
- Exámenes con exámenes
- Proporcionar retroalimentación inmediata sobre los resultados
- \* Realizar la autoevaluación

### **Encuestas**

Mediante la actividad analítica se permite crear un cuestionario personalizado para obtener retroalimentación de los participantes que utilizan diferentes tipos de preguntas como la opción múltiple, sí / no o texto.

• Las respuestas a los cuestionarios pueden ser anónimas si se desea, y los resultados pueden mostrarse solo a todos los participantes o a los maestros. Cualquier cuestionario puede ser rellenado por usuarios registrados o no registrados.

Puede utilizar la actividad de la encuesta para:

- Evaluar alguna actividad, de acuerdo a las opiniones de los participantes.
- Permitir a los participantes conocer las respuestas de otras personas.
- Estudiar a los visitantes por el tipo de respuestas

### **Foros**

Esta herramienta permite a los participantes debatir discusiones asincrónicas, es decir, discusiones que se llevan a cabo durante un período prolongado de tiempo. Hay varios foros para elegir, como un foro estándar, donde todos pueden iniciar una nueva discusión en cualquier momento, un foro donde cada alumno puede comenzar una discusión individual o un foro de preguntas y respuestas en el cual los alumnos deben primero participar antes de que puedan vea las noticias de otros estudiantes. El maestro puede permitir adjuntos a la contribución del foro. Las imágenes adjuntas se muestran en el mensaje del foro.

Los participantes pueden suscribirse al foro para recibir notificaciones de nuevos mensajes en el foro. El profesor puede configurar el modo de suscripción, opcional, forzado o automático, o prohibir completamente las suscripciones. Los estudiantes pueden estar bloqueados por más de un número específico de mensajes dentro de un período de tiempo específico; Esta medida puede evitar que algunas personas dominen las discusiones. Las noticias en el foro pueden ser calificadas por profesores o estudiantes (revisión por pares). Las clasificaciones se pueden añadir a la puntuación final, que se registra en la nota.

- $\triangleright$  El foro tiene muchos usos.
- Espacio social para que los estudiantes se conozcan.
- Información sobre los cursos (utilizando el foro de información de suscripción)
- Discutir el contenido del curso o material de lectura
- Para continuar la conversación que se planteó durante la sesión cara a cara
- $\triangleright$  Sólo discusiones entre maestros de objetos (foro oculto)
- Un centro de ayuda donde los cuidadores y estudiantes pueden brindar asesoramiento.
- Área unificada de apoyo docente-docente (utilizando un foro con grupos separados y un estudiante en un grupo)
- Para actividades adicionales como "razonamientos" donde los estudiantes pueden pensar en sugerencias.

# **Glosarios**

- El módulo de vocabulario permite a los participantes conocer diversas definiciones, similar a los diccionarios, o recopilar y organizar recursos o información.
- Las entradas se pueden buscar y se pueden mover en orden alfabético o por categoría, fecha o autor.
- $\triangleright$  Si la combinación automática de glosarios está habilitada, las entradas se combinan automáticamente cuando aparecen palabras o frases en el curso.
- El maestro puede comentar las entradas

# **Herramientas externas**

El módulo de actividad externa permite interactuar con recursos educativos y actividades en otros sitios web. Una herramienta externa, por ejemplo, podría permitirle a un editor acceder a un nuevo tipo de actividad o material educativo.

# **Lección**

La actividad lección permite a un profesor presentar contenidos y/ o actividades prácticas de forma interesante y flexible. Un profesor puede utilizar la lección para crear un conjunto lineal de páginas de contenido o actividades educativas que ofrezcan al alumno varios itinerarios u opciones. En cualquier caso, los profesores pueden optar por incrementar la participación del alumno y asegurar la comprensión mediante la inclusión de diferentes tipos de pregunta, tales como la elección múltiple, respuesta corta y correspondencia.

#### **Taller**

El módulo de actividades permite recopilar, revisar y evaluar el trabajo de participantes.

#### **Wiki**

El módulo wiki permite a los participantes agregar y editar colecciones web. El wiki se puede compartir donde cualquiera puede editarlo o individualmente, donde cada persona tiene su propia wiki que se puede editar (Albornoz, 2015, págs. 12-17).

#### **Breve descripción de otros recursos**

### **Archivos virtuales**

El Archivo virtual permite a los profesores y estudiantes proveer un Archivo de informaciones guardado en la "Nube", el más conocido es la Mega en todas sus variantes. Si quieren pueden descargarlo los usuarios.

# **Libros**

Google Books, posee miles de páginas en formato libro, con capítulos y subcapítulos. El libro puede ser descargado así como por texto individual y es útil para publicar grandes volúmenes de información o en secciones.

#### **Buscadores web**

El recurso buscador permite a los profesores buscar una página web mediante el editor de textos. Una Página web puede mostrar texto, imágenes, sonido, vídeo, enlaces web y código incrustado (como por ejemplo los mapas de Google) entre otros. Entre los principales buscadores tenemos a Google, Yahoo.com, Msm, entre otros

# **Las redes sociales**

"Todo también se aplica a los adultos, por supuesto para niños y adolescentes. Y como padre está claro que su deseo es su protección y el deber de informar. Nada es bueno o malo, y el camino real sigue siendo el medio. Todas estas redes sociales promueven los contactos, el desarrollo de la vida social, la expresión y hasta el desarrollo personal. Por supuesto, pueden ser una fuente de problemas si no tienen cuidado. De esta manera, la red social, el resto, cada rosa tiene su propio lado negativo.

Para ayudar a sus hijos a descubrir y usar las redes sociales, hemos diseñado artículos diseñados específicamente para ellos para ayudarlos a comprender lo que sucede en el chat, los blogs o navegar por Internet. trampas para evitar invitándoles a pensar cuidadosamente acerca de qué escribir y explicar que cuando algo está en línea, puede ser muy difícil de quitar, ya que otras personas puedan utilizarla por su propia cuenta o información que puedan dañar posteriormente. Decimos porque es importante leer la declaración de privacidad y marcar la casilla o completar su perfil con anticipación y relevancia.

Para ayudarlos de manera más efectiva y para tener una vida social satisfactoria en la web, queremos destacar los puntos que parecen importantes para usted y para sus padres" (García, 2015, pág. 18).

Estas páginas brindan información acerca de lo que consideramos importante en el uso de estas redes sociales y en casos pequeños que hacen o cuidan las molestias que pueden resultar del mal uso de estas redes.

#### **Las herramientas virtuales y el proceso del aprendizaje significativo**

Los docentes necesitan adaptarse a la profesión tradicional, imponiendo resistencia a los cambios tecnológicos, métodos de enseñanza y perfil estudiantil requeridos por el país, es reconocer que la enseñanza es forjar a las personas en lugar de fabricar o maquinar máquinas para trabajar y progresar en el país.

Por esta razón radica en la evaluación de la utilización de la tecnología en favor del pensamiento crítico entre los jóvenes, que tiene como objetivo evaluar la percepción del profesor del hecho de que el uso de Tics es desarrollar el pensamiento crítico de los estudiantes en cómo las tecnologías de la información y la comunicación se utilizan en la educación y la formación de los estudiantes ¿Con una línea de pensamiento crítico? Todo esto para evaluar si el desarrollo de estrategias de enseñanza podría apoyar el pensamiento crítico tanto de los docentes como de sus alumnos

### **Las herramientas virtuales fomentan el aprendizaje**

"Hay una serie de argumentos en relación con el uso educativo de las herramientas virtuales, que se basa en la necesidad de aprender su manejo, sociales, económicos, etc Estas son las razones por las que se debe considerar, sin embargo, se puede criticar el exceso de tecnología de visión normal y acrítica. A menudo depende del interés solamente sobre el uso de las herramientas virtuales como se puede decir que no todos tienen el mismo interés (aunque su uso es a menudo atractivo para niños y adolescentes) o, con un argumento más convincente, que la motivación para usar la tecnología no motiva el aprendizaje. Aquí no nos centraremos en la enseñanza de las herramientas virtuales como tal, sino que la utilizaremos como una herramienta para llevar a cabo un amplio espectro de aprendizaje y actividades de todo tipo." (Roszak, 2013, pág. 11).

Esto no debería lógicamente conduce a la consideración de las herramientas virtuales como una importante solución de los problemas educativos, y la institución educativa no debe ser el único medio de socialización de los ordenadores: es necesario que la población tenga acceso a los equipos y el contexto de apoyo para su utilización fuera del hogar, y esto sólo puede hacerse en un número de Lugares públicos donde puede realizar una variedad de actividades y uso real con computadoras y con otras personas que tienen diferentes grados de manipulación de computadoras. Las instituciones educativas deben pertenecer a estos lugares, pero no solo dentro de la filosofía de apertura, usos múltiples y redes sociales (Aroche, 2013, pág. 1).

Una de las barreras para el uso de estas herramientas era su precio, pero ahora ha disminuido mucho, y las apuestas entienden la necesidad de estas herramientas para enriquecer lo que se ha entregado en teoría, además de ofrecer a los estudiantes la oportunidad de experimentar el aprendizaje científico auténtico.

#### **La tecnología y el aprendizaje significativo**

Actualmente no es nuevo que nos movemos a partir del modelo de la sociedad industrial con el modelo de la sociedad de la información, la comunicación y el conocimiento, porque nuestro mundo gira en torno a las tecnologías de información y comunicación y aplicación de innovadoras tales herramientas modifica el concepto de estrategias de enseñanza y técnicas de desarrollo que utilizamos profesor papeles y estudiantes Al mismo tiempo, la ciencia se está moviendo hacia un modelo que una desviación de la "clase magistral" como base para la enseñanza, donde el maestro es la figura central del sistema y se dirige hacia un modelo que fomenta la participación de la maestra o maestro. Los alumnos son el método de aprendizaje primario en el cual los maestros sirven como guías en el proceso (Ayala, C., 2013, pág. 33).

### **La tecnología fomenta los conocimientos**

La nueva escuela debe permitir a los estudiantes a adquirir habilidades básicas que les permitan interactuar con los nuevos elementos de la comunicación cultural, saber cómo elegir y utilizar la información redundante que nos rodean a no ser "la tecnología analfabeta", aunque debe ser aceptado, el estudiante generalmente más Trabaja con las TIC en lugar de adultos y maestros (Bravo, V. Luis, 2014).

En resumen, la creación de proyectos basados en las herramientas virtuales no sólo proporciona a los estudiantes la oportunidad de adquirir conocimientos, sino que también le da la oportunidad de desarrollar habilidades requeridas por la sociedad, como la cooperación, la investigación y la interpretación de la información, tecnologías de pensamiento y de aprendizaje críticos, todos ellos de gran importancia para muchos profesores, los padres y estudiantes en nuestra sociedad actual altamente competitiva.

# **El Software**

Se conoce como software al equipamiento lógico o soporte lógico de un sistema informático. Que hacen posibles la realización de tareas específicas, en contraposición a los componentes físicos que son llamados hardware. En conclusión, el software son programas informáticos que hacen posible la realización de tareas específicas dentro de un computador. Por ejemplo: Word, Excel, PowerPoint, los navegadores web, juegos, los sistemas operativos, etc.

#### **Influencia del uso de herramientas virtuales en la motivación de los estudiantes**

Una de las claves para favorecer el aprendizaje es conseguir que el alumnado se sienta motivado por la asignatura, de forma que favorezca su implicación y participación. La innovación docente y el uso de tecnologías para la enseñanza pueden ayudar a favorecer la motivación en nuestros estudiantes. Por ello, nos propusimos investigar durante dos cursos académicos los procesos de motivación de nuestros alumnos de Magisterio de la Universidad de Alcalá apoyando nuestra enseñanza en las clases presenciales con el uso de una plataforma virtual. Para la realización de este estudio utilizamos una aproximación cuantitativa y cualitativa, de forma que pudiéramos conocer más en profundidad este fenómeno.

En el siguiente esquema puede apreciarse el proceso de investigación llevado a cabo:

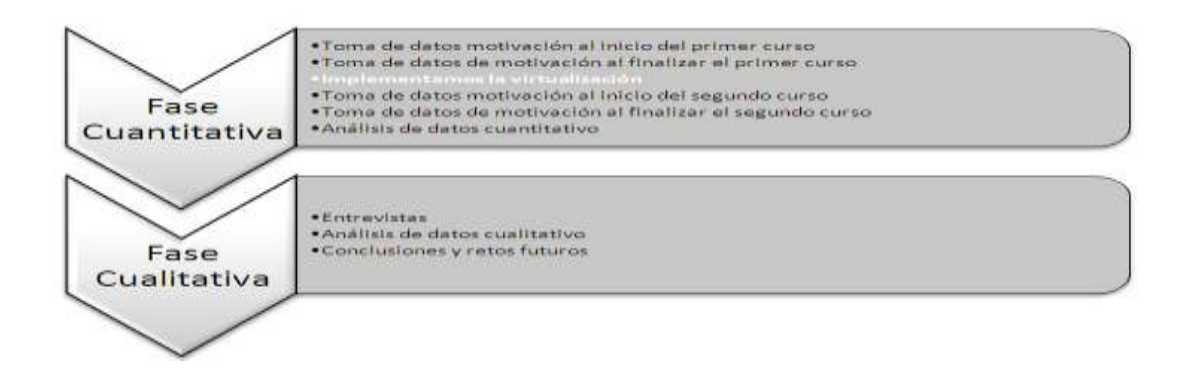

En este estudio hemos comprobado que la motivación en contextos en los que se emplea la virtualización como complemento al trabajo de aula es muy superior a contextos semejantes en los que no se utilizan tecnologías. El análisis profundo de las entrevistas a los alumnos recoge que proponer actividades relacionadas directamente con las competencias profesionales aumenta la motivación de los estudiantes de Magisterio. Es necesario que los alumnos aprendan con una participación activa a solucionar casos reales en contextos específicos aplicando los conocimientos que van adquiriendo, buscando la información que les resulte relevante para aplicarla a resolver situaciones concretas. Los estudiantes, de este modo, se van haciendo conscientes de que son responsables de su propio aprendizaje y aprenden a ser más críticos.

La virtualización es un reto que debemos abordar dentro del marco del Espacio Europeo de Educación Superior que nos permitirá adaptar la enseñanza presencial tradicional a las nuevas formas de aprendizaje que tienen nuestros alumnos. Esto supone un cambio profundo en las tareas que proponemos a nuestros estudiantes y en las concepciones de qué es enseñar y aprender. Debemos tener en cuenta que esto es especialmente relevante en el caso de los alumnos de Magisterio, ya que nuestros estudiantes serán futuros maestros que podrán desarrollar estas nuevas formas de entender el aprendizaje basado en la adquisición de competencias yendo más allá de la mera transmisión de conocimientos.

Desde estas ideas queremos animar a nuestros compañeros docentes a implementar el uso de las tecnologías como un instrumento útil en la enseñanza dado que no sólo influye en la motivación. Puede verse una revisión más completa del cambio de Estrategias de Aprendizaje al apoyar virtualmente la docencia presencial en otras publicaciones de las autoras (García, 2013).

### **Plataformas Virtuales**

**¿Qué es una Plataforma virtual?**

Las plataformas virtuales son programas orientados a Internet (software) utilizados para diseñar y desarrollar cursos o módulos de enseñanza en la red internacional. Permiten mejorar la comunicación (alumno-maestro, alumno-alumno) y desarrollar el aprendizaje individual y colectivo.

### **Algunos de sus aspectos son:**

- $\triangleright$  Gestión administrativa (registro de estudiantes, asignación de personal, configuración de cursos, etc.).
- Distribución de contenido de entrenamiento.
- $\triangleright$  Comunicación entre estudiantes y un equipo de tutoriales.
- Continuación de las actividades formativas de los participantes.

#### **Tipos de plataformas virtuales:**

- 1- Plataformas comerciales. Debes pagar para usarlo. Un ejemplo de este tipo de plataforma virtual es e-ducativa, utilizado por la Universidad de Panamá.
- 2 Plataformas de software gratuitas. Estas son plataformas gratuitas. Uno de los más populares es Moodle (un entorno de aprendizaje orientado a objetos modular y dinámico) que se ha instalado en más de 24,500 instituciones y 75 idiomas.
- 3- Plataformas de software propias. Estas son plataformas que se desarrollan e implementan dentro de la misma institución educativa (por ejemplo: Ágora virtual).

#### **¿Cómo funciona la plataforma virtual?**

 $\triangleright$  La plataforma virtual es un software simple que puede usar y tiene una interfaz gráfica fácil de usar; Los usuarios pueden asumir el rol de un estudiante, maestro, administrador y otras personas. Los siguientes roles para el usuario 1 se encuentran en la plataforma virtual de Moodle:

- **Administrador:** los administradores generalmente pueden hacer todo en el sitio web en todos los cursos.
- **Creador del curso**: los desarrolladores del curso pueden crear nuevos cursos y aprender de ellos.
- **Maestro o maestro:** Los maestros pueden realizar cualquier actividad del curso, incluidas las actividades cambiantes y los estudiantes que califiquen.
- **Maestro sin el permiso para editar:** los maestros sin permiso de edición pueden enseñar en cursos y calificar para los estudiantes, pero no pueden modificar las clases.
- **Estudiante:** los estudiantes generalmente tienen menos privilegios como parte del curso.
- **Invitado**: los invitados tienen permisos mínimos y generalmente no están autorizados a escribir.
- **Usuario autenticado**: todos los usuarios autenticados.
- El profesor o alumno recibe un nombre de usuario y contraseña para acceder a la plataforma virtual; El maestro o maestro le da a sus alumnos un lema para el curso que enseña.

# **Ventajas y fallas respecto a las plataformas virtuales:**

# **1. Ventajas**

 Promoción de la comunicación entre el profesor y el alumno: la relación profesor / alumno, el curso de clases o la posibilidad de utilizar tutoriales se amplía enormemente utilizando herramientas de plataforma virtual.

- $\triangleright$  Instalaciones que brindan acceso a la información: esta es una herramienta potencial que les permite a los estudiantes crear y administrar materias de una manera simple, cubrir una amplia gama de actividades y monitorear de manera exhaustiva el trabajo de los estudiantes. Toda la información relacionada con el tema está disponible permanentemente, lo que permite al alumno acceder a ella en cualquier momento y desde cualquier lugar.
- $\triangleright$  Promover el debate y la discusión: El hecho de que la extensión de la enseñanza más allá del aula a través de las aplicaciones que ofrece la plataforma alienta a los estudiantes a participar. Permite la comunicación remota a través de foros, correo y chat, lo que promueve el aprendizaje cooperativo.
- Desarrollo de habilidades y competencias: este modelo educativo promueve el espacio para la transferencia de conocimiento, así como el desarrollo de habilidades y competencias de los estudiantes que los forman como buenos especialistas. Al mismo tiempo, el estudiante se familiariza con el uso de los medios informáticos, un aspecto de gran importancia en la sociedad de la información actual.
- El componente lúdico: el uso de tecnologías como mensajería instantánea, foros, chats, en muchos casos anima a los estudiantes a considerar el tema como interesante. En resumen, le da a la enseñanza un formato más cercano al lenguaje de las nuevas generaciones.
- Promoción de la comunidad educativa: el uso de plataformas virtuales amplía las posibilidades de conectar profesores. Su extensión en el uso puede en el futuro promover la creación de comunidades educativas en las que los maestros comparten materiales o colaboran en proyectos educativos conjuntos.

## **2. Desventajas.**

- Mayor esfuerzo y dedicación por parte del docente: el uso de plataformas virtuales de aprendizaje requiere aumentar el tiempo y el esfuerzo que el docente debe dedicar a este tema, ya que la plataforma debe actualizarse constantemente.
- $\triangleright$  Necesito estudiantes motivados y participantes: usando herramientas virtuales
- $\triangleright$  Es necesario motivar y participar a los estudiantes: el uso de herramientas virtuales requiere la participación de los participantes que participan en este tema.
- Acceso a los medios informáticos y la brecha informática: el uso de plataformas virtuales como recursos auxiliares en la enseñanza requiere del alumno acceso constante a los medios informáticos.

#### **¿Cómo pueden las plataformas virtuales ayudar a dirigir la educación?**

Los profesores pueden usar plataformas virtuales para desarrollar y fortalecer nuestras actividades cara a cara, por ejemplo, durante un curso en lenguaje técnico, el profesor puede elegir o crear materiales de enseñanza (texto, películas, sonidos, imágenes, animaciones, etc.) y luego enviarlos. ellos (guárdelos) en la plataforma virtual de su institución, los materiales tendrán acceso libre a los estudiantes del curso. Las actividades se pueden enviar a la plataforma, también puede crear lemas para los foros relacionados con el tema desarrollado. Actualmente hay varias plataformas virtuales para la enseñanza de este apoyo en el campo de la educación, tanto obligatoria como universitaria, así como la capacitación empresarial.

# **Plataformas Gratuitas:**

 Proyecto Agrega: Agrega es una plataforma de contenidos educativos digitales diseñada para la comunidad docente y creada como una federación de repositorios de todas las comunidades autónomas, de libre acceso y cooperación.

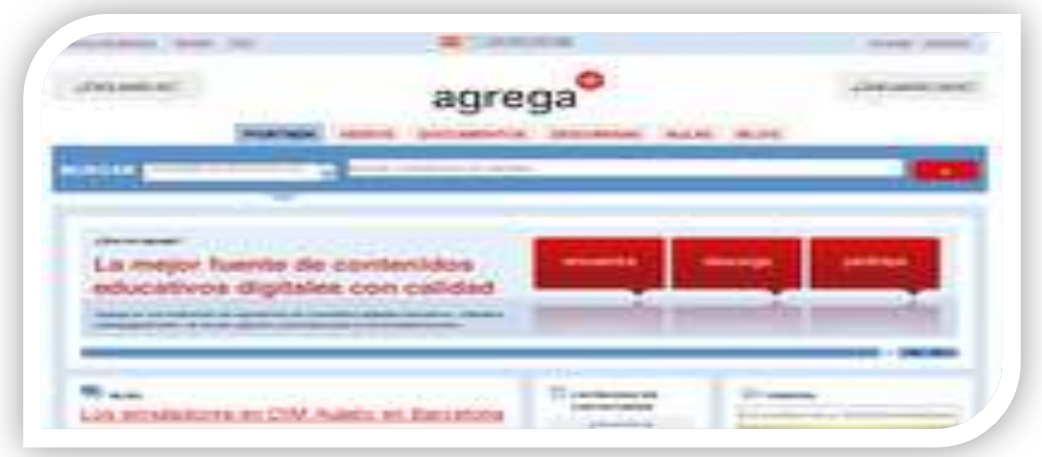

Para conocer más ejemplos de plataformas educativas de diversas Comunidades Autónomas del Estado español, este enlace al portal educativo del gobierno regional de Castilla-La Mancha es muy útil. Cada enlace lleva a una plataforma en la que hay recursos educativos de cada comunidad autónoma

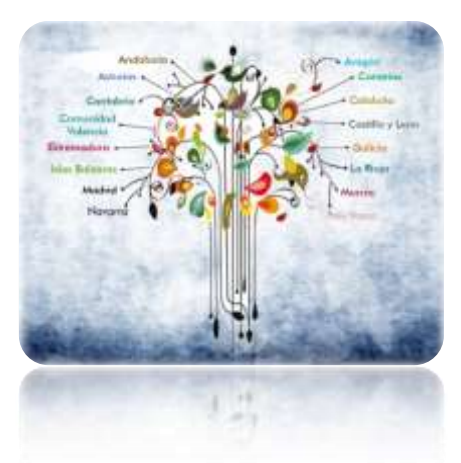

 MOODLE es la plataforma educativa más utilizada en educación. Moodle es un sistema de gestión de cursos (CMS) de código abierto, también conocido como Learning Management System (LMS) o como Virtual Learning Environment (VLE). Esta es una aplicación web gratuita que los profesores pueden usar para crear sitios de aprendizaje en línea efectivos.

 [Algunas plataformas son Cl](http://www.educa.jccm.es/educa-jccm/cm/recursos/tkContent?pgseed=1271293657240&idContent=62050&locale=es_ES&textOnly=false)aroline, Moodle, Ilias, Dokeos o Atutor (disponibles en español) o las más comunes, como PHP, Java y Pearl (en inglés).

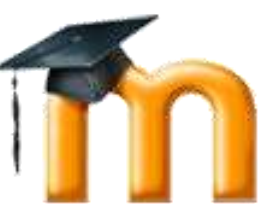

 Sin embargo, actualmente la más extendida es, sin duda[,](http://moodle.org/?lang=es_es)  Moodle, una plataforma de código abierto, diseñada gracias a la colaboración de varios investigadores.

## **Universidades y campus virtuales.**

### **Plataformas Comerciales (No Gratuitas)**

 En virtusbooks encontrarás diferentes formatos (flash, zoom libro, web book, epub book, scorm, etc.). Cada editor decide sobre su formato y contenido. El acceso a la

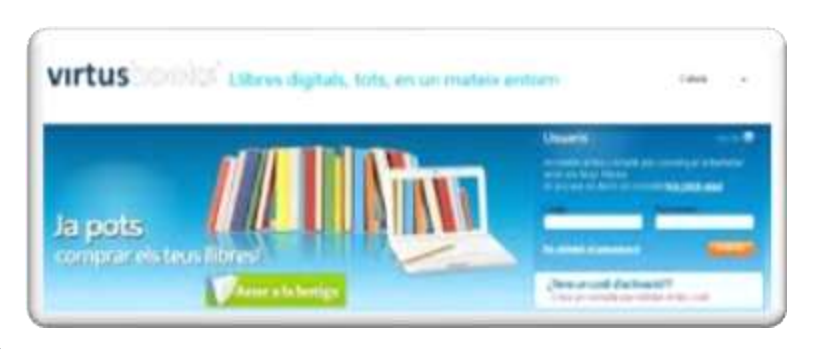

plataforma virtusbooks es completamente gratuito, pero debes pagar por la licencia del libro.

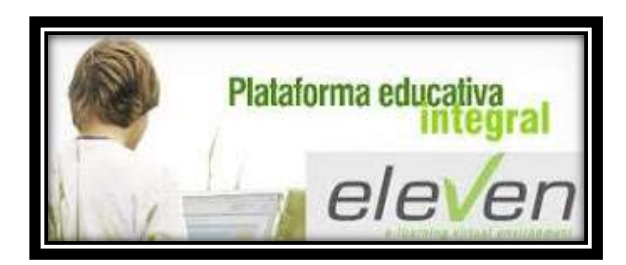

 Eleven es una plataforma educativa multilateral que ofrece a las escuelas todo tipo de recursos y contenido digital para el entorno de la escuela 2.0

 Finalmente, presento un análisis comparativo de las ventajas y desventajas del uso de la mayoría de las plataformas virtuales utilizadas en educación y capacitación:

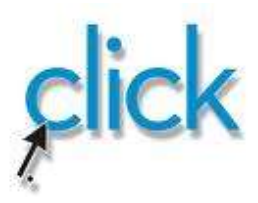

# **Función del proyecto**

 Diseñar un entorno de plataforma virtual no es un problema menor en el proceso de su desarrollo e implementación. El proyecto apropiado debe ser atractivo, mantener la atención de los estudiantes y facilitar la posible expansión del sistema. Debe referirse tanto a la presentación de la interfaz del entorno virtual como a la estructura de navegación.

 La plataforma virtual es el resultado del trabajo en equipo: para crear una plataforma virtual, es necesario integrar un equipo de especialistas con roles diferentes y bien definidos:

- Desarrolladores
- $\triangleright$  Administradores del sistema
- $\triangleright$  Webmaster
- $\triangleright$  Maestros, maestros y asistentes
- Expertos en contenido
- Diseñadores de materiales y actividades didácticas
- $\triangleright$  Editorial
- Administradores del proceso de aprendizaje
- $\triangleright$  Asesores legales

### **Conclusión:**

Ç Esta plataforma virtual es ahora una excelente apertura a la educación, que ofrece grandes beneficios y conduce a la gestión, la gestión de la cooperación con el fin de lograr dicha calidad académica deseable y una nueva visión y compromiso de los docentes. teniendo en cuenta el alcance, los efectos de la tecnología de comunicación.

# **10 herramientas de aula virtual que lo conectan a la educación en línea**

El Aula Virtual WizIQ es un excelente lugar para enseñar en línea. La educación en línea, una educación realmente buena en línea depende de la construcción de una comunidad de aprendizaje vibrante, emocionada y motivada que abarque tanto a los alumnos como a los docentes. El Aula Virtual tiene las herramientas que lo hacen posible. ¡Aquí están mis 10 herramientas de aula virtual favoritas!

# **1. El Video Feed y el Chat**

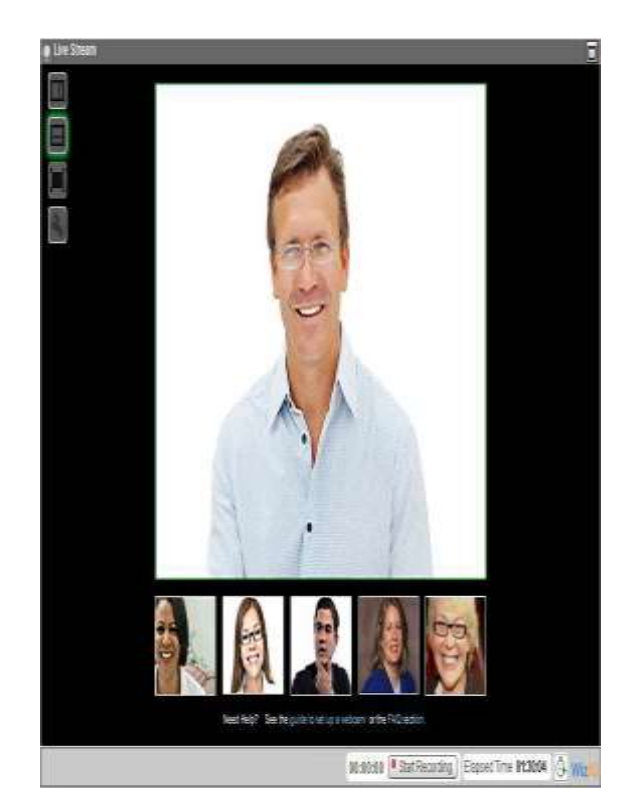

**El Aula Virtual WizIQ** puede mostrar hasta **seis videos** de las webcams de los profesores y estudiantes. La gran educación en línea realmente prospera cuando hay una forma visible de conocer al maestro / facilitador y a los otros alumnos en el curso que estás tomando. La transmisión de video de WizIQ es una excelente manera de conocerse, ver las oficinas y los hogares de los demás y sentirse como si estuvieras allí con todos tus colegas de la clase (WizIQ, 2013).

#### **El cuadro de chat**

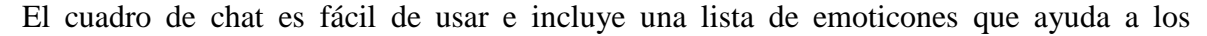

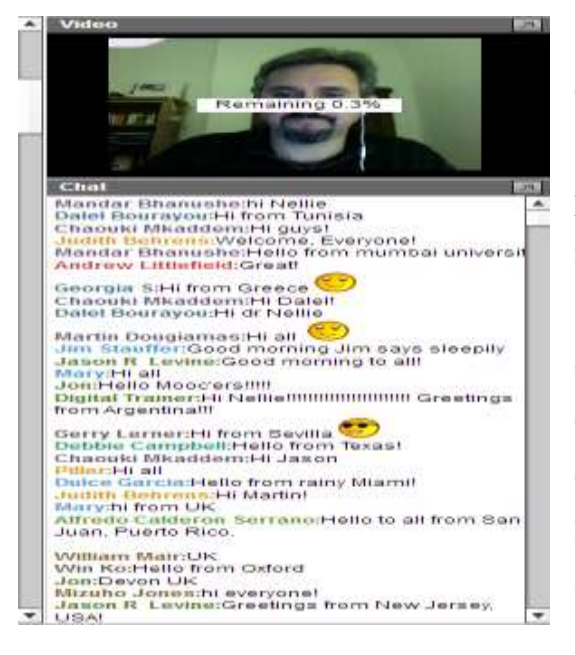

alumnos a comunicar su disfrute de la clase, así como a votar "yay" o "no" sobre cuestiones que se plantean a medida que se presenta una presentación. El chat también incluye una función que no se ve con muchos otros sistemas de seminarios web. **¡Puedes copiar el chat!** Con solo un clic en un botón de la clase en vivo, puede copiar todo el contenido del chat en el portapapeles de su computadora y luego pegar el registro de chat en un documento de Word.

## **2. Herramientas de presentación**

No solo es muy fácil cargar una presentación de PowerPoint o Prezi en el aula de WizIQ, sino que puede cargar varias. Cada nueva presentación tendrá su propia pestaña en el marco de visualización. La gran educación en línea brinda a los estudiantes la oportunidad de construir artefactos y compartirlos con toda la clase; dando presentaciones o simplemente ejecutando una serie de fotografías u otro trabajo para ilustrar cómo han tratado los materiales del curso.

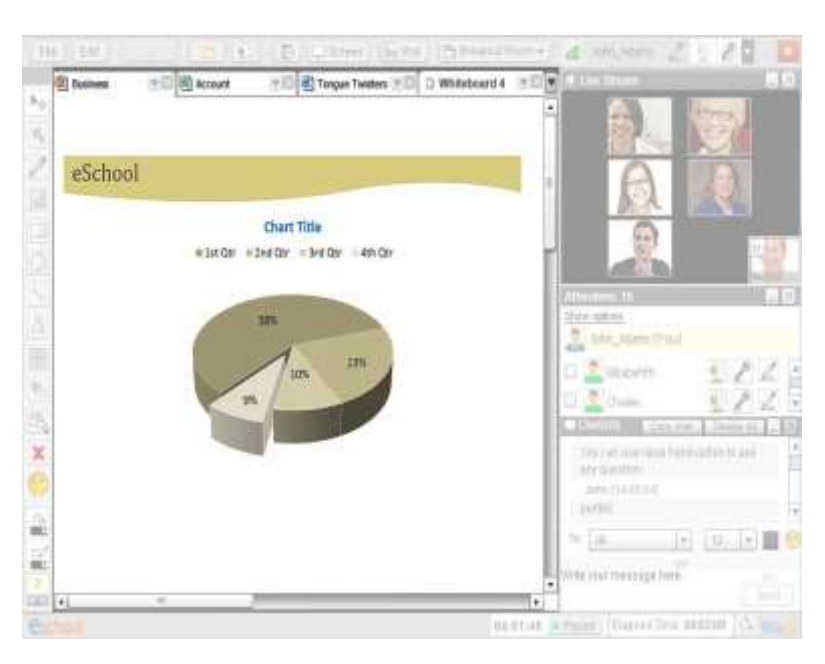

Para los profesores, las pestañas útiles en la parte superior permiten encontrar rápidamente la presentación adecuada, ya sea que se carguen antes del lanzamiento de la clase en vivo o que se carguen a medida que avanza la clase. Además, gracias a todas las herramientas de marcado a lo largo del borde

izquierdo del marco de la presentación, los alumnos y los profesores pueden resaltar, ampliar y, de otro modo, agregar creativamente las diapositivas de la presentación en el marco del aula.

# **3. Herramientas de pizarra**

Hablando de las herramientas de recargo, los profesores y alumnos amantes de la tecnología quieren participar activamente en sus clases en línea, y el aula virtual WizIQ ofrece tantas opciones. Los maestros pueden distribuir dibujos, escritura y otras herramientas que les permitan a los individuos y grupos de alumnos interactuar con la Pizarra. Los documentos pueden levantarse en la pizarra y anotarse. Las preguntas se pueden copiar desde el chat para que nadie olvide lo que debe ser respondido.

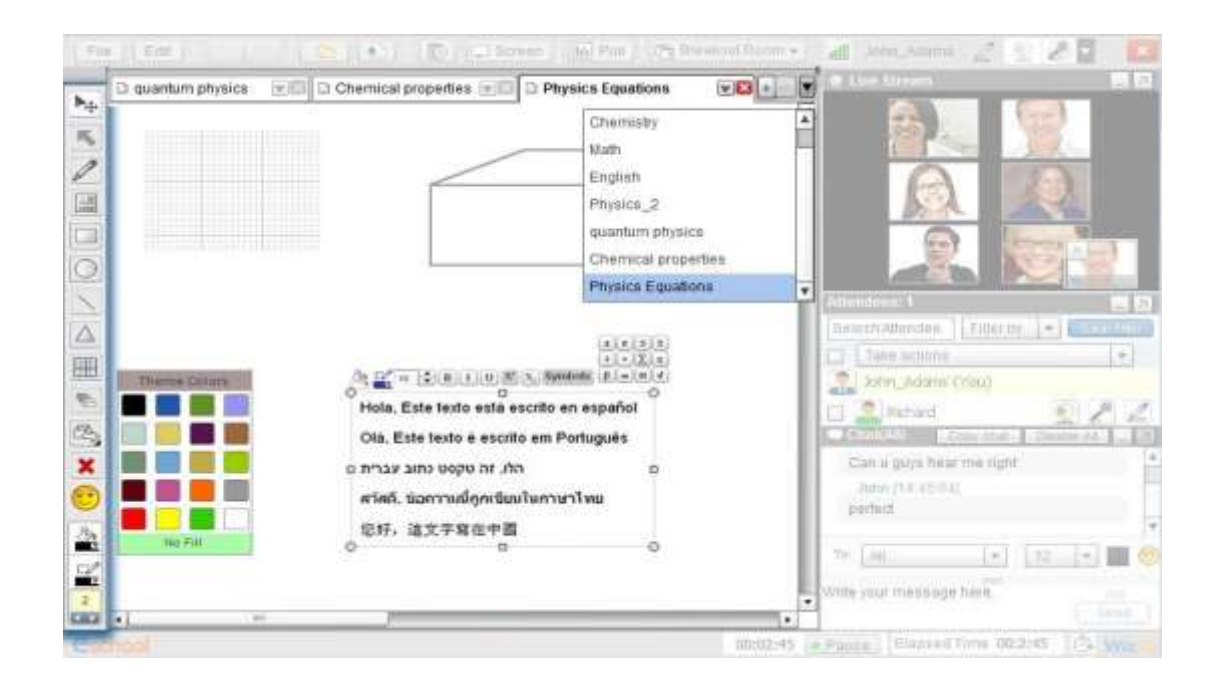

Cada vez que hago una clase en vivo que incluye un orador invitado, también programo una sesión de práctica para el hablante y para mí. Es maravilloso la frecuencia con la que, cuando hemos terminado el negocio de acostumbrarnos al marco de la clase en vivo, mis invitados, por lo demás muy serios, solo quieren jugar con las herramientas de la pizarra. Una sesión de planificación hace algunos años con colegas de Brasil terminó con todos nosotros cargando fotos, dibujando caras y ensuciando la pizarra con palmas. Las herramientas de Whiteboard son muy prácticas y mejoran el aprendizaje activo en las clases en vivo, pero también tienen el potencial de crear comunidad y conexión con solo brindar la oportunidad de creatividad y juego.

### **4. Encuestas**

El Aula Virtual WizIQ tiene una función de sondeo que puede usarse para tomar el pulso de los estudiantes. ¿Están todos en la misma página? ¿Hay algo más que necesiten o quieran? ¿Todos entendieron el tema de la lección? Los maestros creativos utilizan rutinariamente la función de sondeo con fines informativos, para poner a prueba el conocimiento, o simplemente clasificar a todos en las salas de trabajo.

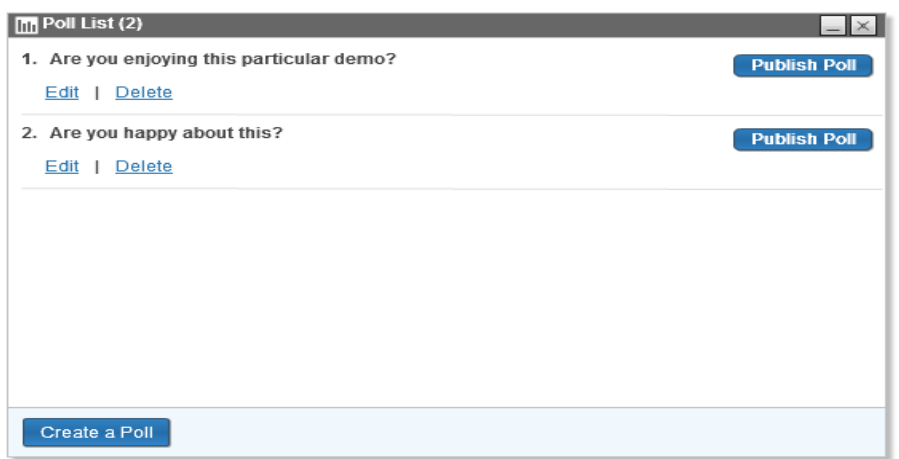

# **5. Salas de reunión**

Hablando de salas separadas, estas "salas" permiten que segmentos más pequeños de su clase se reúnan y hablen sobre una parte particular de su conferencia, o completen una tarea de discusión y nominen a uno de ellos para describir sus conclusiones cuando se devuelva la clase al Aula Virtual común.

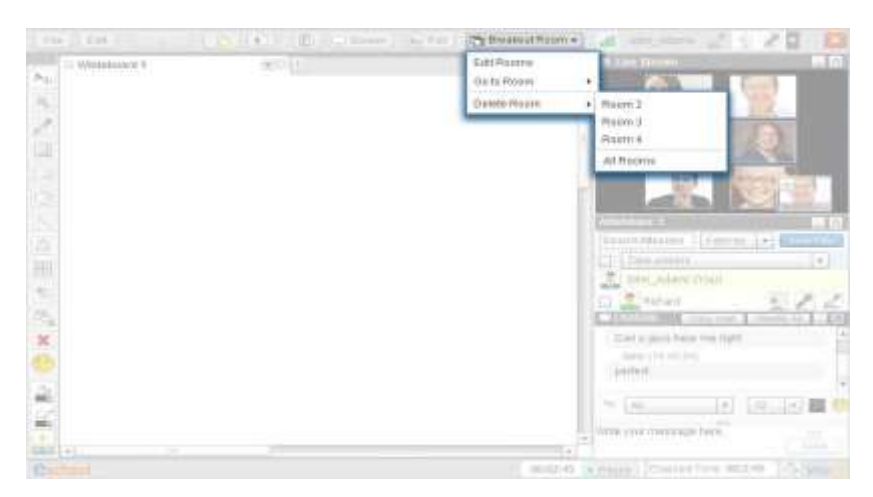

Esta es también una característica muy útil para personalizar aún más tu clase y ayudar a los estudiantes a tener una experiencia más útil y personalizada. Este tipo de personalización es tan importante para una educación en línea efectiva: los grupos se pueden dividir por conjuntos de habilidades, necesidades o simplemente para asegurarse de que todos puedan opinar sobre algún tema u otro.

### **6. Listas de reproducción de video**

En estos días, Internet está llena de excelentes videos sobre cada tema que pueda imaginarse. En el MOOC de Moodle que se ha estado ejecutando en WizIQ durante todo este mes, hemos tenido varios videos geniales en cada clase en vivo. La educación efectiva en línea es variada e interesante; las presentaciones y discusiones puntuadas por material relevante de video y audio se suman a la emoción de una clase en vivo, sin mencionar el valor del contenido que se presenta.

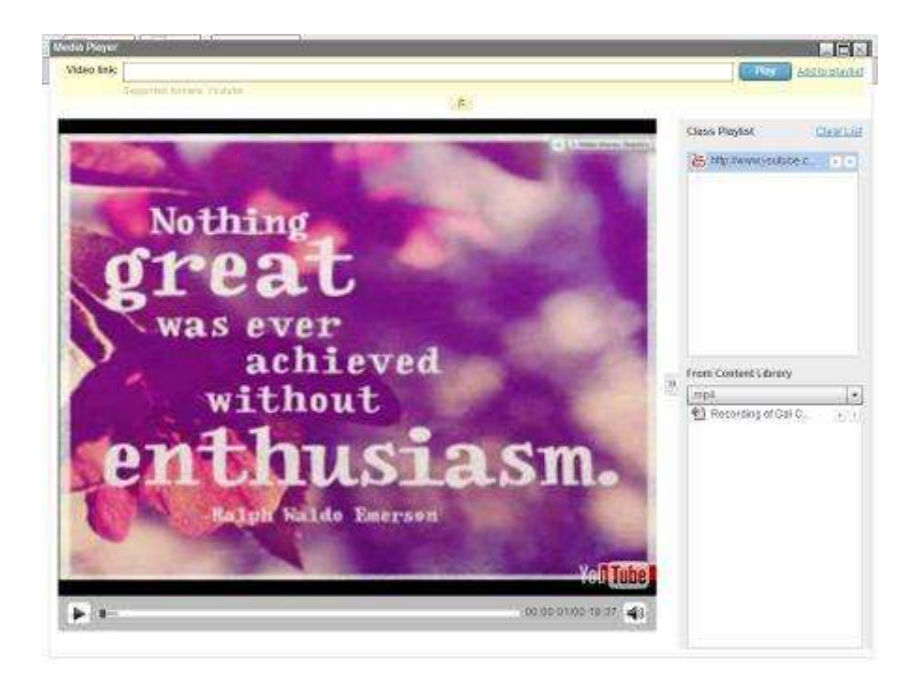

Los profesores de WizIQ pueden cargar videos sobre la marcha a medida que avanza una clase en vivo, pero también pueden crear una lista de reproducción de video para las clases en vivo antes de que comience la sesión. Esto le permite al profesor probar los videos antes de la clase, y luego reproducirlos en el momento apropiado con facilidad. Los videos que están integrados en la clase en vivo también son capturados por el proceso de grabación para que los estudiantes que no pueden asistir a la clase presenten la experiencia completa.

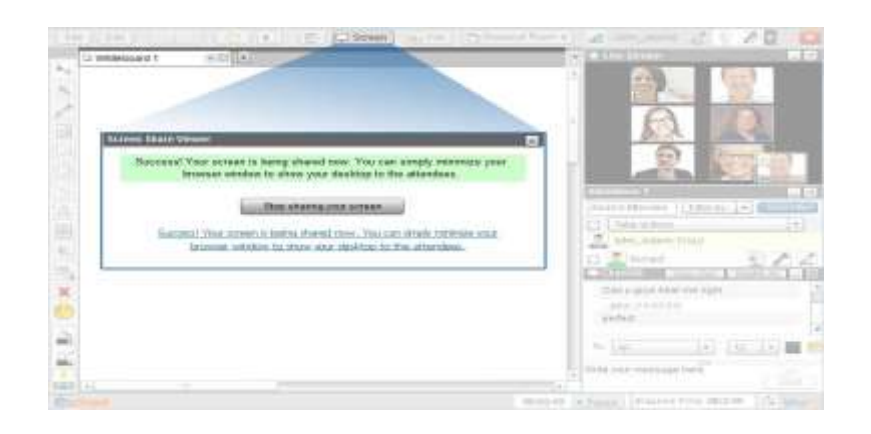

# **7. Compartir pantalla**

La educación efectiva en línea, especialmente si hay habilidades involucradas, a menudo requiere el modelado paso a paso de un proceso en particular. La herramienta de compartición de [pantallas](http://www.wiziq.com/courses/tools/) de WizIQ Virtual Classroom puede proporcionar el entorno para que los profesores muestren a los alumnos cómo hacer algo. He estado en varias clases en vivo de WizIQ donde se esperaba que creáramos una cuenta en otro sitio de tecnología, como Second Life, y nuestra maestra ha podido compartir su pantalla, ir al sitio web de Second Life y muéstranos cómo se verán cada uno de los pasos en tiempo real. Las mejoras recientes han puesto botones para restaurar la alimentación de video, el chat y la lista de asistentes en la parte inferior del marco de uso compartido de la pantalla, para que pueda abrir el chat para hacer comentarios o mirar al profesor mientras describen lo que está viendo .

# **8. The Coursefeed**

Sentir un sentido de conexión con el maestro y los otros alumnos de su clase ayuda a desarrollar ese sentido de comunidad que es tan importante para una educación en línea efectiva. El curso es donde se llevan a cabo las discusiones, donde los estudiantes reciben notificaciones de la carga de nuevos tutoriales, donde se pueden subir enlaces a otros videos para que los alumnos amplíen sus conocimientos sobre el tema en cuestión y así sucesivamente. **The Coursefeed es el corazón de un curso en línea de WizIQ** , y su mejor aprovechamiento es una gran herramienta que conecta a todos entre sí y al flujo del curso.

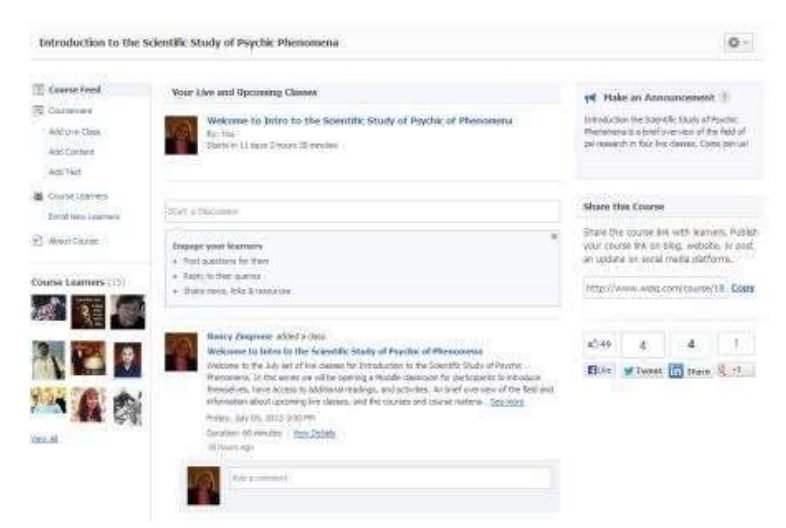

#### **9. La aplicación del iPad**

Una reciente adición a las características muy altas (pero totalmente asequibles) del aula virtual WizIQ es la aplicación para iPad. Una vez que obtuve mi iPad, me enamoré, con sus características, las aplicaciones, su portabilidad, la pura diversión de poder acurrucarse en un sofá con esta maravillosa tableta ligera y leer. Y luego WizIQ debutó en la aplicación del iPad y ahora puedo aprender y enseñar acurrucado en el sofá. ¡Qué lujo!

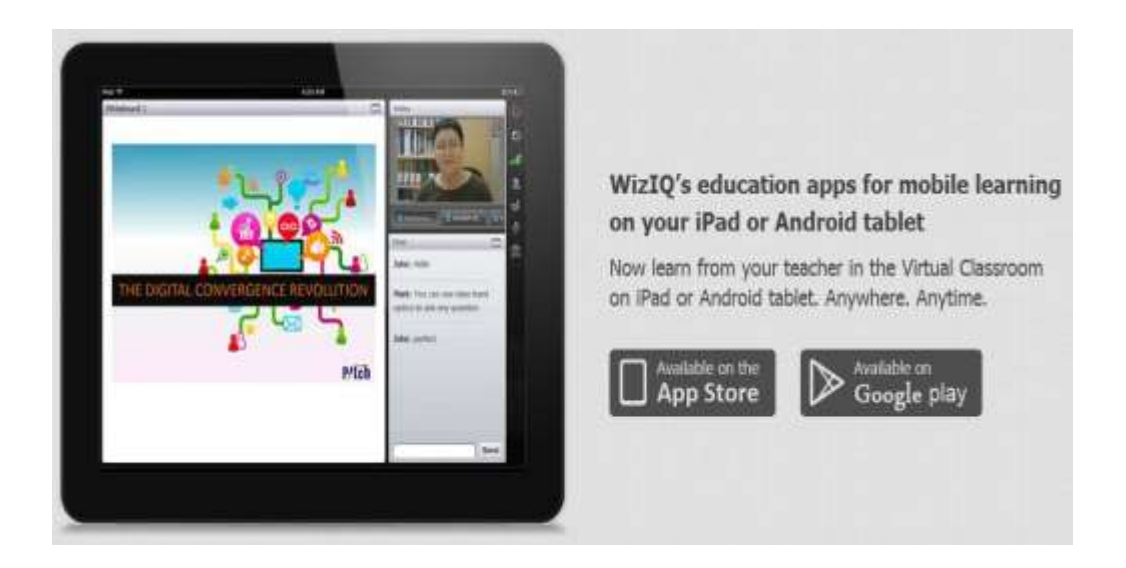

La [aplicación](http://www.wiziq.com/mobile/) WizIQ para iPad está bellamente construida y el salón de clases tiene todas las características importantes. El logotipo de WizIQ se muestra bellamente en lo que parece un fondo de lino azul profundo. Puede iniciar sesión o ingresar un enlace de clase para acceder a sus clases. Las próximas clases y pasadas están disponibles, y el aula se ve hermosa en la pantalla del iPad, clara y muy acogedora. Y si eso no es suficiente, WizIQ ahora ha proporcionado una nueva característica extremadamente emocionante. Ahora puede escribir en la pizarra de Virtual Classroom con un bolígrafo digital. ¡Qué asombroso es eso! **La interactividad es el nombre del juego en el aula WizIQ** .

# **10. WIZIQ y Moodle**

El aula virtual WizIQ se puede integrar en un sistema de gestión de aprendizaje como [Moodle](http://www.wiziq.com/moodle/) usando complementos o API. Nunca he usado WizIQ con [Blackboard](http://www.wiziq.com/vcplugin/) , pero puedo decirle que el plugin de Moodle funciona perfectamente. Una vez que haya configurado una clase en vivo, tendrá un widget que puede insertar en la página del aula. Muestra el nombre de la clase en vivo y el horario, y realiza la cuenta regresiva hasta que la clase se active. Después de que la clase haya terminado, el widget se vincula automáticamente a la grabación, una vez que esté disponible.

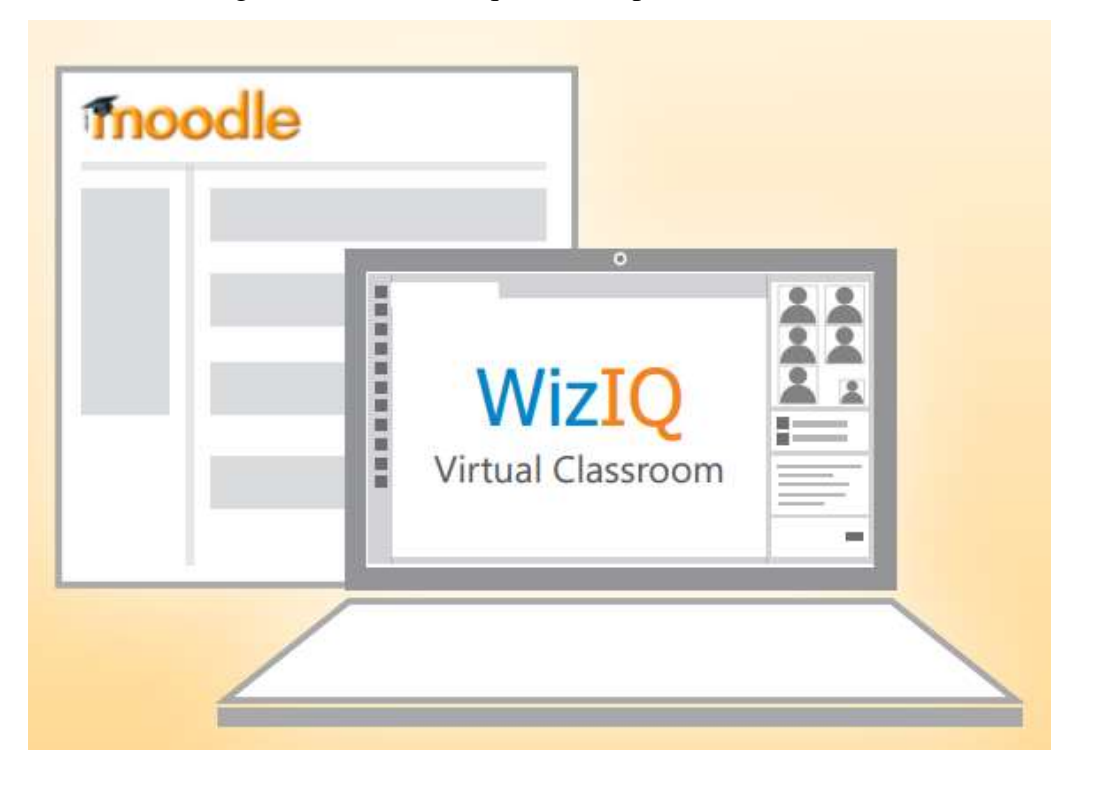

Debido a esta estrecha conexión entre el Aula Virtual WizIQ y los sistemas de administración de aprendizaje como Moodle, sus estudiantes nunca tienen que salir del marco de su clase para acceder a la clase WizIQ Virtual. Sin embargo, siempre encuentro que es mejor alentar a los estudiantes a utilizar las funciones de WizIQ, como Coursefeed, donde puede configurar debates o cargar tutoriales y cuestionarios. Me gusta asegurarme de que los alumnos tengan el aula de Moodle y el entorno social que WizIQ ofrece. Trabajar en WizIQ Coursefeed puede ampliar el sentido de comunidad que sus alumnos desarrollan mientras están en su clase. Mejor aún, cuando su clase de Moodle se cierra, sus alumnos pueden seguir [reuniéndose](http://e-teaching.wiziq.com/) en WizIQ .

# **¡Así que esa es mi lista!**

Esa es mi lista favorita! No puedo imaginar enseñar con otra cosa que no sea WizIQ. Tuve que hacerlo cuando trabajé para otras personas, pero incluso los sistemas de webinar de alta gama no alcanzan en el departamento de herramientas del aula, sin mencionar las redes sociales y el entorno de servicio al cliente de este maravilloso centro de enseñanza de educación en línea, WizIQ.

#### **Las herramientas virtuales en el proceso enseñanza aprendizaje.**

La sociedad actual, la sociedad llamada de la información, demanda cambios en los sistemas educativos de forma que éstos se tornen más flexibles y accesibles, menos costosos y a los que han de poderse incorporar los ciudadanos en cualquier momento de su vida. Nuestras instituciones de formación superior, para responder a estos desafíos, deben revisar sus referentes actuales y promover experiencias innovadoras en los procesos de enseñanza-aprendizaje apoyados en las Tecnologías de la Información y la Comunicación (TIC). Y, contra lo que estamos acostumbrados a ver, el énfasis debe hacerse en la docencia, en los cambios de estrategias didácticas de los profesores, en los sistemas de comunicación y distribución de los materiales de aprendizaje, en lugar de enfatizar la disponibilidad y las potencialidades de las tecnologías (Bartlett et al, 2014).

Por tanto en este ensayo nos basaremos en las dimensiones para entender las herramientas virtuales en educación, lo cual es una manera de entender las oportunidades de éstas tanto en el proceso educativo como en la vida personal. A través de ella nosotros como educadores podemos acceder y difundir la información interactuando con otras personas.

Analizaremos las cinco dimensiones para entender las herramientas virtuales en educación.

P. Para mejorar la productividad individual simplificando actividades y ampliando nuestra capacidad personal.

Con relación a ésta, las herramientas virtuales presentan algunas herramientas como: Comunicación basada en textos, comunicación escrita, procesamiento de datos, cálculo y análisis de datos numéricos, análisis estadísticos de datos, expresión gráfica, que pueden aplicarse en el campo educativo, la persona o estudiante que está elaborando un escrito si desea puede ir aprendiendo a escribir correctamente porque se le presenta la opción de correctores ortográficos, igualmente los sistemas manejadores de citas bibliográficas son importantes porque nos permiten recuperar las referencias e incluirlas en el formato acorde con el trabajo que se esté realizando, también otra herramienta importante es el procesamiento de datos, ésta es muy utilizada en investigación por la precisión en la obtención de los valores de datos totales (Chavez , 2014).

Una de las herramientas más utilizada en mi caso como docente en el área de bioquímica es la presentación de multimedia como Power point, videos y páginas web.

I. Interacción con otros individuos o grupos, dialogando sincrónica por medios de herramientas como: Skype y MSN o asincrónicamente por medios de herramientas como: la Wiki, foros en la red.

Este tipo de herramienta es muy utilizada y buena pero hay que tener mucho cuidado, porque es la que los estudiante más utilizan pero puede convertirse en un arma de doble filo, porque también hay mucha comunicación errónea por este medio.

El Blog es una herramienta utilizada por docentes porque en él desarrolla el contenido del programa y las tareas a realizar por los estudiantes, por tanto éstos deben están pendiente de lo que el profesor va a colocar en él.

Una de las herramientas que debería usarse más en la educación, es la mensajería instantánea, porque las personas tienen la oportunidad de dialogar por voz y de forma escrita, es una manera de contactar estudiantes.

O. Objetos de Estudio. En esta herramienta los estudiantes se ven en la necesidad de apropiarse de mucho conocimiento cultural, científico y tecnológico.

Estas pueden contribuir a entender lo que se estudia, pero suelen no ser suficientes para lograr dominio conceptual de temas ni para desarrollar competencia en la aplicación de lo aprendido. Por ejemplo, en el área del campo de la salud sabemos que existen los laboratorios de simulación, pero estos no son suficiente para que un estudiante en este campo adquiera un total conocimiento porque no siempre el objeto de estudio está disponible en cantidad necesaria para que cada quien viva su experiencia (Álvarez, 2014).

L. Labores educativas. La construcción de mapas conceptuales por parte del estudiante se convierte en una forma de expresar su entendimiento de lo que ha estudiado, pero también puede ser usado por el docente para crear sistemas de navegación visual por conceptos relacionados, como apoyo al proceso de aprendizaje.

La utilización de esta herramienta es de mucha importancia en temas cortos para ser comprendidos rápido, con temas muy extendidos creo que pone en una situación confusa con lo que ha leído, pero aquí entra la labor del docente que debe encargarse de orientarlo a la organización de éstos.

A. Ampliar nuestro acervo cultural, científico y tecnológico, manteniéndonos actualizados en lo que nos interesa, a partir de consultas a fuentes directas.

El Internet y otras redes son medios que el docente puede utilizar para mantenerse actualizado en diferentes temas relacionados con la asignatura que se encuentre dictando y puede liderar procesos con sus estudiantes, utilizando herramientas como yahoo, Google académico entre otros. También debe cumplir con las competencias establecidas por el Ministerio de Educación, logrando integrar las herramientas virtuales en el contenido programático (Brizas, 2015).

Con las competencias adquiridas se quiere que el estudiante realice procesos investigativos sistemáticos con el fin de identificar y solucionar problemas instruccionales en el aula de clases

Al entender las herramientas virtuales en educación se podrán generar estrategias para su integración articulándose de muchas maneras al proceso de formación en el desarrollo profesional docente.

En lo pedagógico se busca que cada docente pueda vivir el ciclo de vida de un proceso educativo centrado en el estudiante valiéndose de las herramientas virtuales.

Multitud de experiencias de 'enseñanza virtual' 'aulas virtuales', etc. incluidos proyectos institucionales aislados de la dinámica general de la propia institución, podemos encontrar en las instituciones educativas, que aunque loables, responden a iniciativas particulares y en muchos casos, pueden ser una dificultad para su generalización al no ser asumidas por la institución como proyecto global. En efecto, las actividades ligadas a las herramientas virtuales y la docencia han sido desarrolladas, generalmente, por profesores entusiastas, que han conseguido dotarse de los recursos necesarios para experimentar.

No existe en el organigrama del currículo escolar una ubicación clara de la responsabilidad de los recursos de herramientas virtuales para la docencia, ni un canal establecido para su financiación, gestión y desarrollo. Los Servicios de Informática han podido en algunos casos darles cierto soporte, pero sin la imprescindible planificación docente y configuración pedagógica, por lo que se pone de manifiesto la rigidez de las estructuras escolares para integrar en su funcionamiento cotidiano la utilización de las herramientas virtuales en los procesos de enseñanza aprendizaje Se requiere participación activa y motivación del profesorado, pero se necesita además un fuerte compromiso institucional. La cultura educativa promueve la producción, la investigación en detrimento de la docencia y de los procesos de innovación en este ámbito. Y sin embargo procesos de este tipo parecen ser los que oxigenarán de alguna forma a las instituciones de educación ( McConachie, 2014).

# **El aprendizaje significativo**

"El aprendizaje significativo tiene lugar cuando la información nueva se relaciona con un concepto existente; entonces se puede aprender una nueva idea si la idea anterior se ha entendido claramente. Esto significa que esta teoría dice que los nuevos conocimientos se basarán en el conocimiento previo que tiene un individuo, independientemente de si lo adquirió en situaciones cotidianas o estudiando textos u otras fuentes de aprendizaje" (Ausubel D.P., Novack J.D, Hanesian H., 2011).

Al vincular ambos conocimientos (previo y adquirido) se creará una conexión, que será una nueva ciencia, llamada "Aprendizaje significativo" por Ausubel .

En resumen, el aprendizaje sensato se produce cuando hay un cambio cognitivo, sin saberlo, para llegar a conocerlo. También es permanente; significa que el conocimiento que logramos es a largo plazo y se basa en la experiencia, según el conocimiento previo. Un ejemplo de diferentes aprendizaje de memoria y la memoria, ya que es la entrada sin ninguna otra conexión existente que no autoriza el uso del conocimiento en nuevos o innovadores y, a menudo olvidado, una vez que se ha cumplido su propósito, ahorrando el examen.

En el desarrollo de la tarea didáctica, el aprendizaje sensato puede tener lugar de diversas maneras, dependiendo del contexto de los estudiantes y del tipo de experiencia que hayan tenido anteriormente. La teoría de Ausubel se opone a la teoría de Bruner, que argumentaba que el aprendizaje se lograba mediante el descubrimiento (Vázquez, 2015).

El aprendizaje significativo de los conocimientos adquiridos por los estudiantes se puede utilizar en nuevas situaciones y contextos, lo que se denomina transferencia de la ciencia, por lo que más que recordar debe comprender lo que aprendí. Esto significa que una ciencia mecanicista significativo es lo contrario de la ciencia, en el que la adquisición de nuevas habilidades es a través de la práctica repetida, sin darle mucha importancia a lo que aprendí sin asociar con la última información con cualquier otra existente.
#### **El papel del maestro en el aprendizaje significativo**

Para facilitar este tipo de aprendizaje el maestro debe tener en cuenta ciertas medidas, tales como la preocupación acerca de las características del contenido de la enseñanza superior a la cantidad de contenido, con lo que debe tener un conocimiento previo del estudiante para adquirir nuevo estudio diseñado para asegurarse de que el aprendizaje se lleva a cabo en la transferencia de conocimiento y no imponer y enseñar a los estudiantes a darse cuenta de lo que han aprendido para adquirir conocimiento, incluidas las funciones.

Entonces, para promover la importancia de aprender el maestro debe elegir actividades que despierten el interés y la curiosidad con un clima armónico e innovador, donde además de aprendizaje, el estudiante siente que puede comentar e intercambiar ideas, guiado por su proceso cognitivo (Fernández, 2014)

La idea de la ciencia significativa con la que trabajó Ausubel fue la siguiente: el verdadero conocimiento puede nacer solo cuando el nuevo contenido es importante a la luz del conocimiento que ya poseen. Esto significa que aprender significa que las nuevas ciencias se conectan con las anteriores; no porque sean lo mismo, sino porque están tratando con ellos de una manera que crea un nuevo significado.

Por lo tanto, el conocimiento nuevo es parte del conocimiento anterior, pero este último, al mismo tiempo, se reconfigura por el primero. Esto significa que ninguno de los nuevos aprendizajes se asimila de la manera literal en que aparece en los planes de estudios, o que el conocimiento anterior permanece inalterado. A su vez, la nueva información asimilada hace que el conocimiento previo sea más estable y completo.

## **Teoría de la asimilación.**

La teoría de la asimilación nos permite comprender el pilar básico del aprendizaje sensible: cómo se integra el nuevo conocimiento en el antiguo.

La asimilación tiene lugar cuando la información nueva se integra en una estructura cognitiva más general, de modo que haya continuidad entre ellas y una sirva para el desarrollo de la otra. Por ejemplo, si conoce la teoría de Lamarck de que ya comprende el modelo de la evolución, es más fácil entender al heredero de la teoría de la evolución biológica del darwinismo.

#### **Asimilación destructiva.**

Pero el proceso de aprendizaje significativo no termina ahí. Al principio, cuando quiera recordar nueva información, puede hacerlo como si fuera un tema separado de la estructura cognitiva más general en la que está integrado. Sin embargo, con el paso del tiempo, ambos contenidos se combinan en uno solo, de modo que no puede recordar solo uno entendido como un ser separado del otro. En cierto sentido, el nuevo conocimiento, que se aprendió al principio, se olvida como tal, y en su lugar aparece un conjunto de información cualitativamente diferente. Este proceso de olvido se llama Ausubel "obliteración de la asimilación".

#### **¿Qué es el aprendizaje sin sentido?**

Para comprender mejor el concepto de aprendizaje sensato de David Ausubel, puede ayudar a descubrir de qué se trata la versión opuesta: aprendizaje mecánico, también llamado aprendizaje por el mismo investigador. Es un concepto muy asociado con el aprendizaje pasivo, que a menudo aparece incluso de forma involuntaria debido a la simple exposición a conceptos repetidos que dejan una marca en nuestro cerebro.

#### **Aprendiendo de memoria**

Al aprender de memoria, el contenido nuevo se acumula en la memoria sin estar vinculado al conocimiento anterior por medio del significado. Este tipo de aprendizaje difiere del aprendizaje significativo no solo porque no ayuda a expandir el conocimiento real, sino porque la nueva información también es más variable y más fácil de olvidar. Por ejemplo, aprender los nombres de las comunidades autónomas españolas memorizando palabras en la lista es un ejemplo de aprendizaje de memoria. Sin embargo, la ciencia mecánica no es en absoluto inútil, pero en ciertas etapas de desarrollo tiene sentido conocer ciertos datos. Sin embargo, no es suficiente generar conocimiento complejo y extenso.

#### **Tipos de aprendizaje significativo**

El aprendizaje significativo es el opuesto al tipo anterior, esencialmente porque para aparecer, debes buscar activamente una relación personal entre el contenido que estás aprendiendo y los que ya has aprendido. Ahora puedes encontrar diferentes matices en este proceso. David Ausubel distingue tres tipos de aprendizaje sensible:

#### **Representación de aprendizaje**

Esta es la forma más básica de aprendizaje. En él, una persona da sentido a los símbolos, asociándolos con la parte específica y objetiva de la realidad a la que se refieren, utilizando conceptos de fácil acceso.

#### **Aprendizaje de conceptos**

Este tipo de aprendizaje significativo es similar al anterior y consiste en la existencia, de modo que ambos se complementan y "encajan" entre sí. Sin embargo, hay una diferencia entre los dos. En términos de exploración, en lugar de asociar el símbolo con un tema y objetivo particular, se une a una idea abstracta, que en la mayoría de los casos tiene un significado muy personal, disponible sólo desde nuestra experiencia personal, algo que vivió y nadie más.

Por ejemplo, para obtener hienas idea internalización, es necesario desarrollar el concepto de "hienas", lo que permite distinguir a los animales de los perros, lobos les gusta. Si hemos visto anteriormente Hien documental, pero no fuimos capaces de distinguirlo de un perro grande, este concepto no existe, y una persona que conoce a los perros probablemente se dará cuenta de estas importantes diferencias anatómicas y de comportamiento y podrá crear este concepto como una categoría más allá de la categoría de perros.

#### **Aplicaciones de enseñanza**

En esta enseñanza, el conocimiento es el resultado de una combinación lógica de conceptos. Por lo tanto, es la forma más extensa de aprendizaje significativo, a partir del cual se pueden realizar evaluaciones científicas, matemáticas y filosóficas muy complejas. Debido a que es un tipo de aprendizaje que requiere más esfuerzo, se lleva a cabo voluntaria y conscientemente. Por supuesto, usa los dos tipos anteriores de aprendizaje significativo.

## **2.1.2.2 Categorías de análisis**

**Categoría de análisis 1:** Herramientas virtuales

### **Definición.**

"las Herramientas Virtuales son programas, plataformas o aplicaciones utilizadas para ocio, educación y temas laborales las cuales no se necesitan descargar sino solo con el uso de internet y unos buenos conocimientos " (Caspio, 2014)

#### **Operacionalización de las subcategorías**

Definición de las herramientas virtuales

Tipos de herramientas virtuales

#### **Categoría de análisis 2:**

Aprendizaje significativo

**Definición.-** "El aprendizaje significativo es, un tipo de aprendizaje en que un estudiante relaciona la información nueva con la que ya posee; reajustando y reconstruyendo ambas informaciones en este proceso" (Ayala, 2016).

#### **Operacionalización de las subcategorías**

Las herramientas virtuales y el proceso del aprendizaje significativo

Las herramientas virtuales fomentan el aprendizaje

La tecnología fomenta el conocimiento

#### **2.1.3 Postura Teórica**

De acuerdo a diversos autores como (Adam, 2016); (Ascencia, 2015) y (Ayala, 2016), la educación formal en todos los niveles, está integrando gradualmente las herramientas virtuales en sus instituciones educativas, particularmente en áreas como infraestructura, conectividad y acceso. Sin embargo, el progreso se limita a los objetos, descuidando aspectos de igual importancia, como la relación entre el maestro, el alumno y el contenido. Por lo tanto, debería haber otros tipos de investigación que aborden grandes dimensiones relacionadas con la calidad de la educación y el uso de la tecnología.

Para perfeccionar el aprendizaje en Ecuador, la mayoría de las unidades educativas como la Unidad Educativa "José Rodríguez Labandera" y al igual que casi todas las universidades utilizan las herramientas virtuales para enseñar, dejando los métodos tradicionales de enseñanza para este fin. El Gobierno Nacional ha invertido fuertemente en tecnología educativa.

Según (Boboli, 2014, pág. 15), manifiesta que teniendo en cuenta la importancia de los últimos cambios en la tecnología, es importante adaptarse a ellos buscando mejores formas de llegar a los estudiantes y mantenerse alejado de la tecnología que ellos conocen mejor que los maestros para alcanzarlos. Aprender de forma apropiada, divertida y significativa, porque en un corto período de tiempo la educación secundaria estará en línea, lo que debe significar un cambio completo de profesionales, por lo que el tema de las herramientas virtuales deben ir íntimamente ligado al aprendizaje significativo en los estudiantes de la Unidad Educativa Rodríguez Labandera.

Según (Arévalo, 2014), en cambio, manifiesta que la mayor o menor repercusión de las herramientas virtuales integradas a los procesos de enseñanza-aprendizaje están en función de muchos factores, como los docentes, los alumnos y los contenidos, además de las posibilidades que ofrecen las TICS para procesar y transmitir la información. En efecto, como lo describe Barberá10 , más allá del dinamismo que introducen las TICS, continúa siendo necesaria la actividad del estudiante y las ayudas que recibe para revisar, transformar, enriquecer y ampliar sus conocimientos. En otros términos, las características de las TICS por si solas no garantizan el aprendizaje, ya que éste depende, en primera instancia, de la calidad de la interacción que el alumno establece tanto con los contenidos y la herramienta, como con los docentes.

Estoy de acuerdo con la teoría de (Somlai-Fischer, 2014)porque mediante esta teoría se creó una aplicación de presentación innovadora e importante para el proceso de enseñanza aprendizaje, con esta nueva herramienta tecnológica la misma que hizo que el estudiante experimente, ha llegado a ser utilizada como material didáctico para la autoevaluación de sus conocimientos, obtienen la necesidad y el bienestar de utilizarla en mayor cantidad, tanto como en empresas para sus proyectos de presentación y cabe recalcar también en las instituciones educativa como herramienta de apoyo para el aprendizaje ya que va a permitir manipular sin ninguna falencia para el momento de la elaboración de sus trabajos en el aula y seguir practicando lo aprendido en sus respectivos hogares.

Así como lo afirma (Sánchez2014,) en su artículo de revista "Integración de tecnología en el proceso enseñanza-aprendizaje", que:

Es necesario capacitar al docente en el uso de tecnología que le permita el dominio de los nuevos medios y su integración en el currículo y la enseñanza. La integración de tecnología puede generar cambios a corto, mediano y largo plazo en las aulas de manera que beneficien el proceso de aprendizaje del alumno. Estos recursos pueden generar actividades de trabajo atractivas e innovadoras que sin su existencia sería imposible programar. Sin embargo, estos recursos por sí solos no pueden generar un cambio trascendental en la educación.

## **Criterio personal**

 Los estudiantes consideran lo que aprendieron como obsoleto, aburrido e irracional, causado por frecuentes cambios tecnológicos y sociales en el mundo en general, donde la educación a menudo se ve afectada por cambios y avances técnicos que tienen un impacto directo en la metodología de aprendizaje. Aunque diferentes teorías o enfoques a la enseñanza como el constructivismo, el conductismo y el cognitismo ofrecen nuevas alternativas a la educación, así como un nuevo aprendizaje, como: programado, objetivo, activo, centrado en el estudiante y colaborativo, la realidad es diferente.

 La Unidad Educativa "José Rodríguez Labandera" sigue utilizando metodologías tradicionales con herramientas de enseñanza desactualizadas, lo que significa que no hay límite al uso de la tecnología para desarrollar un aprendizaje significativo. Los alumnos no desarrollan sus habilidades y destrezas de la misma manera, y la razón principal es la falta de capacitación para los docentes en el uso de la tecnología en los sistemas educativos y, por lo tanto, la tecnología se ha alejado del aprendizaje, resultando en un estancamiento del proceso pedagógico en la enseñanza.

## **2.2 HIPÓTESIS**

#### **2.2.1 Hipótesis General.**

El uso de las herramientas virtuales fortalece el aprendizaje significativo de los estudiantes de la Unidad Educativa "José Rodríguez Labandera", Cantón Quevedo, Provincia de Los Ríos"

#### **2.2.2 Sub-hipótesis o Derivados**

- Analizando el uso de las herramientas virtuales mejorara el aprendizaje significativo de los estudiantes.
- Identificando los diversos tipos de herramientas virtuales favorecemos el aprendizaje significativo de los estudiantes.
- Con la aplicación adecuada de las herramientas virtuales mejorara el aprendizaje significativo de los estudiantes.

## **2.2.3 Variables**

#### **Variable Independiente:**

El uso de las herramientas virtuales

## **Variable Dependiente:**

El aprendizaje significativo

## **CAPÍTULO III.**

## **RESULTADO DE LA INVESTIGACIÓN**

## **3.1 RESULTADOS OBTENIDOS DE LA INVESTIGACIÓN**

#### **3.1.1. Pruebas estadísticas aplicadas.**

## **Población.**

La población con la cual se trabajo en esta investigación es un grupo de personas que está distribuida de la siguiente manera: 100 estudiantes, 100 padres de familia y 10 docentes y autoridades de la Institución, los cuales son 210 en total.

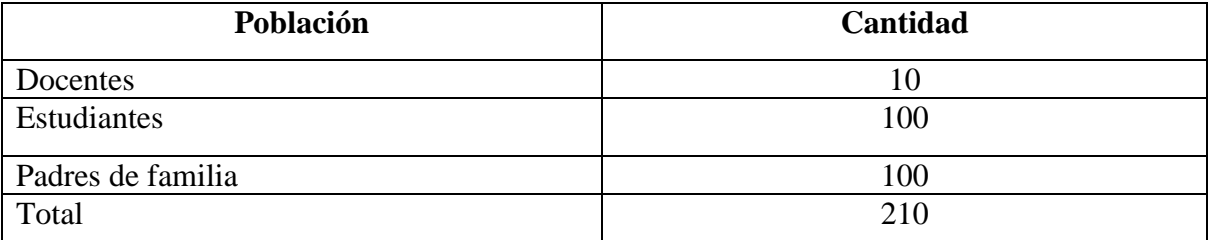

**Fuente:** Unidad Educativa "José Rodríguez Labandera" **Elaboración**: Carmen Ortega

## **Muestra**

El resultado de la muestra, al no ser la población mayor de 100 individuos, no se aplicará la fórmula del muestreo.

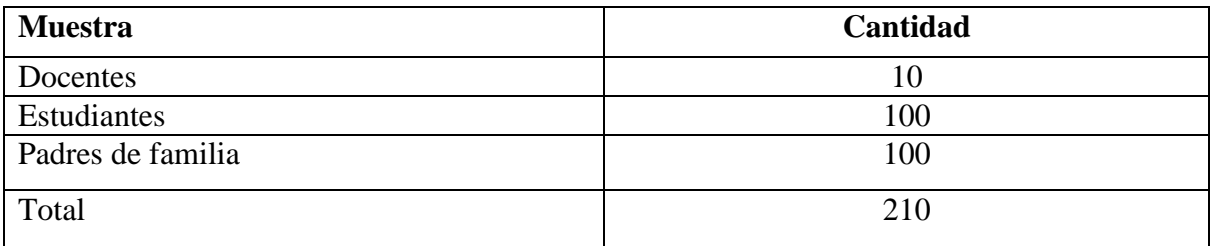

**Fuente:** Unidad Educativa "José Rodríguez Labandera" Elaboración: Carmen Ortega

## **3.1.2. Análisis e interpretación de datos**

Encuesta dirigida a docentes de la Unidad Educativa José Rodríguez Labandera, del cantón Quevedo, Provincia de Los Rios. En el Segundo Año de Educación General Básica.

## **¿Está usted de acuerdo en que se organicen actividades para integrar las herramientas virtuales en la enseñanza aprendizaje de los estudiantes?**

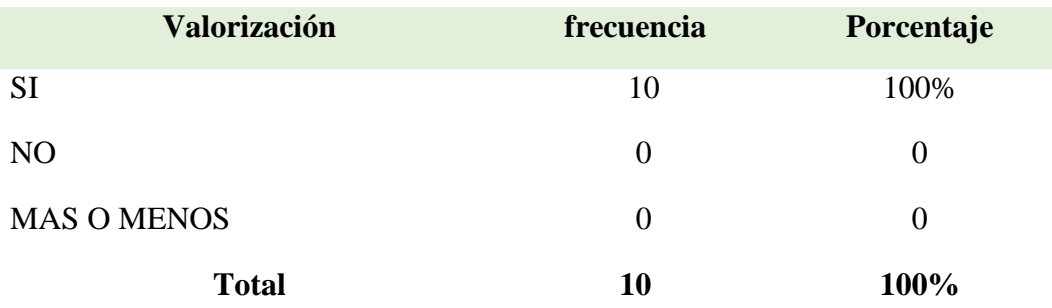

Tabla 1 # Organizar actividades para integral las herramientas virtuales en la enseñanza aprendizaje de los estudiantes

Fuentes: Docentes.

#### Elaborado por: Autora

Gráfico 1 Organizar actividades para integral las herramientas virtuales en la enseñanza aprendizaje de los estudiantes

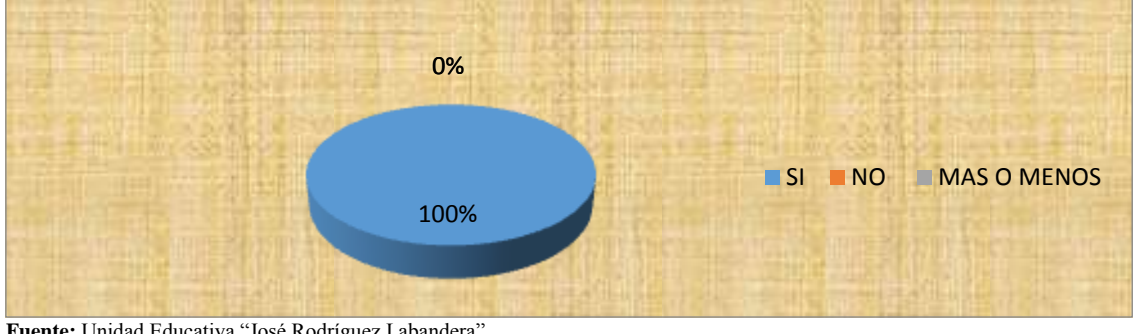

**Fuente:** Unidad Educativa "José Rodríguez Labandera" Elaboración: Carmen Ortega

#### **Análisis**

En esta encuesta la totalidad de los encuestados, indicaron que se deben organizar actividades para integral las herramientas virtuales en la enseñanza aprendizaje de los estudiantes.

## **Interpretación:**

Con la utilización de las herramientas virtuales en la enseñanza aprendizaje, los estudiantes podrán beneficiarse en su preparación diaria, pues asimilarán más conocimientos que los harán más productivos.

Encuesta dirigida a padres de familia de la Unidad Educativa José Rodríguez Labandera, del cantón Quevedo, Provincia de Los Ríos. En el Segundo Año de Educación General Básica.

## **¿Está usted de acuerdo en que se organicen actividades para integrar las herramientas virtuales en la enseñanza aprendizaje de los estudiantes?**

Tabla 1 # Organizar actividades para integral las herramientas virtuales en la enseñanza aprendizaje de los estudiantes

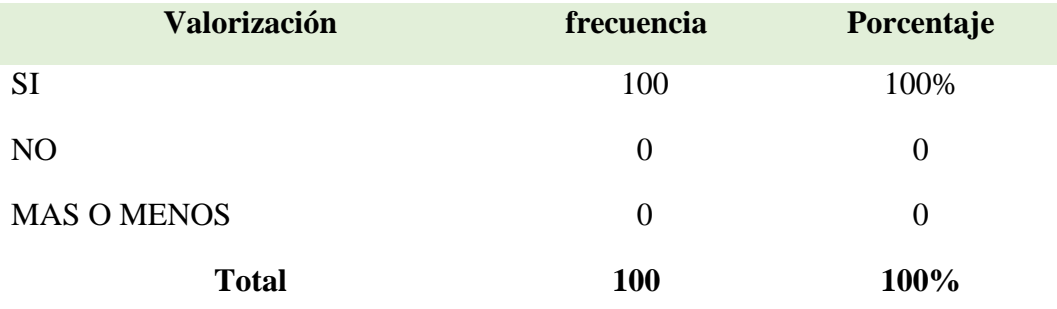

Fuentes: Padres de familia.

Elaborado por: Autora

Gráfico 1 Organizar actividades para integral las herramientas virtuales en la enseñanza aprendizaje de los estudiantes

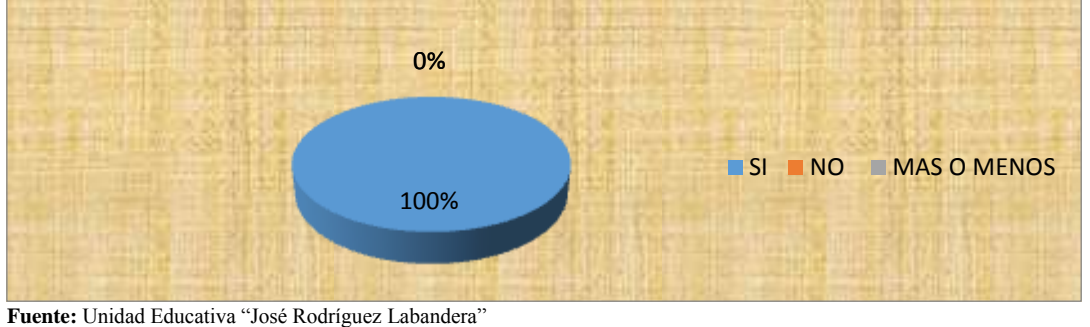

Elaboración: Carmen Ortega

## **Análisis**

En esta encuesta la totalidad de los padres de familia encuestados, indicaron que se deben organizar actividades para integral las herramientas virtuales en la enseñanza aprendizaje de los estudiantes.

## **Interpretación:**

Con la utilización de las herramientas virtuales en la enseñanza aprendizaje, los padres de familia podrán observar que sus hijos mejorarán en su preparación diaria, pues asimilarán más conocimientos que los harán más productivos.

Encuesta dirigida a estudiantes de la Unidad Educativa José Rodríguez Labandera, del cantón Quevedo, Provincia de Los Rios. En el Segundo Año de Educación General Básica.

## **¿Está usted de acuerdo en que se organicen actividades para integrar las herramientas virtuales para aprender mejor y adquirir mayores conocimientos?**

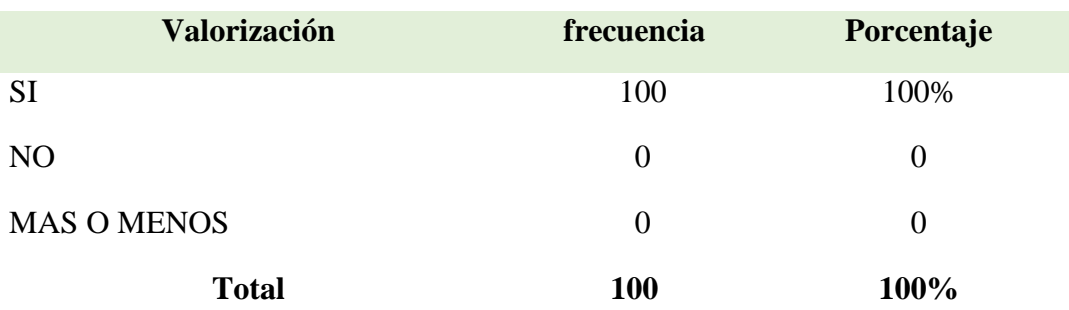

Tabla 1 # Organizar actividades para integral las herramientas virtuales en la enseñanza aprendizaje de los estudiantes

Fuentes: Estudiantes.

Elaborado por: Autora

Gráfico 1 Organizar actividades para integral las herramientas virtuales en la enseñanza aprendizaje de los estudiantes

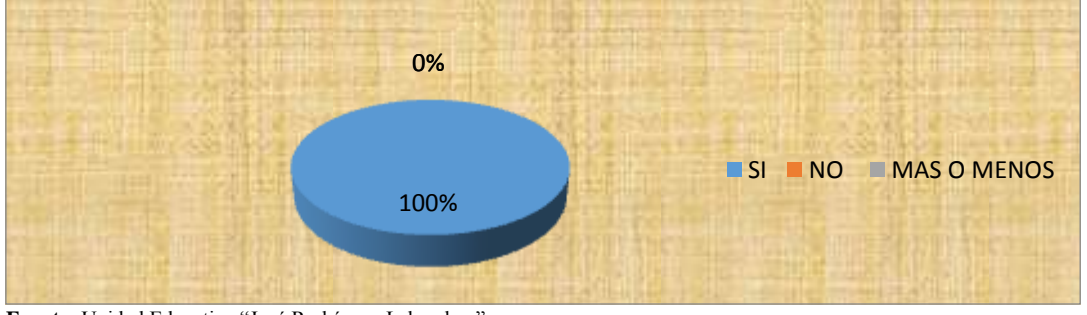

**Fuente:** Unidad Educativa "José Rodríguez Labandera" Elaboración: Carmen Ortega

#### **Análisis**

En esta encuesta la totalidad de los estudiantes encuestados, indicaron que se deben organizar actividades para integral las herramientas virtuales para aprender mejor y adquirir mayores conocimientos.

#### **Interpretación:**

Con la utilización de las herramientas virtuales en la enseñanza aprendizaje, los estudiantes podrán aprender mejor y adquirir mayores conocimientos en la institución educativa y en sus hogares, pues el uso de las herramientas virtuales ofrece grandes oportunidades de aprendizaje a los mismos.

## **3.2 CONCLUSIONES ESPECÍFICAS Y GENERALES**

#### **3.2.1 Específicas**

- Aún no se ha realizado el uso de las herramientas virtuales en el aprendizaje significativo de los estudiantes de la Unidad Educativa "José Rodríguez Labandera", ¿Cantón Quevedo, Provincia de Los Ríos"
- Falta identificar los tipos de herramientas virtuales que favorecen el aprendizaje significativo de los estudiantes de la Unidad Educativa "José Rodríguez Labandera", Cantón Quevedo, Provincia de Los Ríos"
- $\triangleright$  No se ha propuesto ninguna alternativa del uso de las herramientas virtuales que permita mejorar el aprendizaje significativo de los estudiantes de la Unidad Educativa "José Rodríguez Labandera", Cantón Quevedo, Provincia de Los Ríos"

### **3.2.2 General**

No se ha realizado ningún análisis sobre la incidencia y la falta del uso adecuado de las herramientas virtuales que inciden en el aprendizaje significativo de los estudiantes de la Unidad Educativa "José Rodríguez Labandera", Cantón Quevedo, Provincia de Los Ríos".

## **3.3 RECOMENDACIONES ESPECÍFICAS Y GENERALES**

## **3.2.1 Específicas**

 Se recomienda analizar el uso de las herramientas virtuales en el aprendizaje significativo de los estudiantes de la Unidad Educativa "José Rodríguez Labandera", ¿Cantón Quevedo, Provincia de Los Ríos"

- Se debe identificar los tipos de herramientas virtuales favorecen el aprendizaje significativo de los estudiantes de la Unidad Educativa "José Rodríguez Labandera", Cantón Quevedo, Provincia de Los Ríos"
- Es necesario realizar una propuesta sobre una alternativa del uso de las herramientas virtuales que permita mejorar el aprendizaje significativo de los estudiantes de la Unidad Educativa "José Rodríguez Labandera", Cantón Quevedo, Provincia de Los Ríos"

## **3.2.2 General**

Se debe realizar un análisis sobre la incidencia y la falta del uso adecuado de las herramientas virtuales que inciden en el aprendizaje significativo de los estudiantes de la Unidad Educativa "José Rodríguez Labandera", Cantón Quevedo, Provincia de Los Ríos".

## **CAPÍTULO IV**

## **PROPUESTA TEORICA DE APLICACIÓN**

## **4.1 PROPUESTA DE APLICACIÓN DE RESULTADOS**

### **4.1.1. Alternativa obtenida**

Debido a que los estudiantes de hoy en día no están motivados por los métodos de enseñanza tradicionales, sus intereses se centran en las atracciones que ofrece la sociedad, como los videojuegos, Internet y la televisión. Por esta razón, los docentes deben cambiar los métodos de enseñanza mediante el uso de las habilidades de los estudiantes en el uso de herramientas virtuales, y al mismo tiempo mostrarles que se pueden lograr avances significativos en el conocimiento. La integración entre las herramientas virtuales y la educación aporta beneficios adicionales, como el fortalecimiento del trabajo en equipo, la participación activa, la capacidad de establecer relaciones, hacer comparaciones, desarrollar interpretaciones y así lograr mejores resultados en niveles cognitivos, de acuerdo con los estándares de programación establecidos.

### **4.1.2. Alcance de la alternativa**

Para satisfacer las necesidades educativas en el uso de herramientas virtuales que afectan el aprendizaje significativo de los estudiantes de la Unidad Educativa "José Rodríguez Labandera", se creó una guía educativa como alternativa, no solo porque es nueva, sino también porque es altamente recomendada por la pedagogía actual, que propone cambios en el paradigma del aprendizaje, y que también se convertirá en una referencia para futuras líneas de desarrollo e investigación en el campo de las matemáticas, utilizando este recurso.

#### **4.1.3. Aspectos básicos de la alternativa**

#### **4.1.3.1. Antecedentes**

Mediante esta investigación propone implementar una estrategia didáctica para la enseñanza y el aprendizaje con el uso de herramientas virtuales, por lo que esta implementación didáctica es más sencilla porque su modelo pedagógico es integral e incluyente, y se observan muy buenas disposiciones en sus directivas. Proyectos destinados a lograr mejores resultados y mejorar la calidad de la educación.

Estas herramientas virtuales permitirán al docente dinamizar las clases, atraer la atención del estudiante y confirmar el conocimiento de los mismos que se encuentran en una nueva etapa docente, la razón por la cual deben dominar adecuadamente las distintas herramientas que componen la ciencia del cálculo, ya que se trata de cambios trascendentales forzando al estudiante a enfrentar nuevas tecnologías.

#### **4.1.3.2. Justificación**

Es importante tener en cuenta que la presente propuesta se justifica porque es necesario comprender que cada día la tecnología virtual se transforma y diversifica de manera impresionante en sus idiomas, formas y aplicaciones, por lo que es obvio que se necesita conocerlos y aplicarlos a la vida diaria en todo proyecto o aprendizaje. La informática y los medios audiovisuales se están convirtiendo en una poderosa herramienta para el desarrollo personal y corporativo, especialmente debido a la capacidad de manejar información especializada en el campo de la educación, y como una herramienta en la investigación personal y como de enseñanza en general.

Cuando hablamos de medios herramientas virtuales, generalmente se tiene una clara visión de lo que significa: por un lado, pensamos en páginas web populares o pensamos en los sitios de estudios, de historia o la producción multimedia. Las herramientas virtuales tienen básicamente una orientación educativa que incluye lo anterior, y la lucha tiene como objetivo diseñar los logros de los participantes más demostrativos de las aplicaciones virtuales en el campo de la educación de una manera integral.

### **4.2. OBJETIVOS**

#### **4.2.1. General**

Utilizar las herramientas virtuales para mejorar el aprendizaje significativo de los estudiantes de la Unidad Educativa "José Rodríguez Labandera".

#### **4.2.2. Específicos**

- Familiarizar al estudiante y docente con las herramientas virtuales más conocidas.
- Determinar las características de cada herramienta virtual que se utilice.
- Realizar una guía didáctica para el uso de las herramientas virtuales más conocidas.

## **4.3 Estructura general de la propuesta**

#### **4.3.1. Título**

Guía didáctica para el uso de las herramientas virtuales más conocidas para mejorar el aprendizaje significativo de los estudiantes de la Unidad Educativa "José Rodríguez Labandera".

Guía de 25 herramientas virtuales para aplicar el aprendizaje colaborativo en el aula y fuera de ella [Infografía]

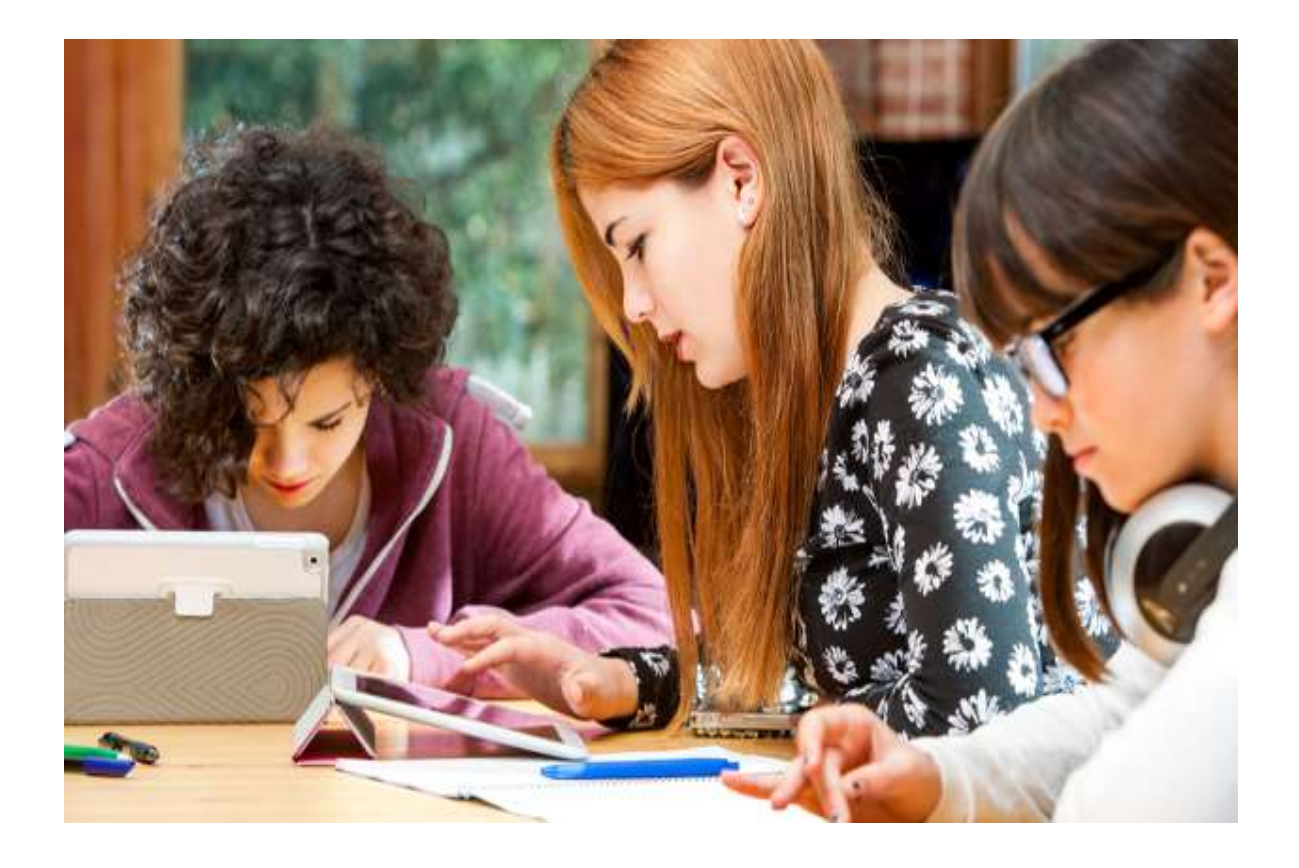

Las herramientas virtuales ofrecen multitud de posibilidades para facilitar el aprendizaje colaborativo, un enfoque didáctico con grandes ventajas para los estudiantes. Por ejemplo, un blog puede convertirse en un diario de trabajo perfecto para registrar cada avance, el chat es un método de comunicación rápido y eficaz para opinar u organizarse, y un wiki permite mostrar los resultados del trabajo de manera organizada y sencilla. Además, hay entornos especialmente diseñados para trabajar de forma colaborativa y aplicaciones que permiten hacer lluvias de ideas *online,* crear murales cooperativos o establecer calendarios compartidos. Esta guía comprende 25 de estas herramientas, con diversas aplicaciones, que te resultarán muy útiles para que tus alumnos trabajen de forma colaborativa dentro y fuera del aula el próximo curso.

#### **25 RECURSOS PARA TRABAJAR DE FORMA COLABORATIVA**

Durante el proceso de trabajo los integrantes de un grupo deben comunicarse entre sí y con el profesor, compartir documentos y editarlos en tiempo real o establecer tareas y asignarlas a cada miembro del grupo. Los siguientes recursos ofrecen la posibilidad de realizar muchos de estos pasos en cualquier momento y lugar a través de Internet y con la ayuda de las nuevas tecnologías.

#### **Entornos de trabajo**

**1. [Office365](https://products.office.com/es-es/student/office-in-education)**. El entorno colaborativo de Microsoft proporciona un espacio para la creación de *minisites*, grupos de trabajo, almacenaje en la nube, chat o edición *online* de documentos, entre otras herramientas útiles para trabajar de forma colaborativa.

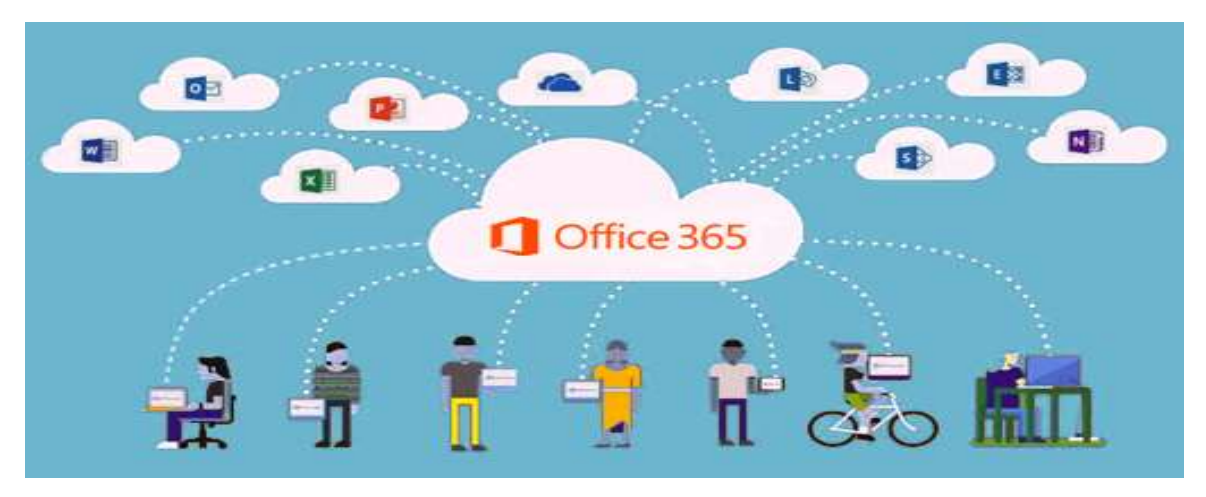

Fuente: https://www.pcc-tech.com/sites/default/files/microsoft-office-365.jpg

La finalización de la transición de ETSU a Office 365 como solución de correo electrónico para toda la universidad proporciona una plataforma única para todos los miembros de la comunidad del campus y permite compartir archivos más flexibles y opciones de calendario y programación más convenientes entre los estudiantes y el personal docente.

**2. [Zoho](https://www.zoho.com/)**. Grupo de aplicaciones web que permiten crear, compartir y almacenar archivos en línea. También incluye chat, videoconferencias, mail, calendario y herramientas de ofimática en línea.

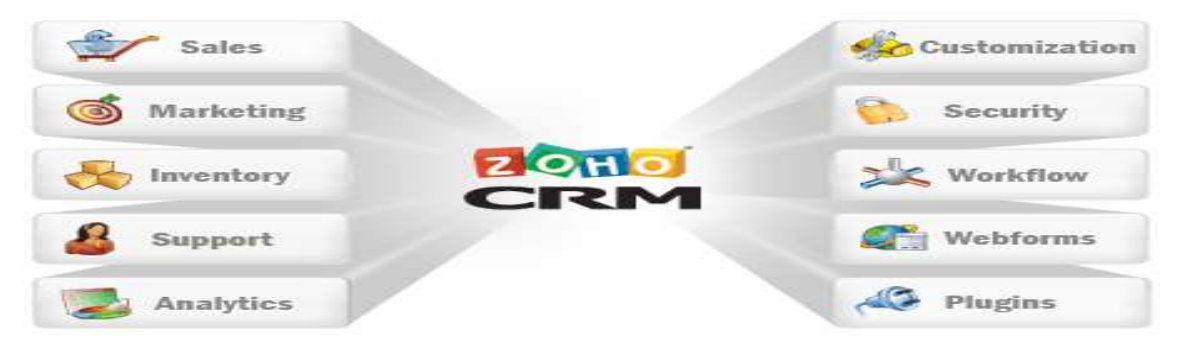

Fuente: https://www.plexure.com.sg/template/public/img/solutions/zoho\_crm\_feature\_singapore.gif

**Zoho** es el nombre de un conjunto de aplicaciones web desarrolladas por la empresa de la India ZOHO Corporation antes AdventNet. Para poder utilizar dichas herramientas es obligatorio registrarse y la gran mayoría cuentan con una versión gratuita. Fue creada en 1996. Las aplicaciones de Zoho se distribuyen como software como servicio (SaaS).

**3. Google Apps for [Education](http://www.google.com/intl/es_es/work/apps/education/)**. Entorno colaborativo enfocado especialmente al ámbito de la educación, en el que se incluyen diversas herramientas de Google que permiten trabajar en línea: Gmail, Google Drive, Google Calendar, Docs o Sites.

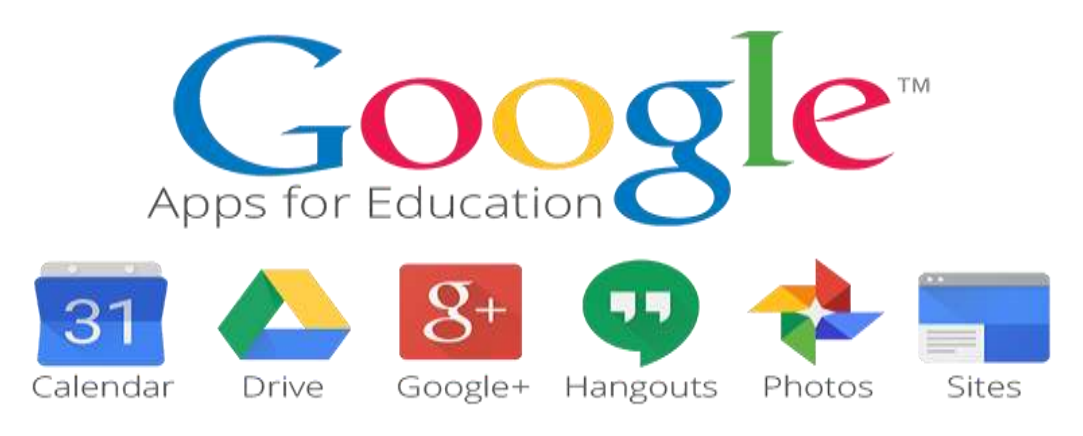

Fuente: https://wmich.edu/sites/default/files/images/u312/2014/Google%20Apps%20Logo%20New.png

Google Apps for Education en WMU proporciona herramientas de colaboración en línea basadas en la nube del conjunto de aplicaciones de Google. Estos incluyen Google Drive, Calendario, Contactos, Hangouts, sitios y muchos otros. Google Apps en WMU no incluye Gmail ya que Webmail Plus aún se usa como el sistema de correo electrónico de la Universidad.

**4. [Edmodo](https://www.edmodo.com/?language=es)**. Plataforma educativa que permite compartir documentos e información y comunicarse en un entorno privado, a modo de red social.

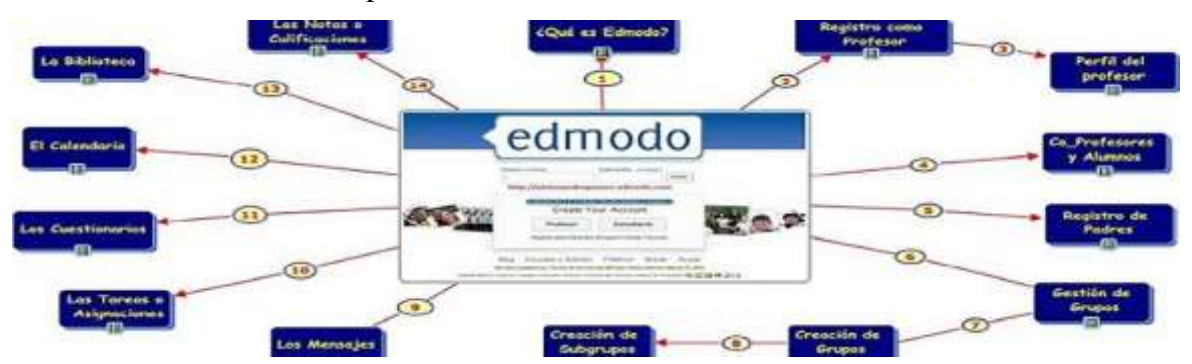

Fuente: https://i0.wp.com/blogthinkbig.com/wp-content/uploads/2017/10/cabecera-edmodo-1.jpg?fit=940%2C400&ssl=1 Edmodo es una plataforma tecnológica, social, educativa y gratuita, que permite la comunicación entre los alumnos y los profesores en un entorno cerrado y privado a modo de microblogging, creado para un uso específico en educación

## **RECURSOS PARA COMUNICARSE, DEBATIR Y COLABORAR**

**5. [Blogger](https://www.blogger.com/home)**. Herramienta de creación de blogs de Google, sencilla y eficaz, para todo tipo de usuarios.

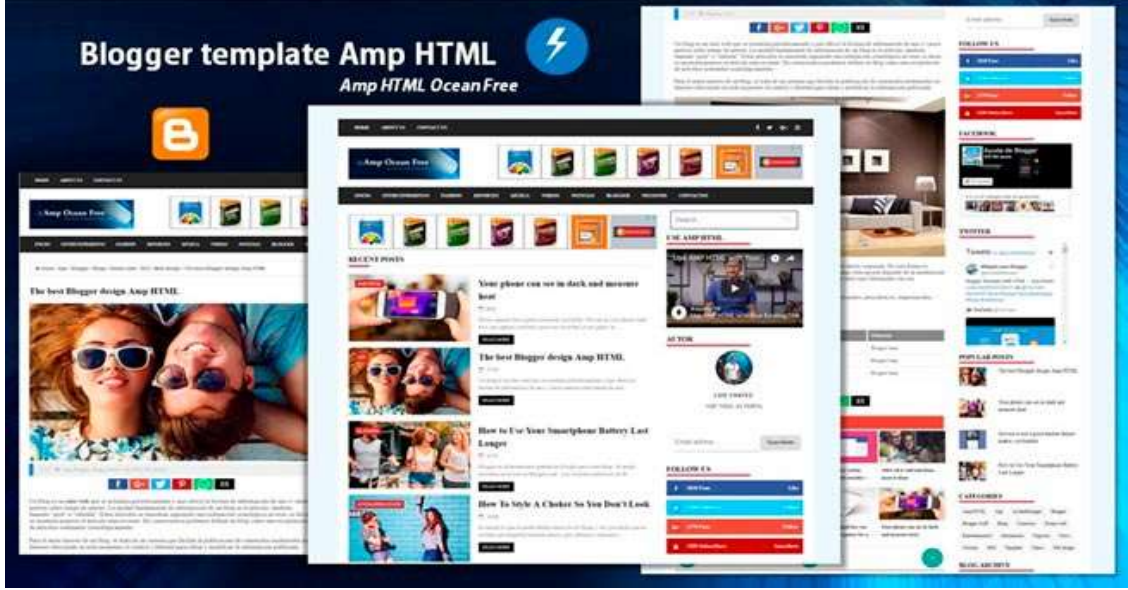

Fuente:https://4.bp.blogspot.com/-hGBmuFulDRw/WeAlhQKnkBI/AAAAAAAATYc/8HUrKY-C6FoXU\_13aVDsiomy26ZTiCUbACLcBGAs/s1600/plantilla-de-blogger-en-amp-html-gratis.jpg

**6. [WordPress](https://es.wordpress.com/)**. Una de las herramientas de creación de blogs más completas, ya que permite personalizar y adaptar la bitácora a las necesidades de cada usuario.

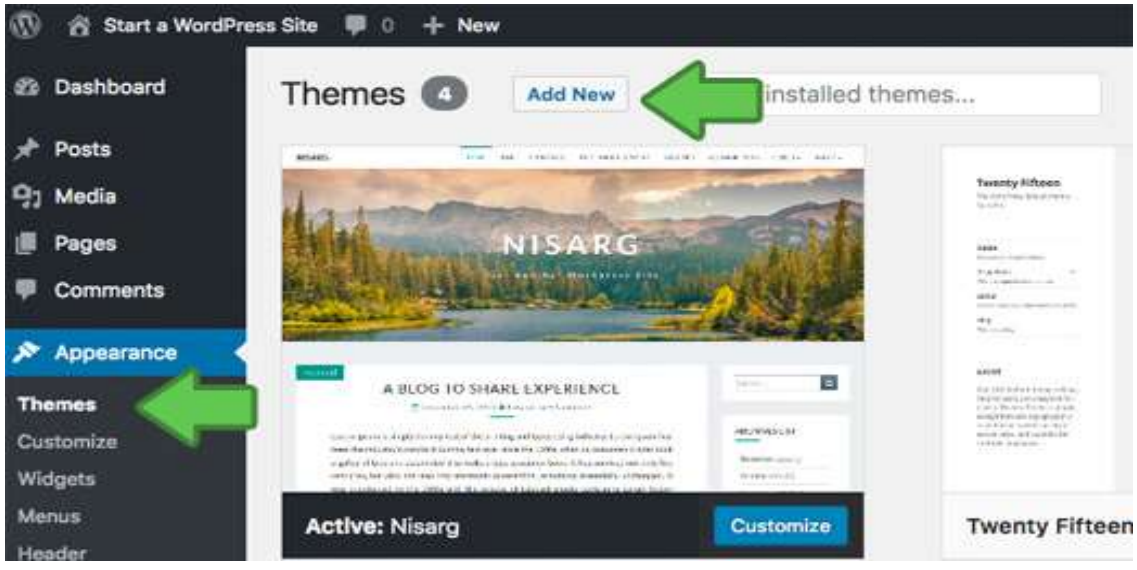

Fuente: http://cdn4.wpbeginner.com/wp-content/uploads/2016/09/startawpblog-11-1.jpg

**7. [Tumblr](https://www.tumblr.com/)**. Plataforma de *microblogging* centrada sobre todo en la imagen, aunque permite también incluir textos, videos, enlaces o audios.

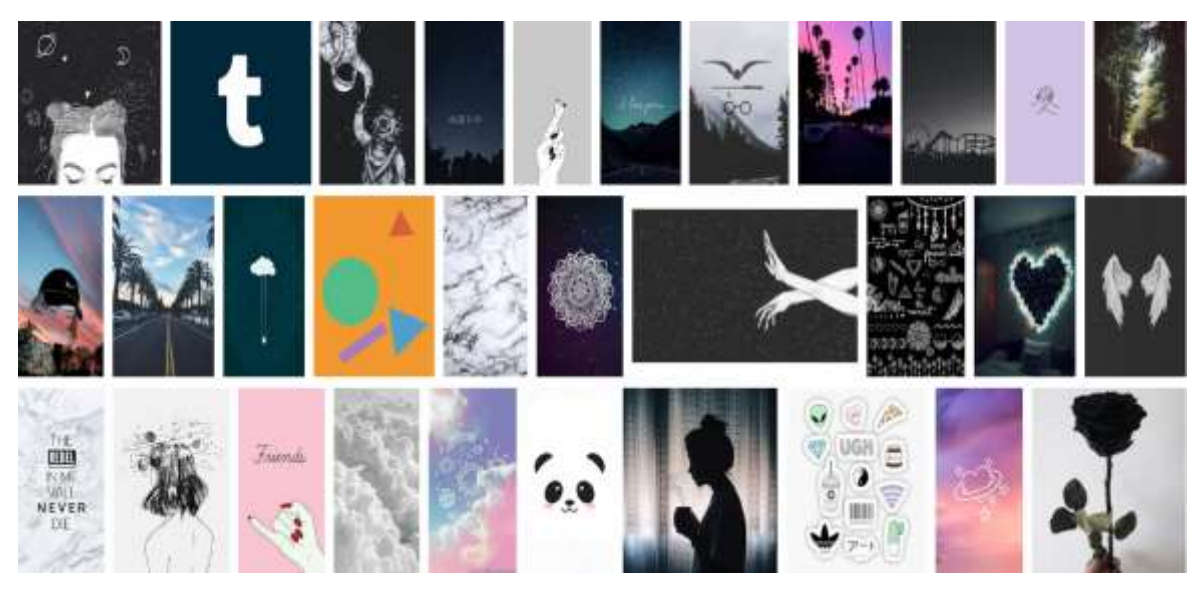

Fuente:https://www.google.com.ec/search?safe=off&dcr=0&biw=1600&bih=800&tbm=isch&sa=1&ei=lYJVWs7vA4LQjwTrt4KoBg &q=tumbr&oq=tumbr&gs\_l=psy-ab.3..0j0i10k1l3j0j0i10k1l4j0.58730.60083.0.61694.5.4.0.1.1.0.168.630.0j4.4.0....0...1c.1.64.psyab..0.5.634...0i67k1.0.KyJiyMWWEUw

**8. [Wikia](http://es.wikia.com/Wikia)**. Sitio web que permite al usuario crear de forma sencilla su propio *wiki* en el que incorporar contenido de forma individual y colaborativa.

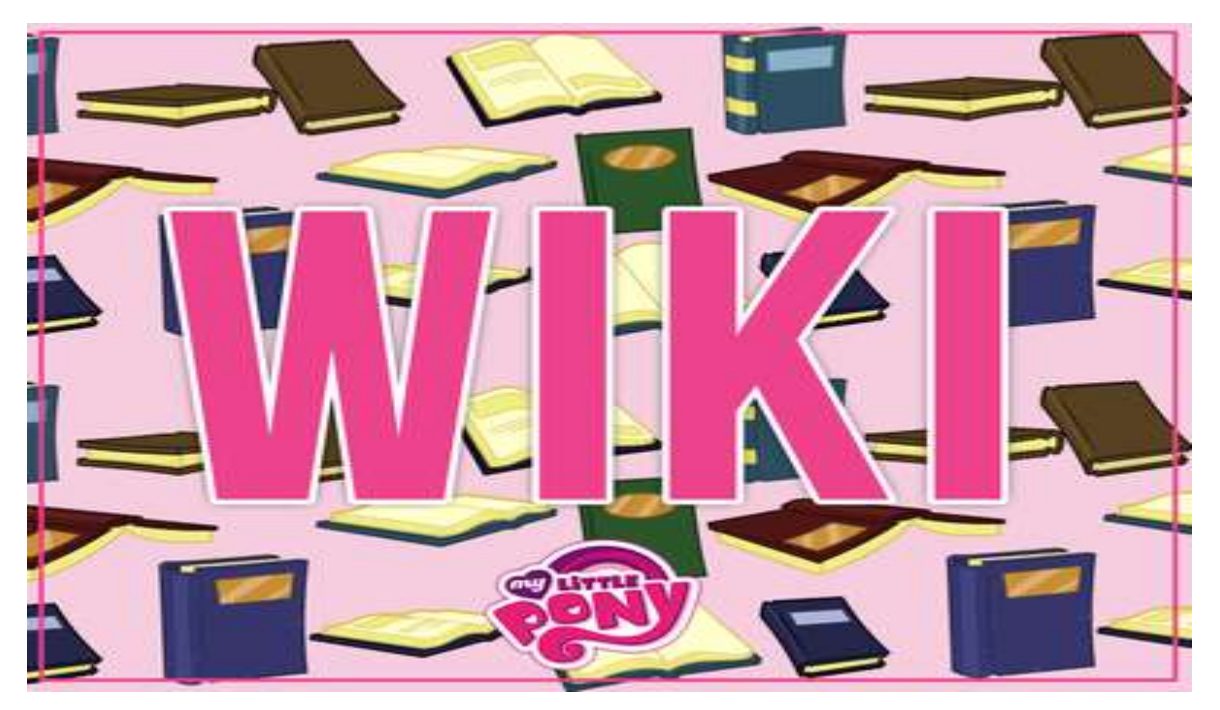

Fuente: https://vignette.wikia.nocookie.net/mlp-gameloft/images/1/1a/Gameloft\_wiki\_wordmark.png/revision/latest/scale-to-widthdown/400?cb=20140417193056&path-prefix=es

**9. [Wikispaces](https://www.wikispaces.com/)**. Espacio para creación y alojamiento de Wikis. Cuenta con una herramienta, [Wikispaces](https://www.wikispaces.com/content/classroom) Classroom, especialmente desarrollada para el ámbito escolar que incluye un *newsfeed* y la posibilidad de organizar grupos o clases y monitorizar el trabajo de cada alumno. Es de pago pero permite prueba gratuita.

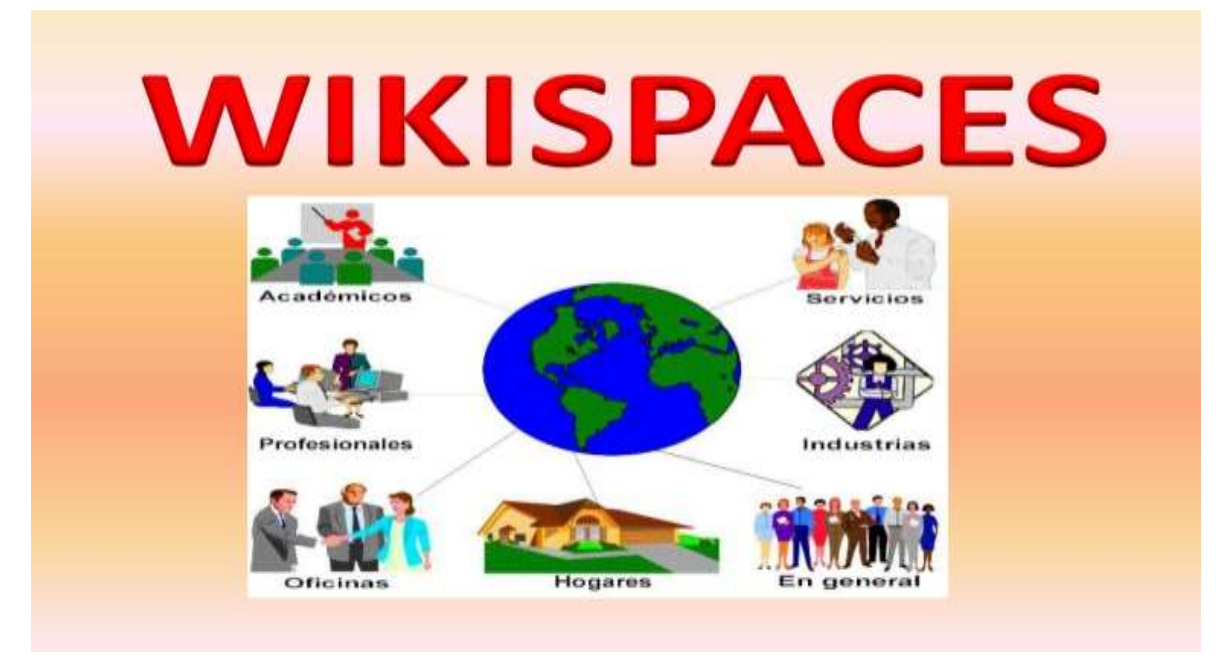

Fuente: https://cdn.slidesharecdn.com/ss\_thumbnails/wikispaces-150520001039-lva1-app6892-thumbnail-4.jpg?cb=1432080701

**10. [Remind](https://www.remind.com/)**. Aplicación de mensajería segura donde los números quedan ocultos. Además, permite enviar adjuntos y clips de voz, y establecer una agenda de tareas con recordatorios.

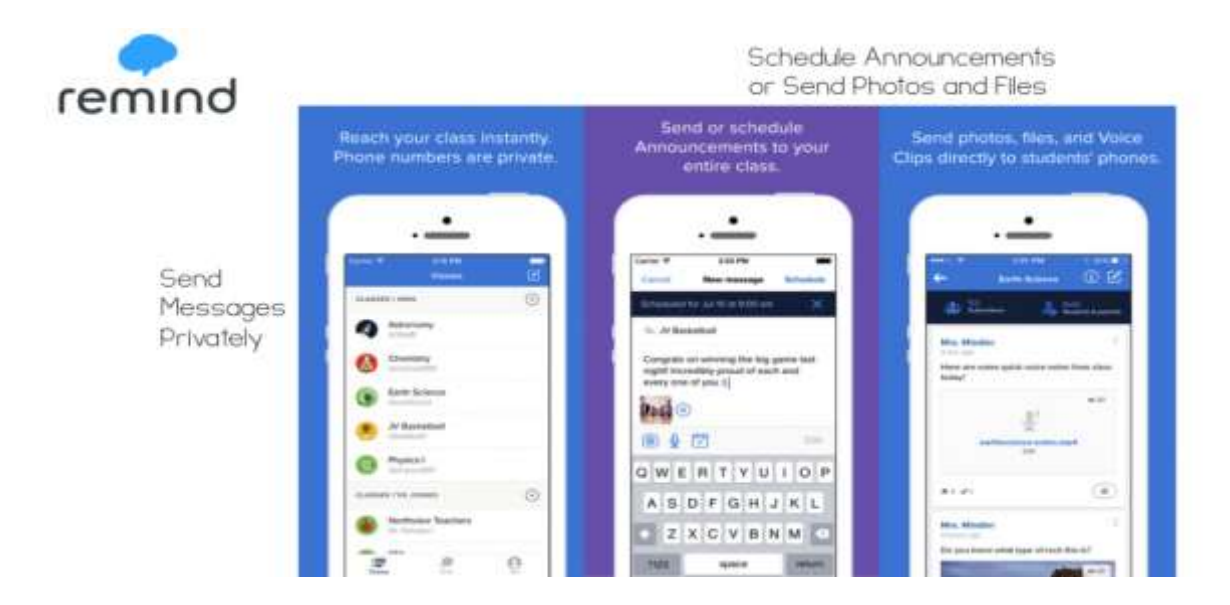

Fuente: https://cdn.educationtothecore.com/wp-content/uploads/2015/09/remind-2-1024x538.png

**11. Google [Hangouts](https://plus.google.com/hangouts)**. Aplicación con la que se puede establecer un grupo de chat o videochat (hasta 10 personas) que permite enviar lecciones *online* a los alumnos o crear una clase o grupo virtual de intercambio de opiniones.

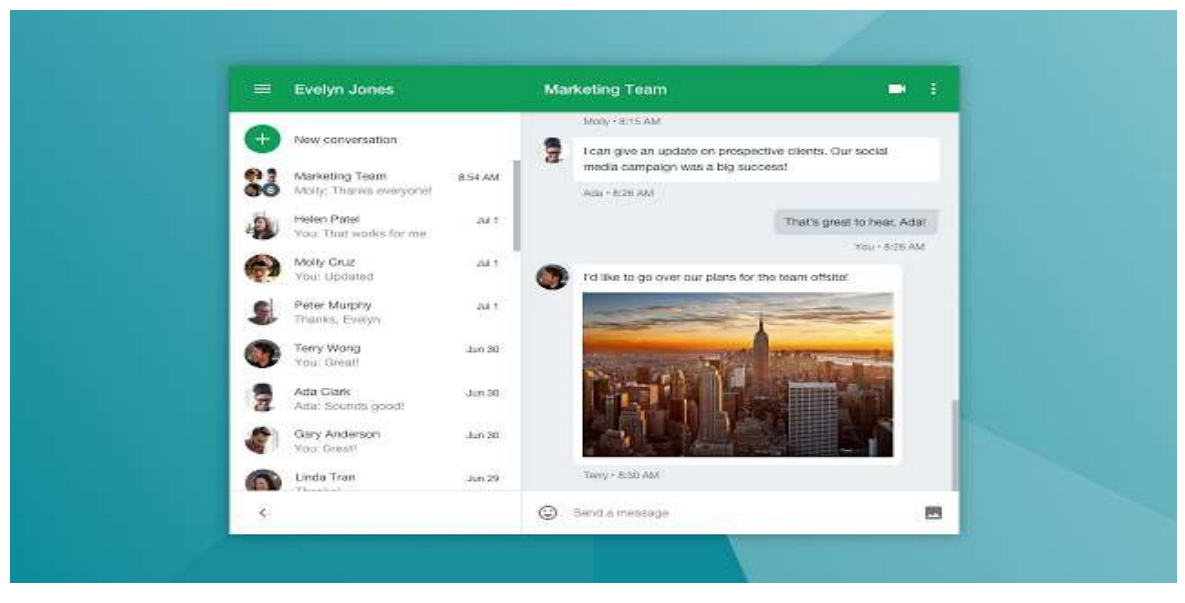

Fuente: https://lh3.googleusercontent.com/bHrwV6XHVlKvSCi82rECje380b2I94Ka3Wn-

sEQoK5Eze\_iKDDxIQtQXhZGI7hFr\_\_LeDC1SLDs=w640-h400-e365

**12. [Marqueed](https://www.marqueed.com/)**. Herramienta *online* con la que los usuarios pueden realizar marcas y comentarios sobre una imagen para poner en común sus ideas e intercambiar opiniones de forma visual. Permite crear grupos y proyectos.

| Johnny's Dream reason pre- | <b>The TE</b>            |                               |                                       |                     |
|----------------------------|--------------------------|-------------------------------|---------------------------------------|---------------------|
|                            |                          |                               | <b>Carry Avenue Print</b> Adapt       | ÷                   |
|                            |                          |                               | <b>REGISTER</b>                       | ÷                   |
|                            |                          | $\rightarrow$<br>continued in | <b>Repairing the Contractor</b><br>a. | ÷                   |
|                            |                          |                               | <b>REAL PROPERTY</b>                  |                     |
|                            |                          |                               | <b>SERVICE</b>                        | $-20 - 20 - 20 = 0$ |
|                            |                          |                               | <b>Talling and Art</b>                |                     |
|                            |                          |                               | ä.<br>٠                               |                     |
|                            | 2312<br>Art 4. Joernauch | to a store on all that is a   | <b>DE</b> NMARK                       |                     |
|                            | distances in the con-    | $-1 - 1 - 1 - 1 = 0$          | <b>Girona</b>                         |                     |
|                            |                          |                               | <b>The Contract Contract</b>          |                     |
|                            |                          |                               | Antonio Ambre Frederik                |                     |
|                            |                          |                               | 2-8 m d - Ale An der sinn Bref Klar-  |                     |
| <b>Science of Co.</b>      |                          |                               |                                       |                     |
|                            |                          |                               |                                       |                     |

Fuente: https://edshelf.com/tool/marqueed/

**13. [Voxopop](http://www.voxopop.com/)**. Sistema de foros con voz. Los usuarios incluidos en determinado grupo de trabajo pueden opinar respecto al tema propuesto mediante audios que van apareciendo como respuestas.

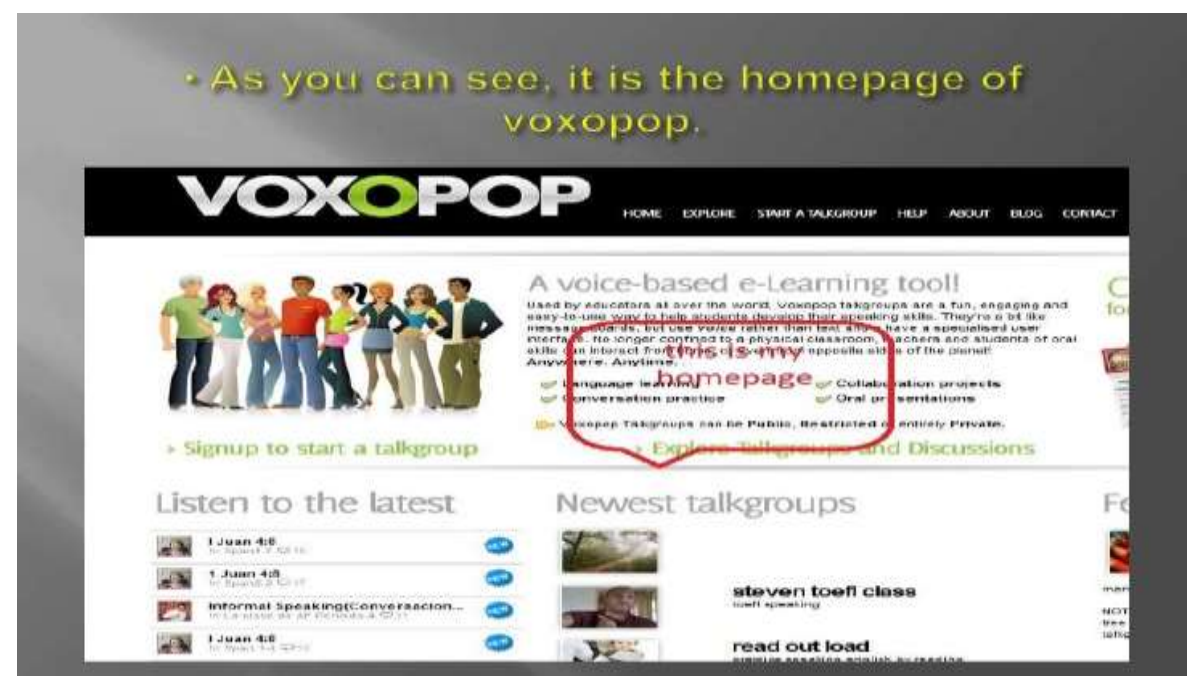

Fuente: https://image.slidesharecdn.com/presentation122-110107115015-phpapp01/95/voxopop-5-728.jpg?cb=1294401110

**14. [Padlet](https://es.padlet.com/)**. Herramienta para crear murales virtuales de forma colaborativa, en los que se pueden incluir elementos multimedia, vínculos y documentos.

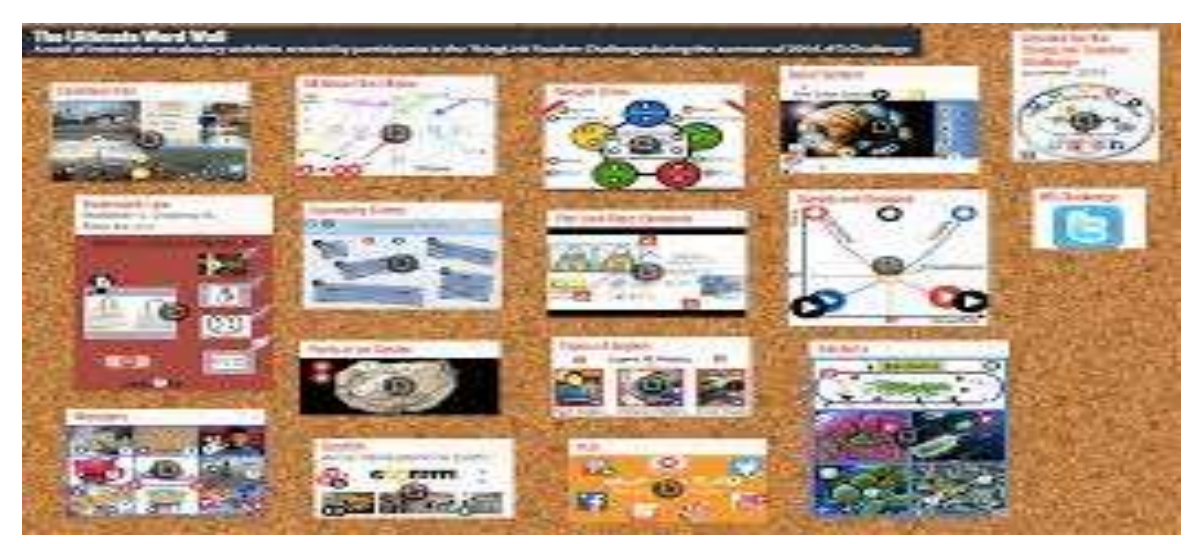

Fuente: https://teachbytes.files.wordpress.com/2015/01/screen-shot-2014-06-25-at-11-53-17-am.png?w=776

**15. [Stormboard](https://www.stormboard.com/)**. Herramienta *online* para hacer lluvias de ideas 2.0 e intercambiar opiniones sobre un tablero virtual. La versión gratuita permite trabajar con grupos de hasta cinco usuarios.

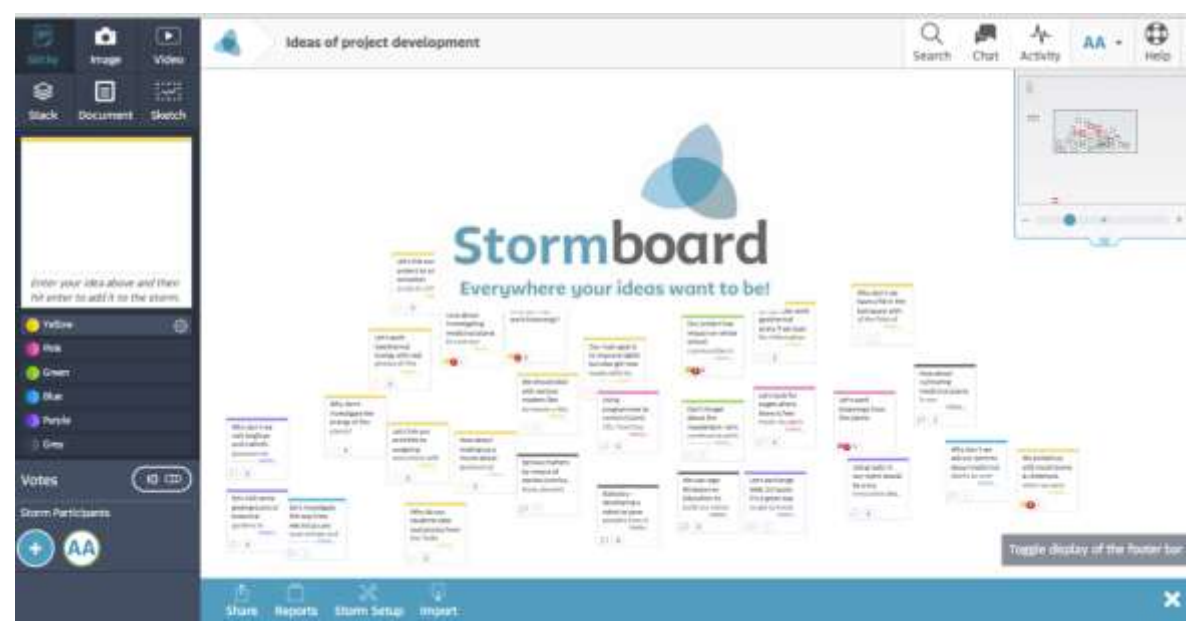

Fuente: https://i.ytimg.com/vi/vlieC8fG-0U/maxresdefault.jpg

**16. [Mindmeister](https://www.mindmeister.com/es)**. Aplicación para elaborar mapas mentales en línea y de forma colaborativa, útiles hacer lluvias de ideas o estructurar los ejes del trabajo. Permite insertar multimedia, gestionar y asignar tareas y convertirlos en una presentación o en un documento imprimible.

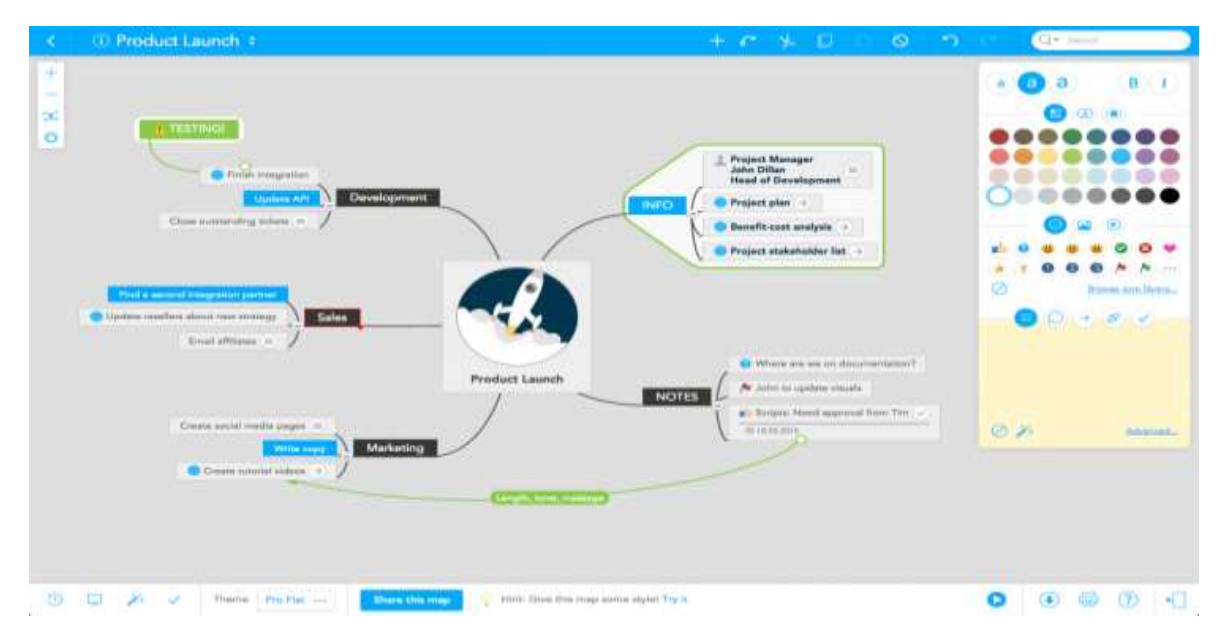

Fuente: https://d2.alternativeto.net/dist/s/mindmeister\_181534\_full.png?format=jpg&width=1200&height=1200&mode=crop

**17. [Symbaloo](https://www.symbaloo.com/home/mix/13eOcLjTaQ)**. Tablero virtual para compartir enlaces o recursos web interesantes, perfecto para recopilar fuentes o documentación.

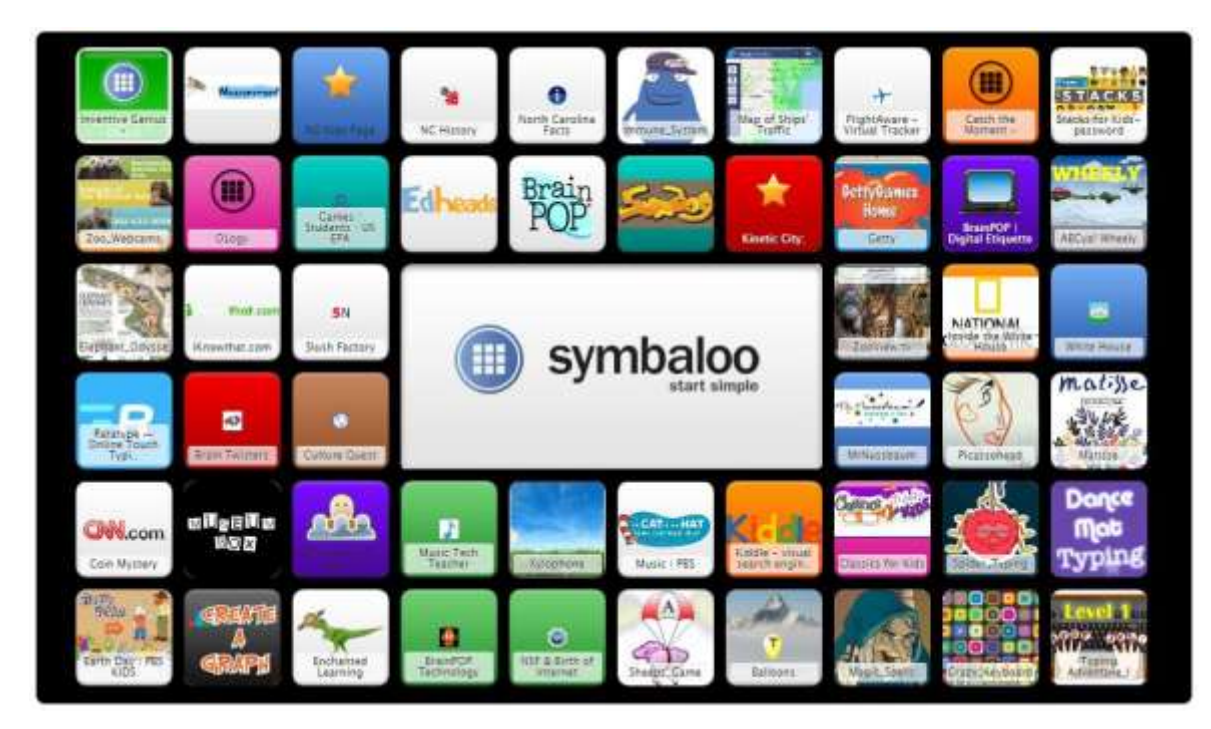

Fuente: https://cdn01.symbaloo.com/webmixpreview/recursostic\_thumb\_L.jpg

## **HERRAMIENTAS PARA COMPARTIR ARCHIVOS**

**18. [Dropbox](https://www.dropbox.com/)**. El servicio de almacenamiento en línea más utilizado, para guardar todo tipo de archivos. Ofrece la posibilidad de crear carpetas compartidas con otros usuarios y conectarse desde distintos dispositivos mediante *apps*.

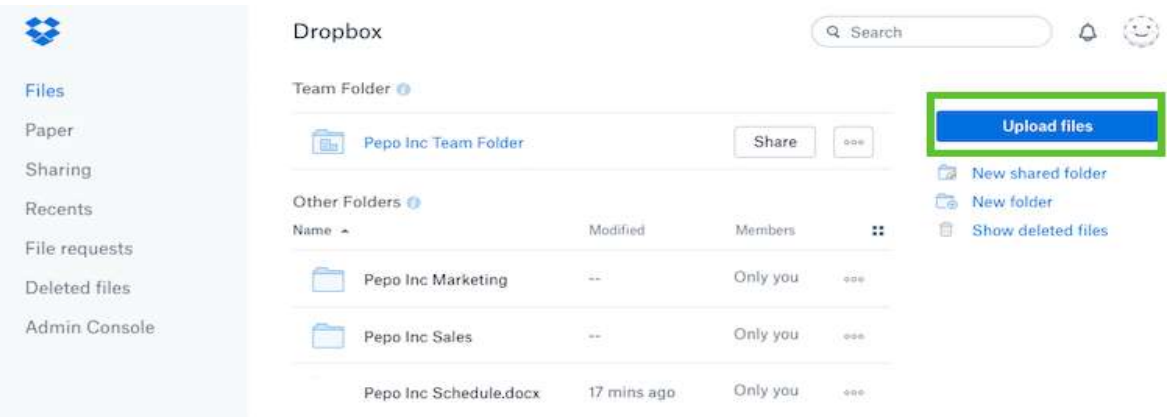

Fuente: https://dropboxmainblog.files.wordpress.com/2017/04/screenshot3\_1300x760.png

**19. [Google](https://www.google.com/intl/es_es/drive/) Drive**. Almacenamiento en la nube de 15 Gb, para guardar y compartir todo tipo de documentos y carpetas. Disponible como aplicación para móviles y tabletas. Además, permite editar directamente los documentos en línea con Google Docs.

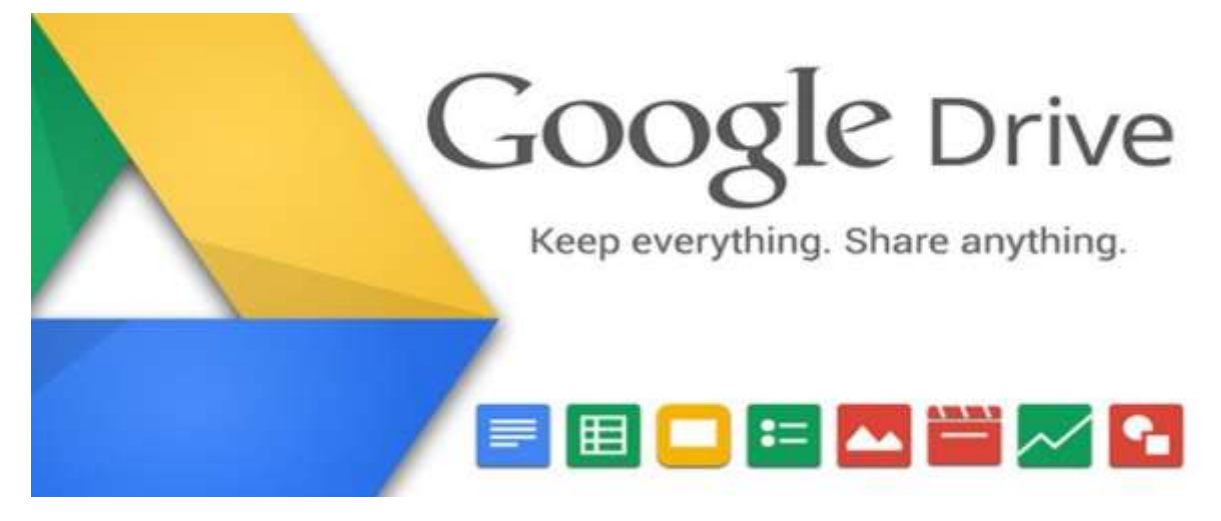

Fuente: https://portalhoy.com/wp-content/uploads/2015/11/google-drive-3.jpg

**20. [WeTransfer](https://www.wetransfer.com/)**. Una forma sencilla de enviar documentos, especialmente de gran tamaño (hasta 2 Gb), a cualquier usuario a través de un enlace por email. Los archivos no se almacenan, solo se conservan durante unos días y después se borran.

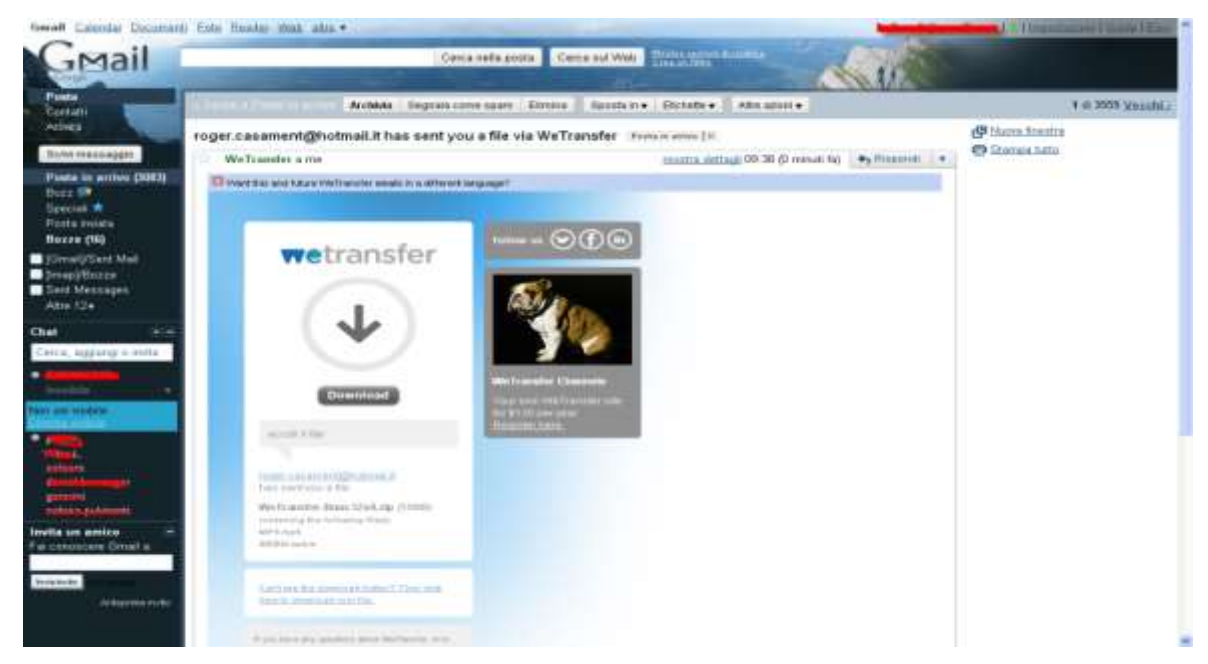

Fuente: https://i.ytimg.com/vi/Ajl0Tuhmoyg/maxresdefault.jpg

**21. [Jumpshare](https://jumpshare.com/)**. Espacio *online* para subir archivos en alta calidad sin que se pierda información y compartirlos con quien se quiera.

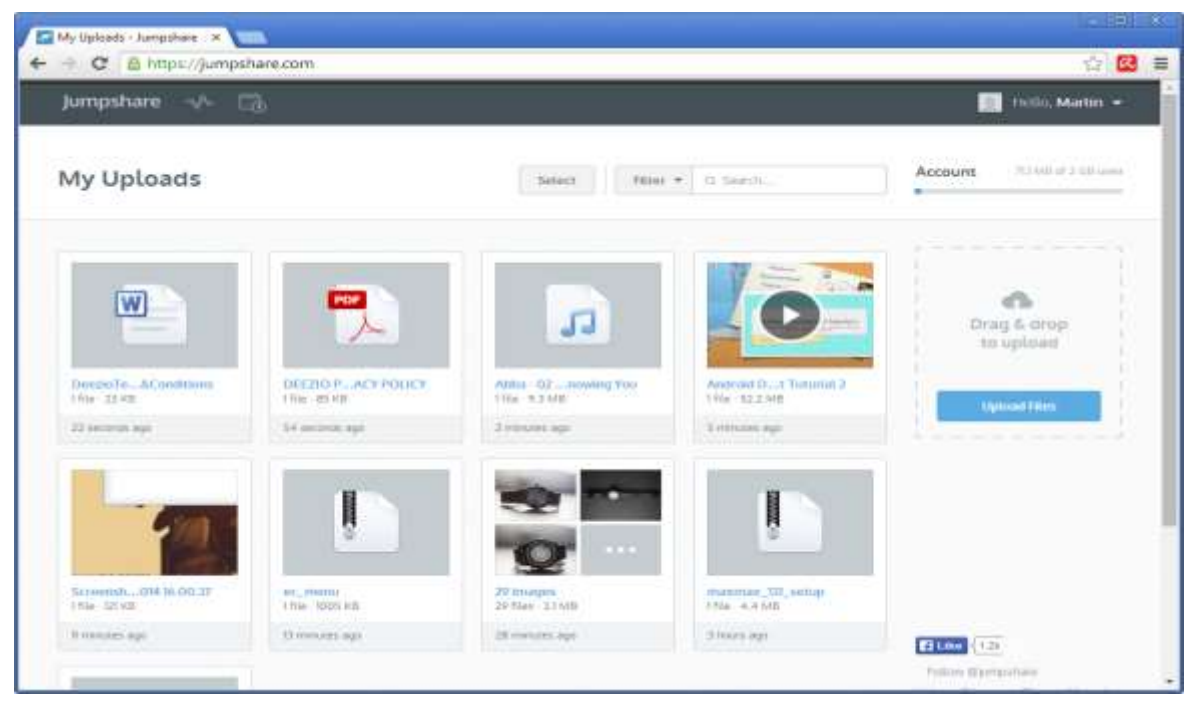

Fuente: https://cdn.ghacks.net/wp-content/uploads/2014/02/jumpshare.png

## **RECURSOS PARA ORGANIZAR EL TRABAJO**

**22. Google [Calendar](https://www.google.com/calendar/)**. El calendario *online* de Google permite establecer tareas y fechas, citas, alarmas y recordatorios y, además, puede compartirse entre varios usuarios que añaden eventos comunes.

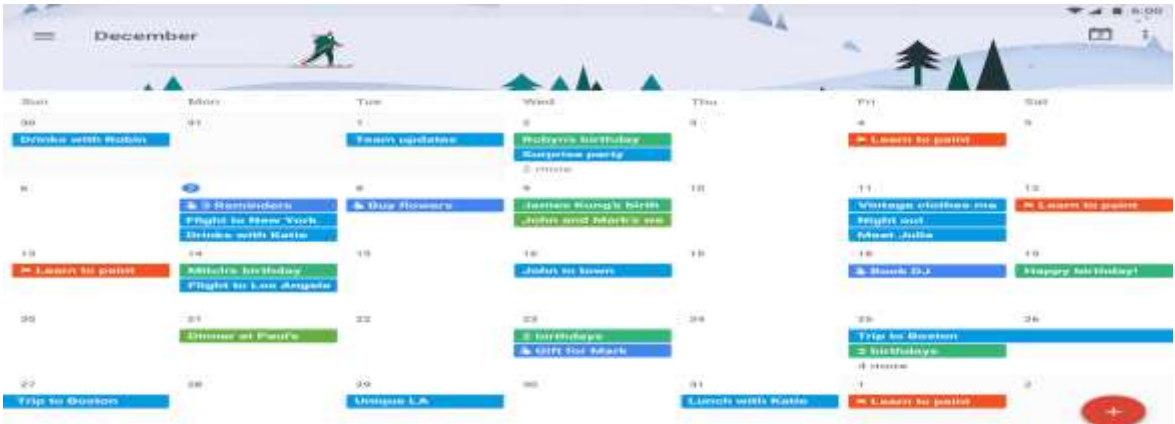

Fuente: https://simplecalendar.io/wp-content/uploads/2016/05/simple-calendar-fullcalendar-google-calendar-pro-grid-view.png

**23. [Hightrack](http://hightrack.me/)**. Gestor de tareas *online* y descargable para organizar el trabajo, gestionar una agenda de tareas personal y establecer plazos de entrega o cumplimiento.

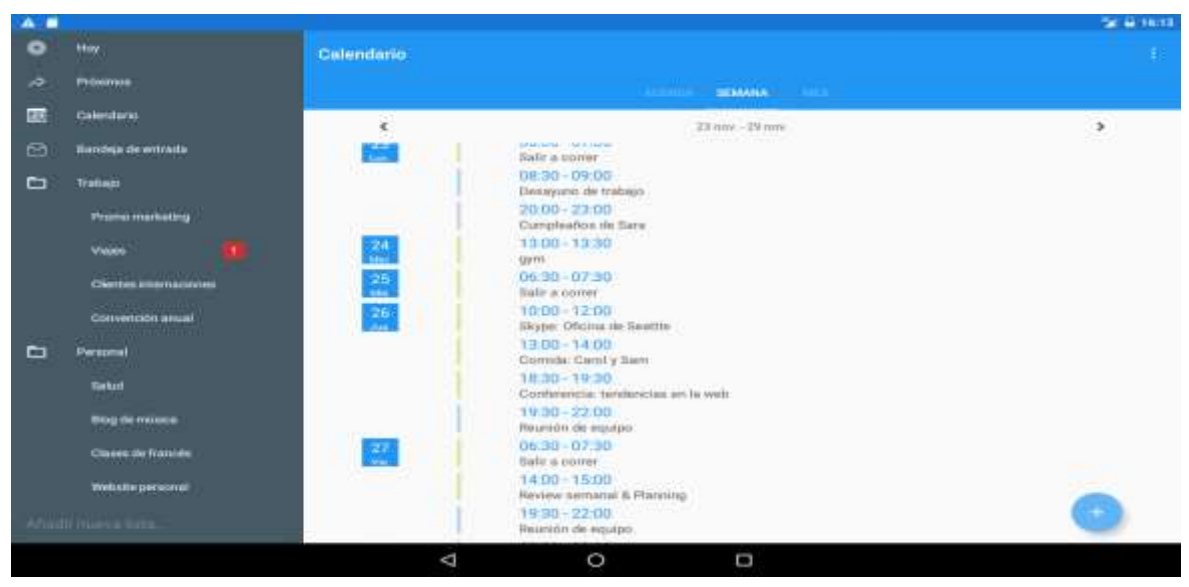

kt2iAzYRa4eXgFpi23rwM=h900

Fuente: https://lh3.googleusercontent.com/Vd3vROvUNFYxL7xEkHJ5X-kvaDM2ZjM-Cb\_afuMcPgbe4-

**24. [WorkFlowy](https://workflowy.com/)**. Herramienta en línea con la que se puede establecer un flujo de trabajo colaborativo con tareas jerarquizadas de forma muy visual. Los usuarios o invitados a la lista pueden aportar y modificar el flujo según se cumplan objetivos.

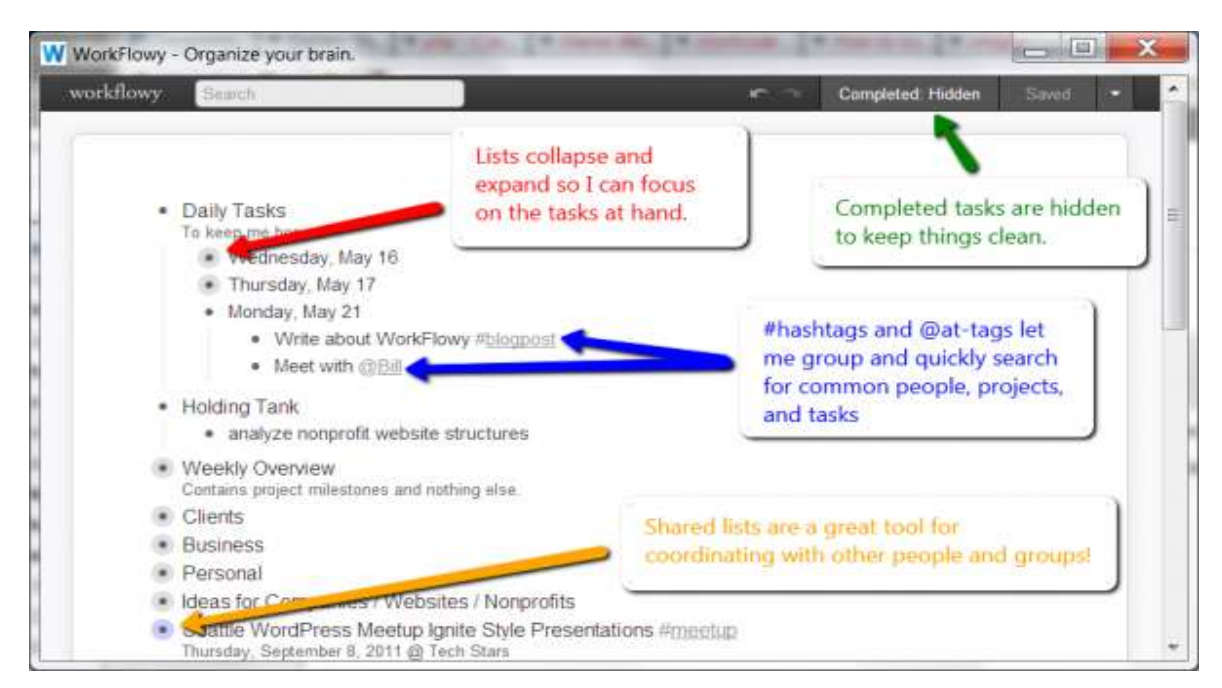

Fuente: https://mrwweb.com/wp-content/uploads/2012/05/WorkFlowyDiagram2-600x357.png

**25. [Symphonical](https://www.symphonical.com/)**. Calendario virtual a modo de pizarra en el que se pueden añadir y gestionar tareas a través de notas adhesivas multimedia. Permite la edición colaborativa entre un grupo establecido y enlaza directamente con Google Hangouts para chatear o hacer videoconferencias.

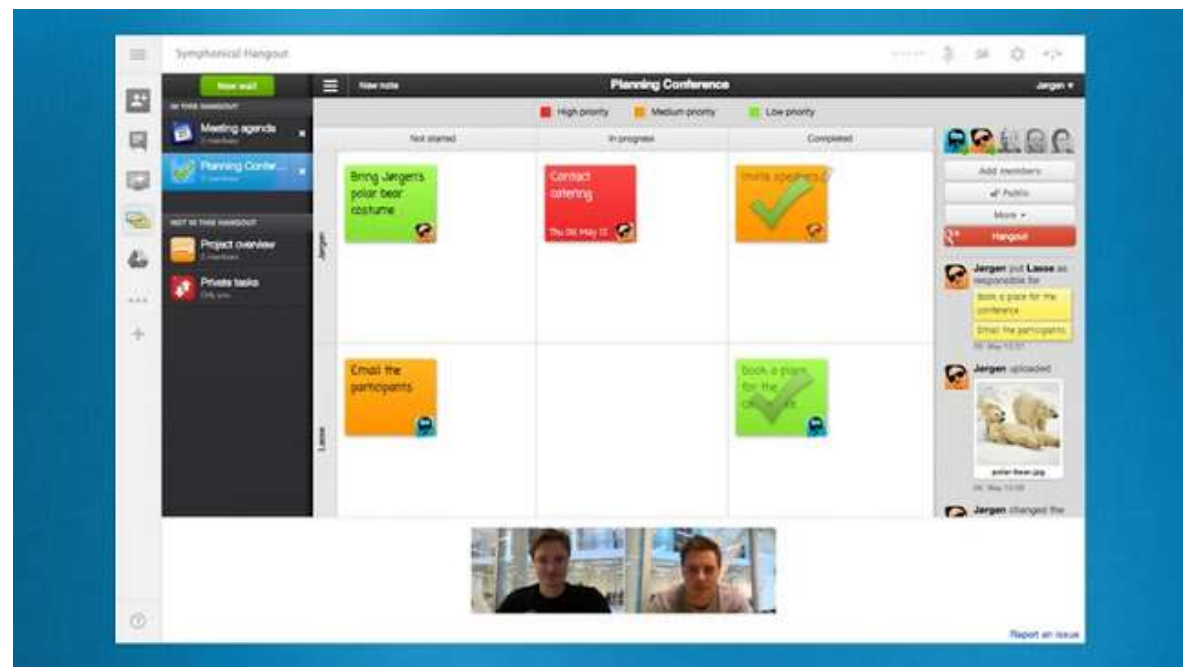

Fuente: http://globedia.com/imagenes/noticias/2013/6/12/descubre-organizar-tareas-equipo-symphonical\_1\_1729475.jpg

# **PLAN DE ACCIÓN DE LA PROPUESTA**

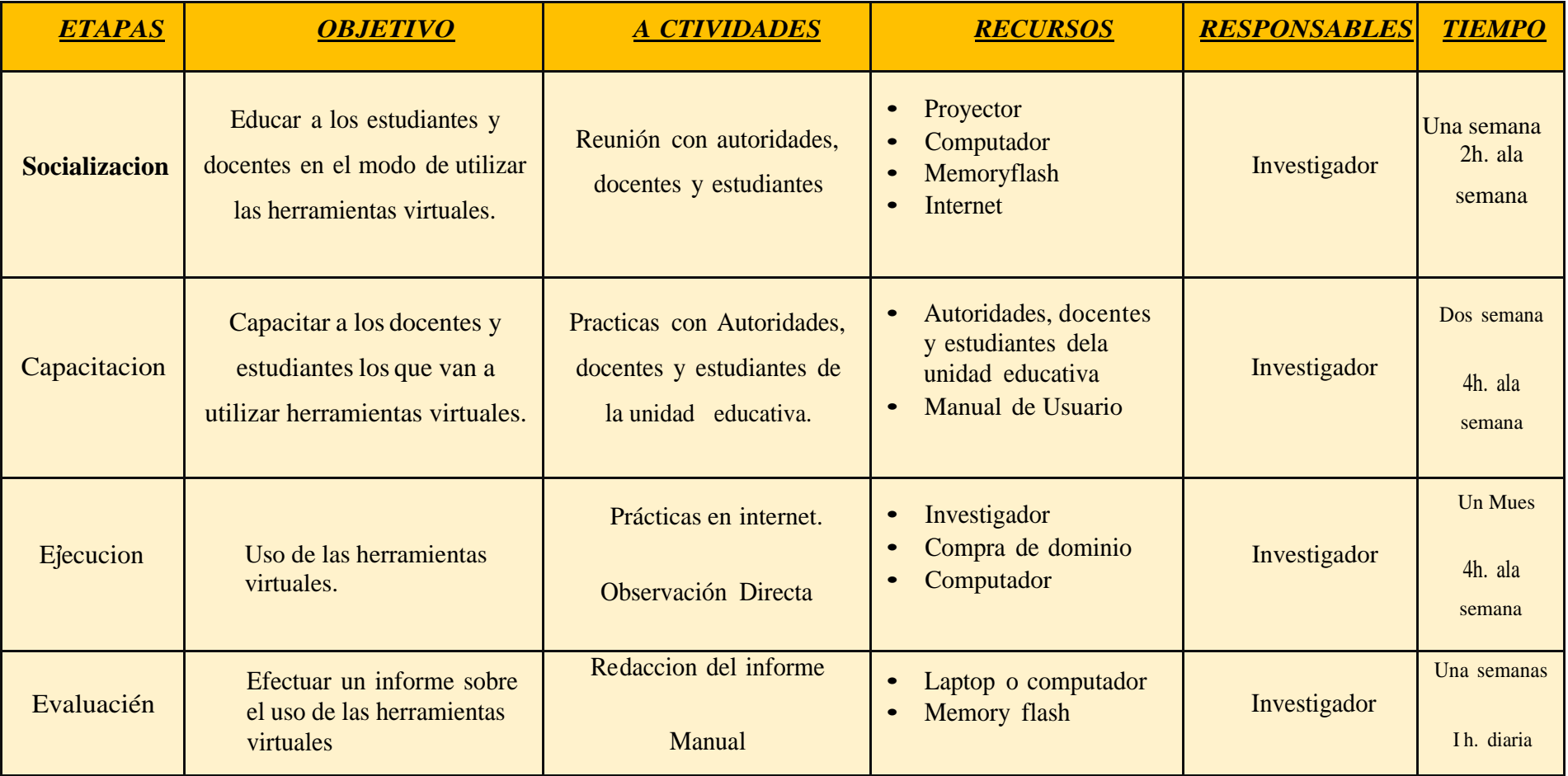

## **4.4. RESULTADOS ESPERADOS DE LA ALTERNATIVA**

Con la ejecución de esta propuesta los estudiantes y docentes podrán tener una mayor comprensión de la materia de computación, específicamente en los usuarios de Internet, dando como resultado un alto aprovechamiento en la misma, donde los estudiantes tendrán un alto grado de preparación ante las exigencias que demanda actualmente la educación ecuatoriana, siendo un factor importante el uso de herramientas virtuales y tecnológicas.

## **BIBLIOGRAFÍA**

- Adam. (2016). Construyendo relaciones en el aula. En A. Marcel. México DF, México: McGraw Hill.
- Adam. (2016). Las TICS como recurso didáctico en el aula. En A. Marcel. México DF, México: McGraw Hill.
- Adam, Carrasco. (2014). *Las herramientas virtuales en la educación.* México DF, México: McGraw Hill.
- Albornoz. (2015). La herramienta virtual educativa. En M. E. Albornoz. Barcelona: Campuz Ediciones. Obtenido de el aprendisaje segun Piaget: http://mayeuticaeducativa.idoneos.com
- Alvarez. (2014). El aprendizaje virtual y la edad. En E. Alvarez. Barcelona, España: El Escorial ediciones.
- Aníbal, T. &. (2013). *http://repositorio.unemi.edu.ec/*. Obtenido de Universidad Estatal de Milagro: http://repositorio.unemi.edu.ec/bitstream/123456789/578/3/RECURSOS%20DI D%C3%81CTICOS%20EN%20LA%20ENSE%C3%91ANZA%20APRENDIZ AJE%20SIGNIFICATIVO%20DEL%20%C3%81REA%20DE%20ESTUDIOS %20SOCIALES.pdf
- Arévalo. (2014). Las herramientas virtuales, un problema en el aprendizaje y la enseñanza. En A. Sophia. Buenos Aires: FACULTAD DE CIENCIAS HUMANAS. Recuperado el 12 de 09 de 2015, de Aulas Flipped vuelta a todo: https://www.sophia.org/flipped-classroom
- Aroche, S. F. (6 de marzo de 2013). *maestros del web*. Obtenido de que es un wiki: http://www.maestrosdelweb.com/queeswiki/
- Ascencia. (2015). La integración escolar. En A. M. Ascencia. Buenos Aires: Caipós Ediciones.
- Ausúbel; Novak, y Hanesia. (2011). Psicología de la Educación. En A. DAVID, & J. y. NOVAK. Editorial Trillas.
- Ayala, C. (2013). *Relación entre el Uso de Internet y el Logro Académico.* México DF, México: McGraw Hill.
- Ayala, Fernández. (2016). Herramientas virtuales en el aprendizaje. En F. Ayala. México DF, México: McGraw Hill.
- Bartlett et al. (2014). Conductas problemáticas en adolescentes. En P. R. Robin Bartlett, P. R. Diane Holditch-Davis, & P. Michael Belyea. http://www.medscape.com/viewarticle/555269.
- Bergman & Sams. (2014). El rendimiento académico y la independencia del niño. En B. y. Sams. México: ediciones Reynald Goulet.
- Bernardo, S. (2013). *Cómo aprender mejor. Estrategias virtuales de aprendizajes.* Madrid, España: Rialp.
- Boboli. (jueves 23 de octubre de 2014). La enseñanza virtual en la escuela. En A. Boboli. Barcelona: Alcántara Ediciones. Obtenido de Info2014: http://abda93.blogspot.com

Bravo. (2015). *Herramientas virtuales y el aprendizaje.* Universitaria sA.

Bravo, V. Luis. (2014). *Psicología de las dificultades del aprendizaje.* Universitaria sA.

Carrillo, Y. (2013). *Sistemas virtuales.* Guayaquil: ESPOL Ediciones.

- Caspio. (2014). Caspio Carlos. En L. motivación. México DF, México: McGraw Hill. CDcervantes.es. (2015). Guayaquil.
- Chavez . (2014). La motivación en la enseñanza cognitiva. En C. Lupita. Barcelona: El Alcázar.
- Condemarin & Blomquist. (2016). La técnica del Aula Invertida. En C. M. Marlys. Santiago, Chile: Ed. Universitaria SA.
- Cornejo. (2013). El trabajo virtual en la institución educativa. En R. Cornejo. Chile: Universidad de Chile.
- García y Berruezo . (2015). Psicomotricidad y Educación Infantil. En J. A. García Núñez.
- García. (2015). Estrategias Educativas a través de las Tics. En G. Valcárcel. Buenos Aires, Argentina: Morfeo Ediciones.
- García y Berruezo. (2015). El proceso de la educación por Internet. En J. A. GARCIA NUÑEZ. México DF, México: McGraw Hill Hispanoamericana.
- Jorge, A. (2014). *Relación entre el Uso de Internet y el Logro Académico.* México DF, México: McGraw Hill.
- Paguay, F. &. (2015). *http://dspace.ueb.edu.ec*. Obtenido de Universidad de Bolívar: http://dspace.ueb.edu.ec/bitstream/123456789/1304/1/Tesis%20Final.pdf
- Roszak. (2013). Educación y Tecnología. En T. ROSZAK. México DF, México: McGraw Hill. Obtenido de https://es.wikipedia.org/wiki/Software
- Salvatierra. (2013). Las herramientas virtuales en el éxito estudiantil. En M. S. G., *El aprendizaje significativo.* Ambato: Proaño Ediciones.

Sánchez2014,. (s.f.).

Somlai-Fischer, 2014. (s.f.).

Valdiviezo Emilia. (2016). *Las Tics y el desarrollo intelectual del niño.* México DF, México: McGraw Hill Hispanoamericana ediciones.

Washington, Á. O. (12 de 10 de 2017). *http://repositorio.ug.edu.ec*. Obtenido de Universidad de Guayaquil: http://repositorio.ug.edu.ec/bitstream/redug/1458/1/Avila%20Washington.pdf
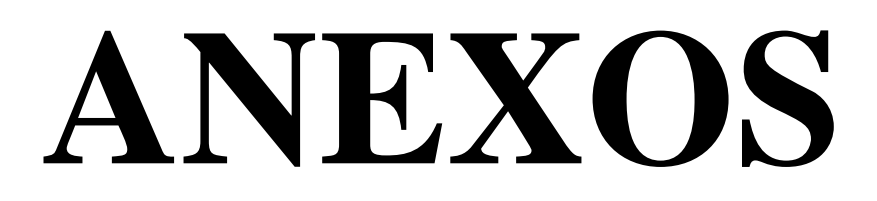

## **EVIDENCIAS DEL PROCESO DE INVESTIGACION**

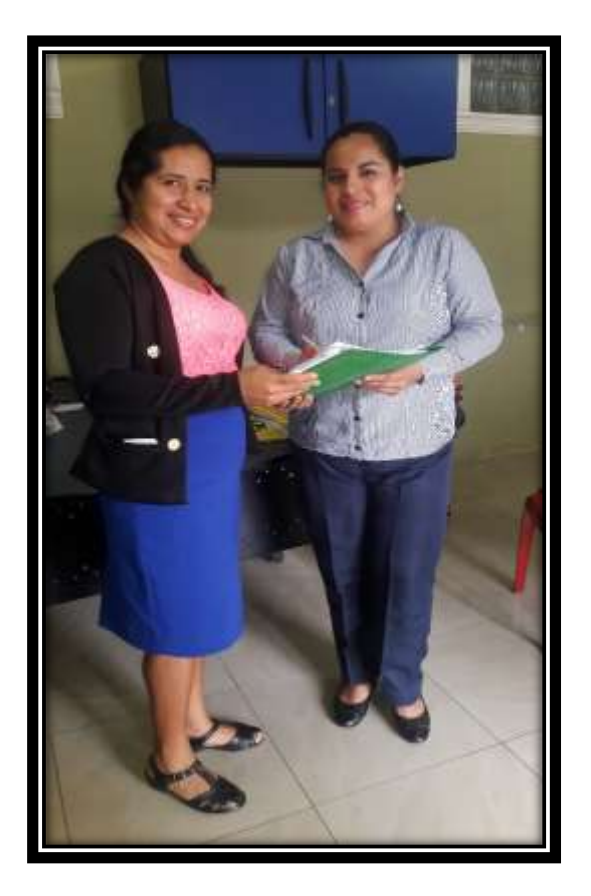

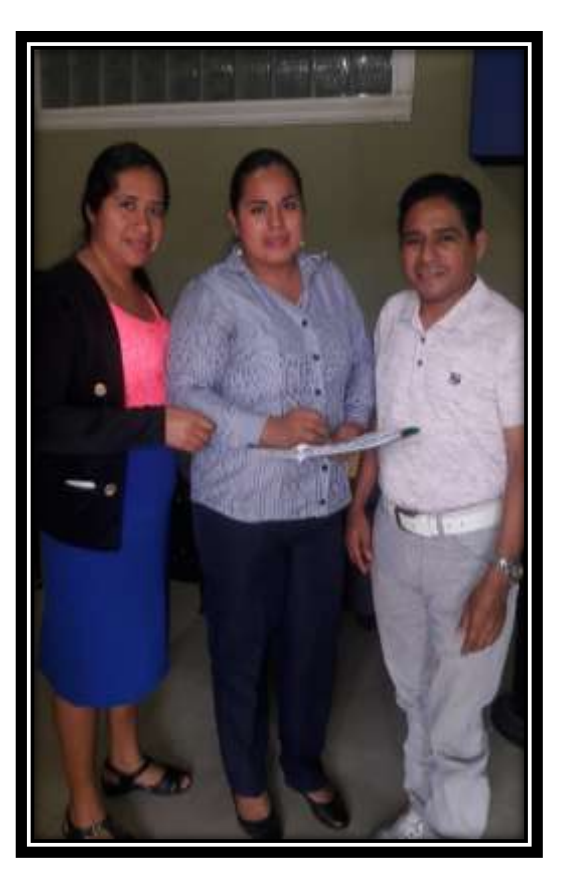

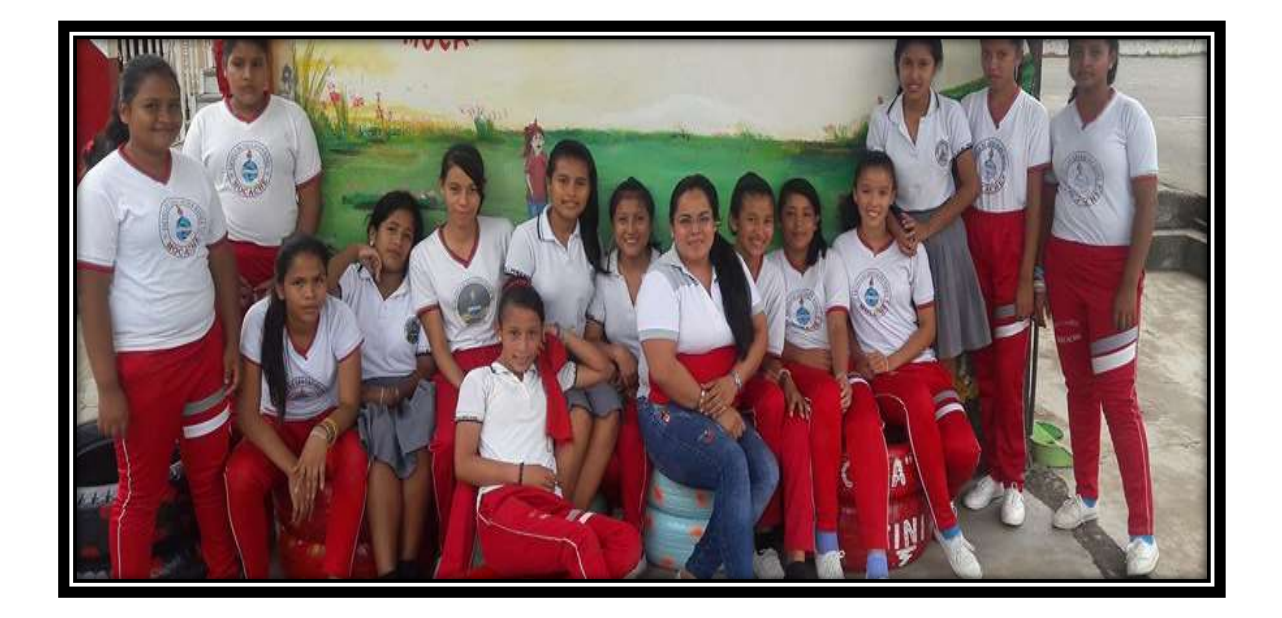

### **ANÁLISIS E INTERPRETACIÓN DE DATOS**

#### **Encuesta dirigida a docentes**

**¿Está usted de acuerdo en que se organicen actividades para integrar las herramientas virtuales en la enseñanza aprendizaje de los estudiantes?**

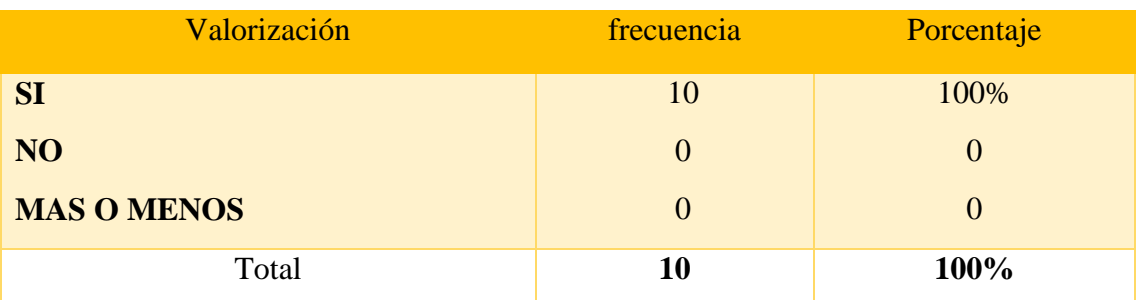

**Fuente:** Docentes de la Unidad Educativa "José Rodríguez Labandera" **Elaboración:** Carmen Ortega

# **GRAFICO 1**

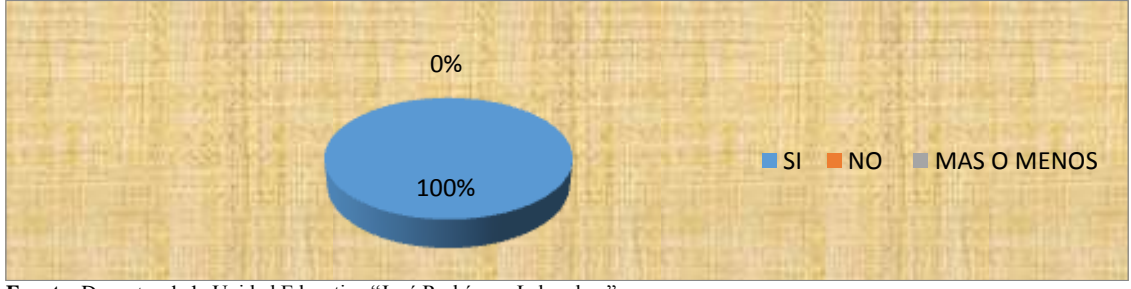

**Fuente:** Docentes de la Unidad Educativa "José Rodríguez Labandera" **Elaboración:** Carmen Ortega

Tabla 1 # Organizar actividades para integral las herramientas virtuales en la enseñanza aprendizaje de los estudiantes

#### **Análisis**

En esta encuesta la totalidad de los encuestados, indicaron que se deben organizar actividades para integral las herramientas virtuales en la enseñanza aprendizaje de los estudiantes.

#### **Interpretación:**

Con la utilización de las herramientas virtuales en la enseñanza aprendizaje, los estudiantes podrán beneficiarse en su preparación diaria, pues asimilarán más conocimientos que los harán más productivos.

Encuesta dirigida a padres de familia de la Unidad Educativa José Rodríguez Labandera, del cantón Quevedo, Provincia de Los Ríos. En el Segundo Año de Educación General Básica.

**¿Está usted de acuerdo en que se organicen actividades para integrar las herramientas virtuales en la enseñanza aprendizaje de los estudiantes?**

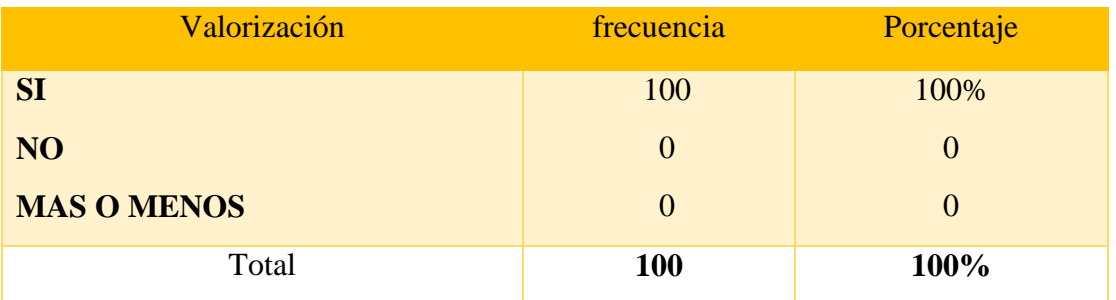

Tabla 1 # Organizar actividades para integral las herramientas virtuales en la enseñanza aprendizaje de los estudiantes

**Fuente:** Padres de familia **Elaboración:** Carmen Ortega

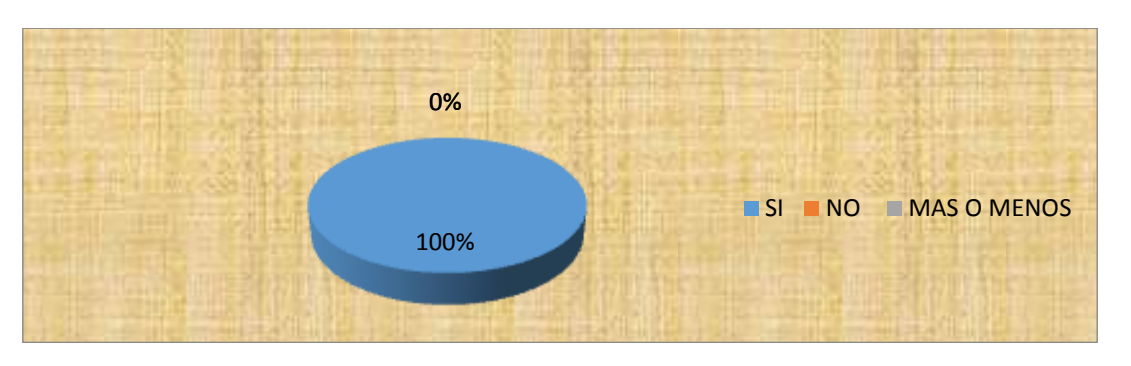

## **GRAFICO 1**

Gráfico 1 Organizar actividades para integral las herramientas virtuales en la enseñanza aprendizaje de los estudiantes **Fuente:** Padres de familia **Elaboración:** Carmen Ortega

#### **Análisis**

En esta encuesta la totalidad de los padres de familia encuestados, indicaron que se deben organizar actividades para integral las herramientas virtuales en la enseñanza aprendizaje de los estudiantes.

#### **Interpretación:**

Con la utilización de las herramientas virtuales en la enseñanza aprendizaje, los padres de familia podrán observar que sus hijos mejorarán en su preparación diaria, pues asimilarán más conocimientos que los harán más productivos.

Encuesta dirigida a estudiantes de la Unidad Educativa José Rodríguez Labandera, del cantón Quevedo, Provincia de Los Rios. En el Segundo Año de Educación General Básica.

**¿Está usted de acuerdo en que se organicen actividades para integrar las herramientas virtuales para aprender mejor y adquirir mayores conocimientos?**

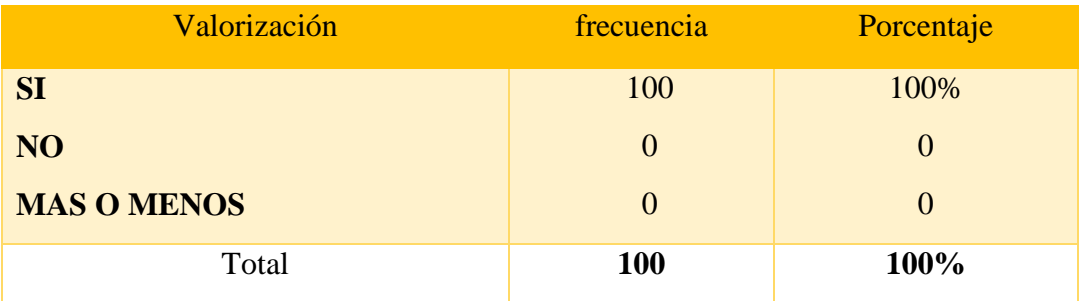

Tabla 1 # Organizar actividades para integral las herramientas virtuales en la enseñanza aprendizaje de los estudiantes

Fuentes: Estudiantes.

**Elaboración:** Carmen Ortega

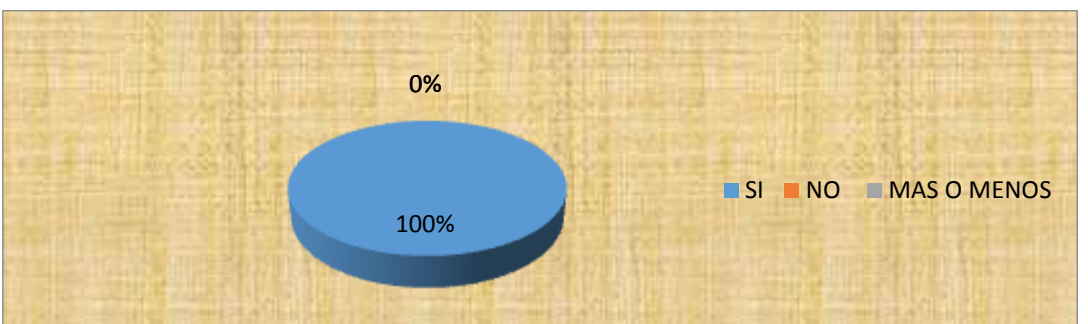

**GRAFICO 1**

Gráfico 1 Organizar actividades para integral las herramientas virtuales en la enseñanza aprendizaje de los estudiantes Fuentes: Estudiantes.

**Elaboración:** Carmen Ortega

#### **Análisis**

En esta encuesta la totalidad de los estudiantes encuestados, indicaron que se deben organizar actividades para integral las herramientas virtuales para aprender mejor y adquirir mayores conocimientos.

#### **Interpretación:**

Con la utilización de las herramientas virtuales en la enseñanza aprendizaje, los estudiantes podrán aprender mejor y adquirir mayores conocimientos en la institución educativa y en sus hogares, pues el uso de las herramientas virtuales ofrece grandes oportunidades de aprendizaje a los mismos.

### **CRONOGRAMA GENERAL**

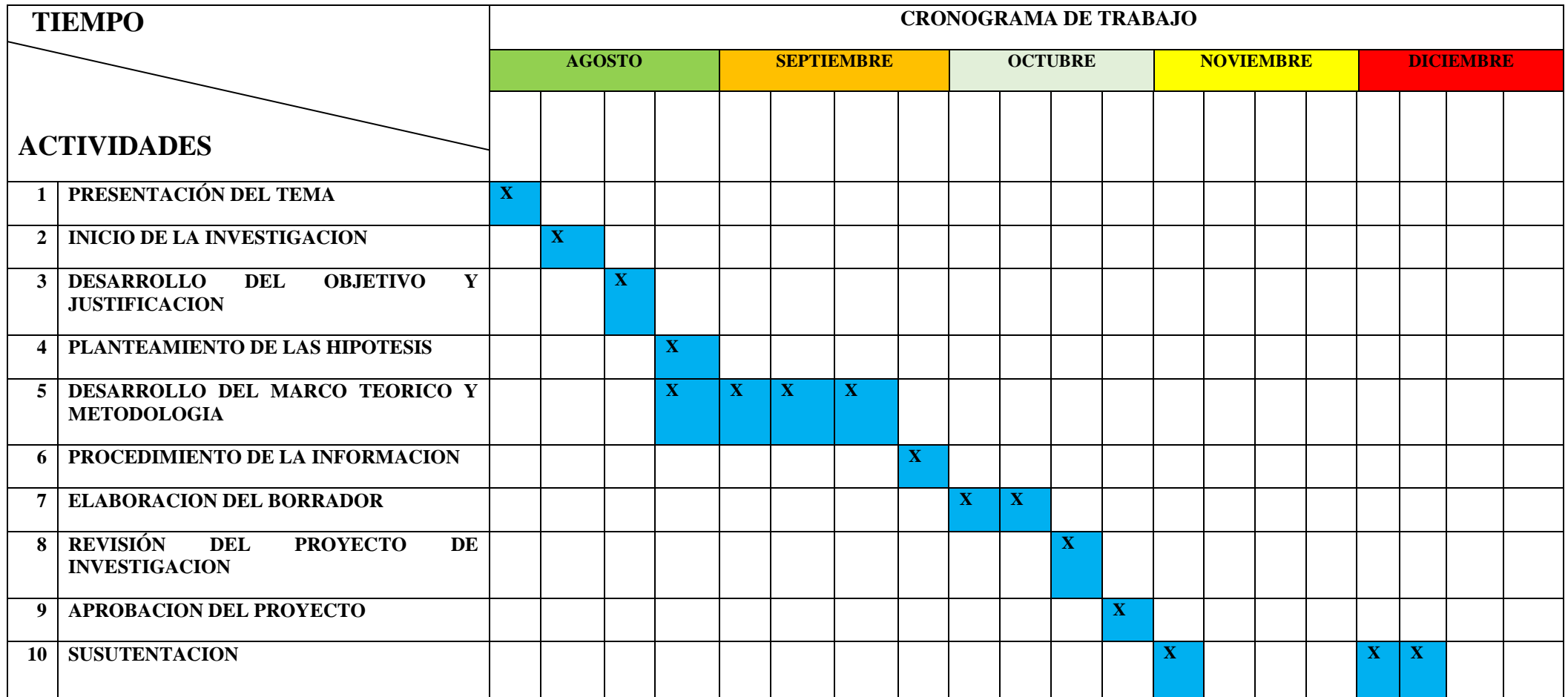

#### **MATRIZ DE CONSISTENCIA**

**Tema:** El uso de las herramientas virtuales y su incidencia en el aprendizaje significativo de los estudiantes de la Unidad Educativa "José Rodríguez Labandera", Cantón Quevedo, Provincia de Los Ríos". **PROBLEMA GENERAL OBJETIVO GENERAL HIPOTESIS GENERAL VARIABLE INDEPENDIENTE VARIABLE DEPENDIENTE** ¿De qué manera el uso de las herramientas virtuales incide en el aprendizaje significativo de los estudiantes de la Unidad Educativa "José Rodríguez Labandera", Cantón Quevedo, Provincia de Los Ríos"? Establecer la incidencia y la falta del uso adecuado de las herramientas virtuales que inciden en el aprendizaje significativo de los estudiantes de la Unidad Educativa "José Rodríguez Labandera", Cantón Quevedo, Provincia de Los Ríos". El uso de las herramientas virtuales fortalecerá en el aprendizaje significativo de los estudiantes de la Unidad Educativa "José Rodríguez Labandera", Cantón Quevedo, Provincia de Los Ríos" El uso de las herramientas virtuales El aprendizaje significativo

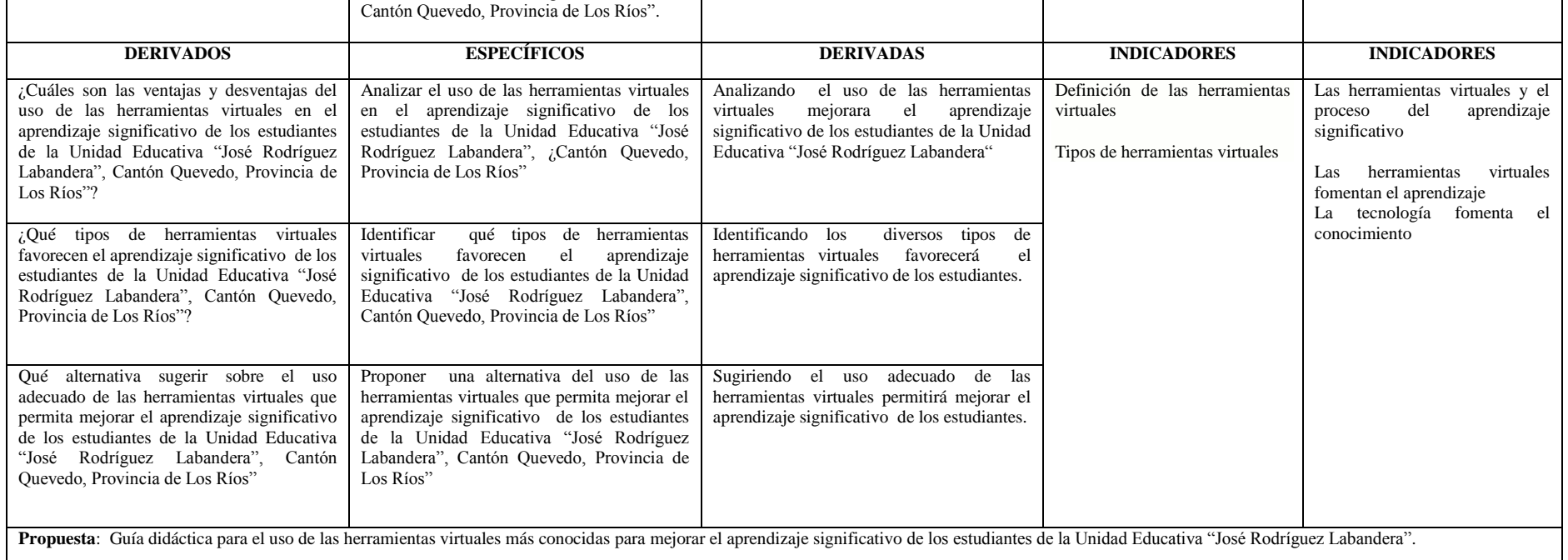